# **MAULANA ABUL KALAM AZAD UNIVERSITY OF TECHNOLOGY, WB**

# **Syllabus for B.Sc (H) in Media Science (CBCS)**

# **COURSE STRUCTURE (In-house)**

# **(Effective from Admission Session 2020 -2021)**

# **Total Credit: 140**

# **Semester I**

# **I. Core 20 Credits**

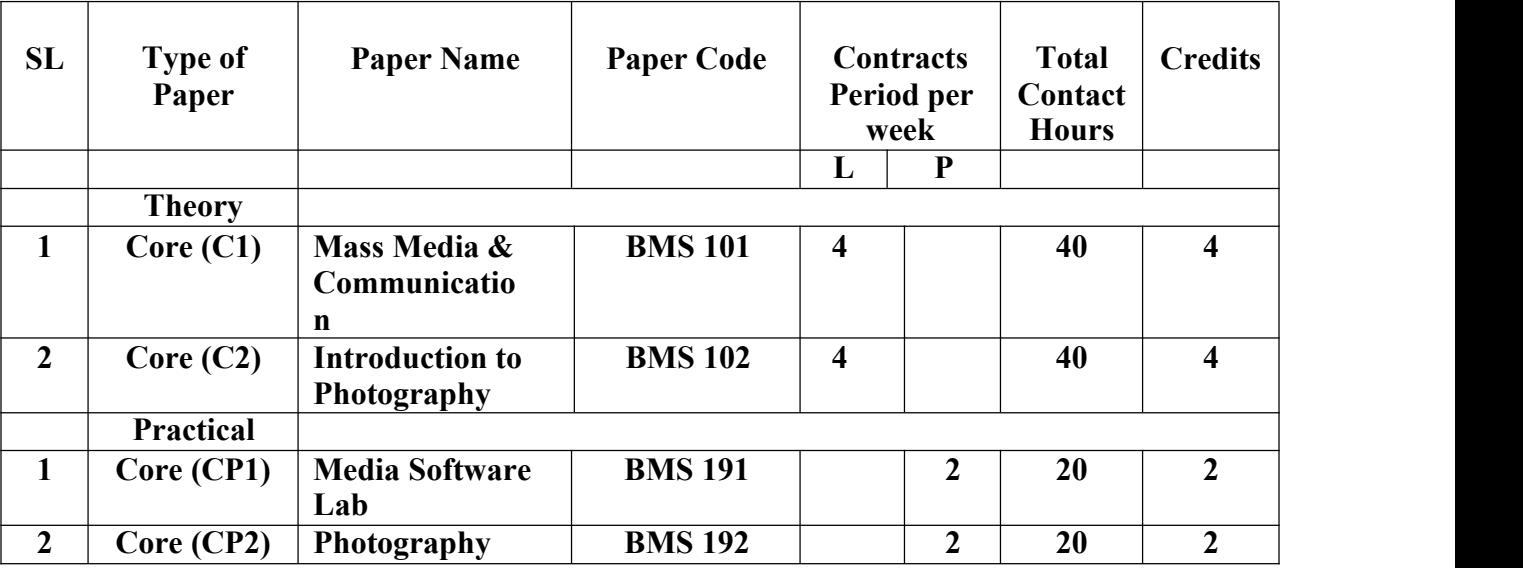

# **II. Elective Courses**

#### **B.1 General Elective**

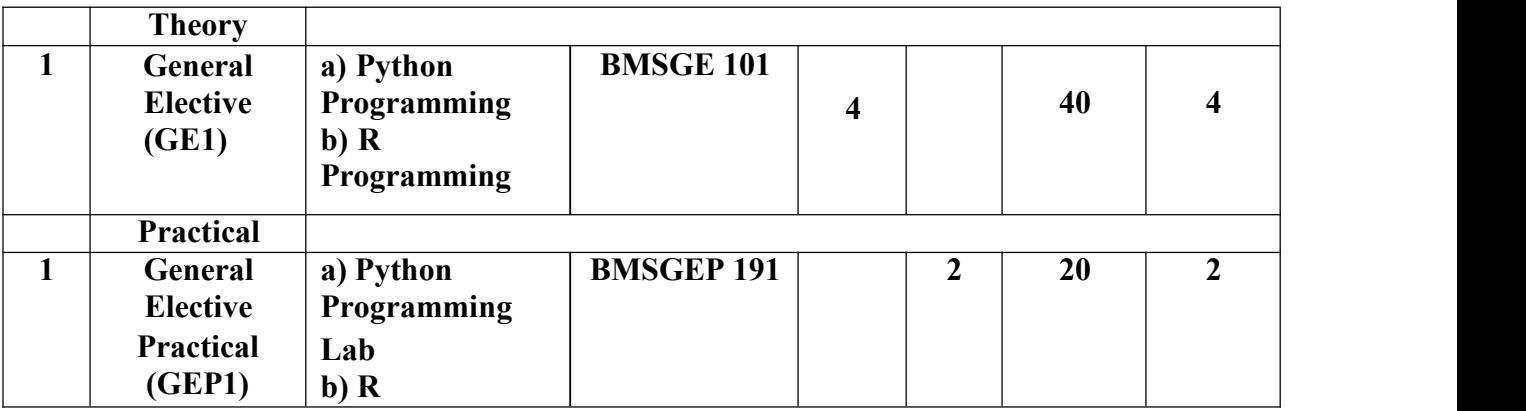

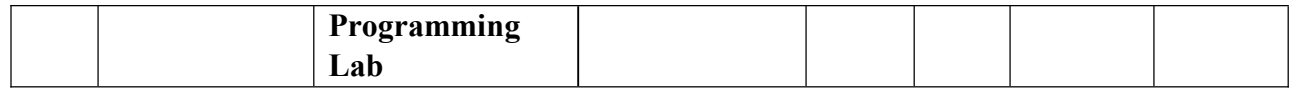

# **III. Ability Enhancement Courses**

1. Ability Enhancement Compulsory Courses (AECC)

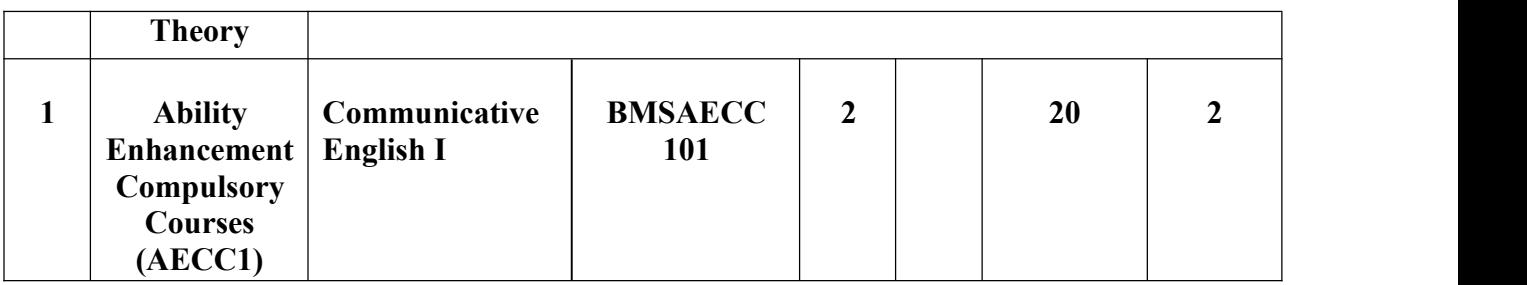

# **Semester II**

**I. Core 20 Credits**

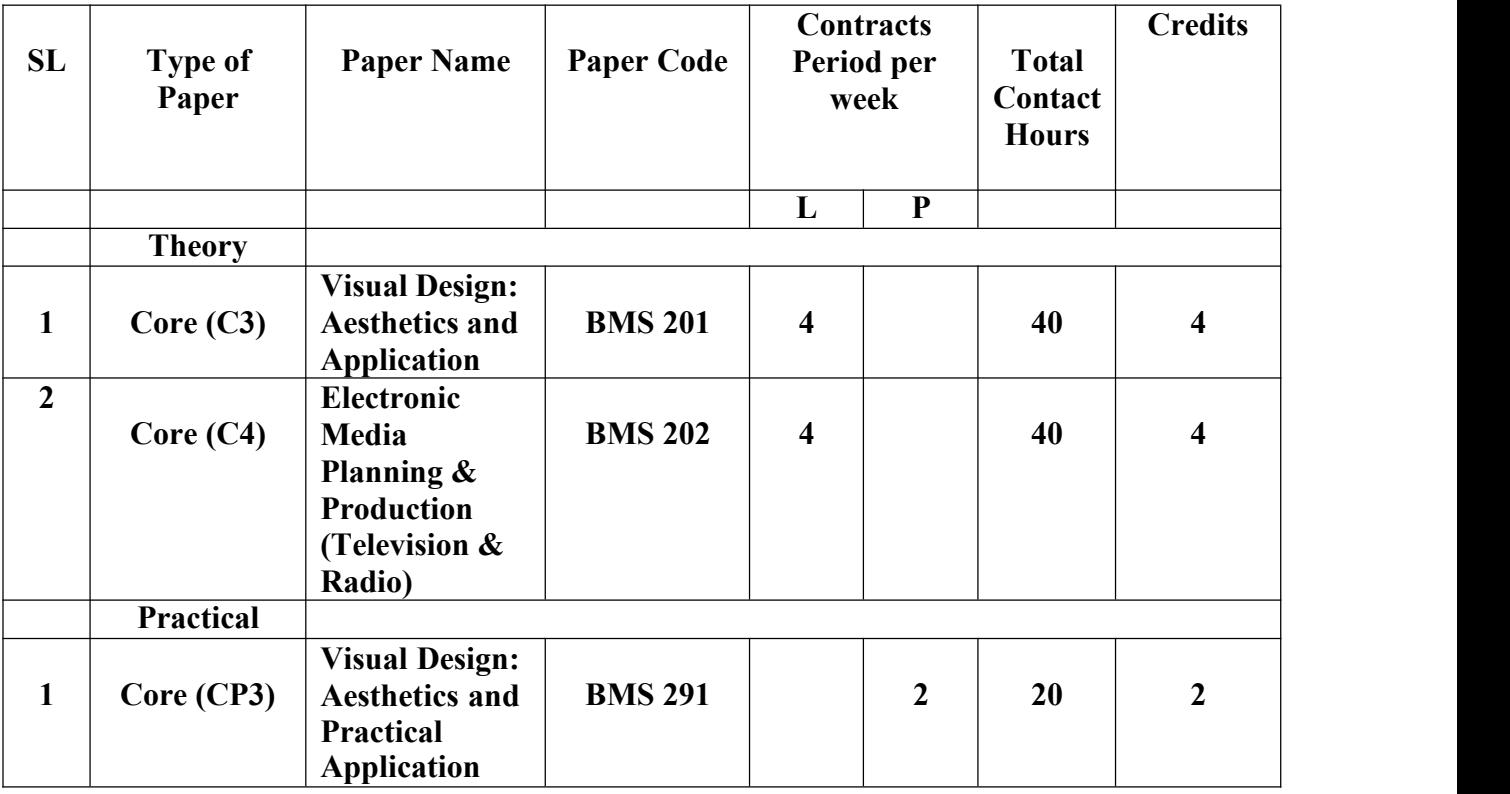

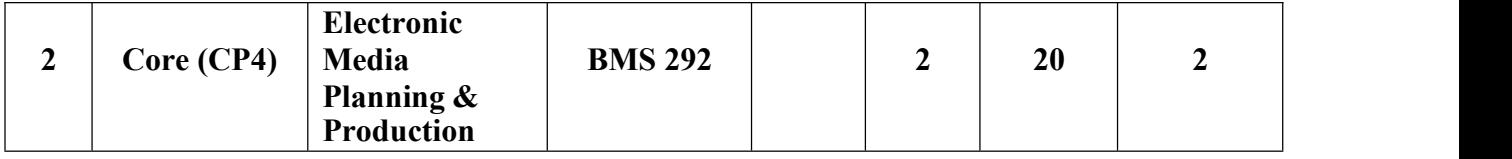

# **II. Elective Courses**

# **B.1 General Elective**

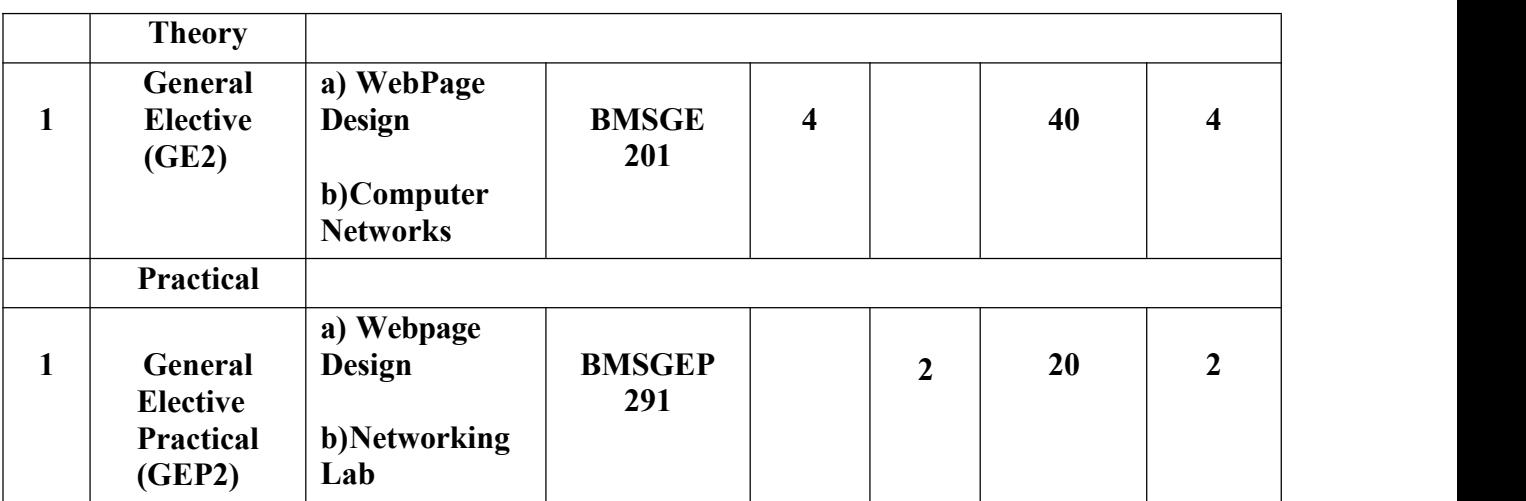

# **III. Ability Enhancement Courses**

1. Ability Enhancement Compulsory Courses(AECC)

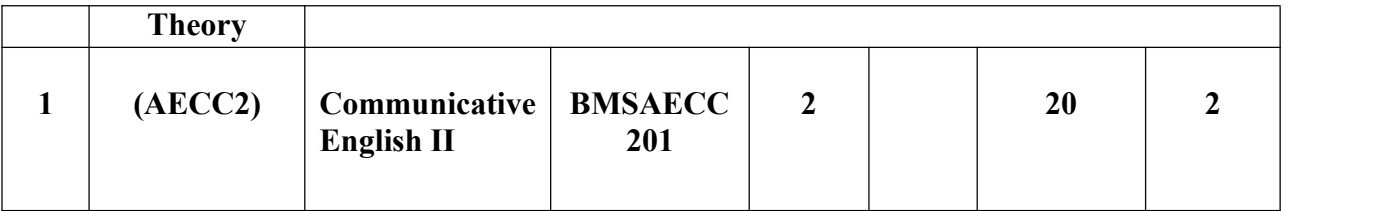

# **Semester III**

# **I. Core 26 Credits**

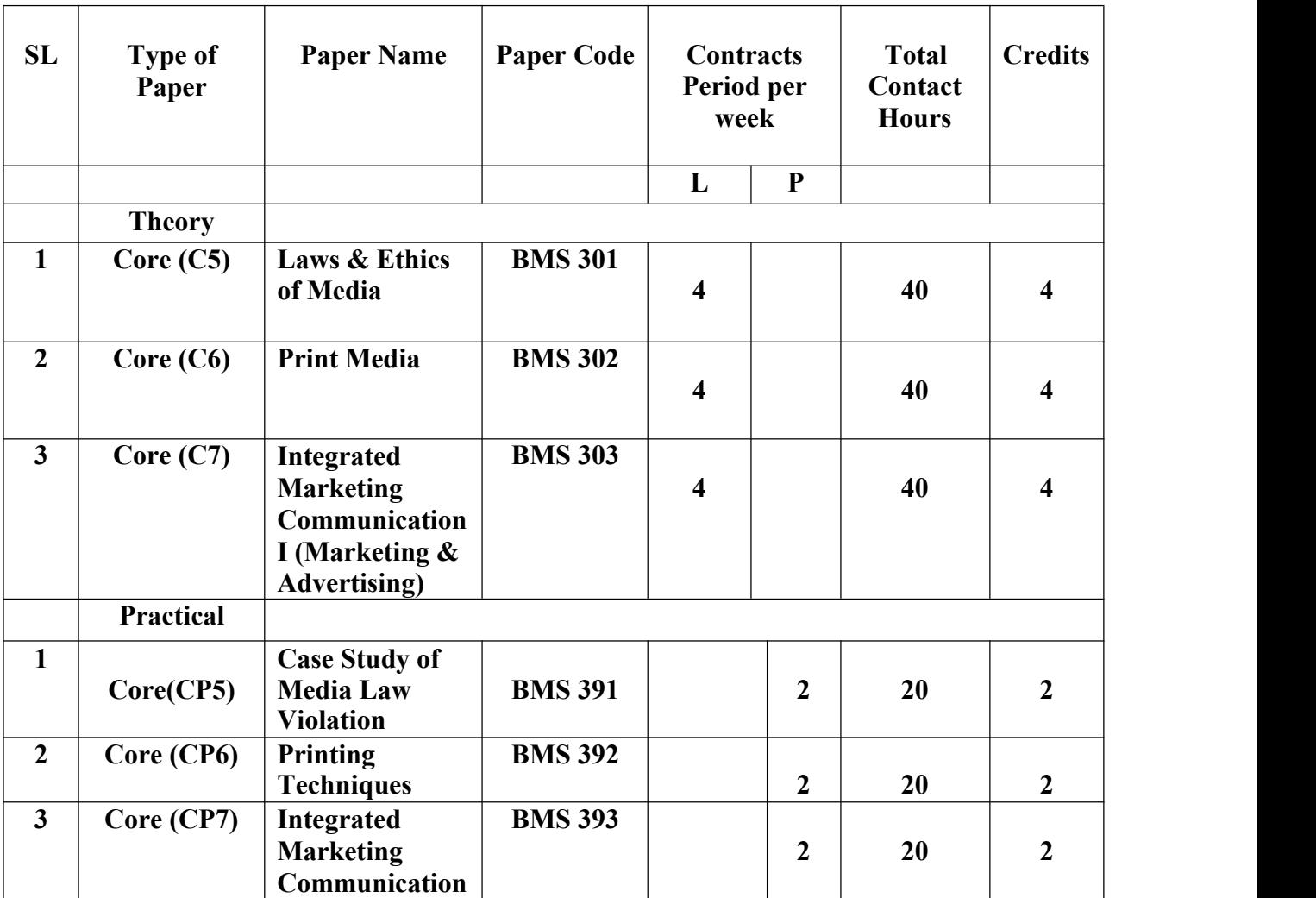

# **II. Elective Courses**

### **B.1 General Elective**

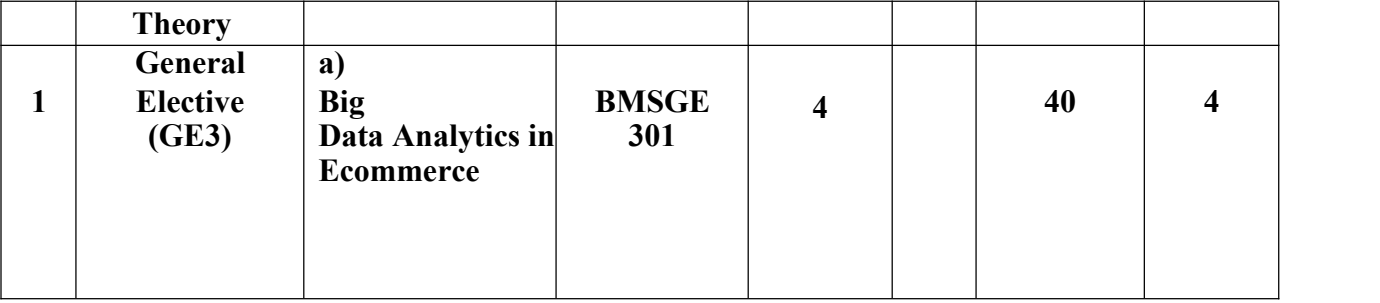

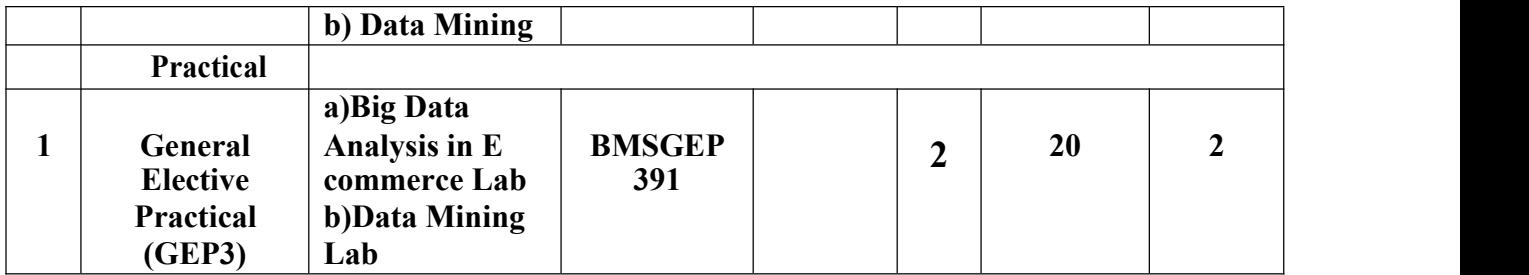

# **III. Ability Enhancement Courses**

2. Skill Enhancement Course (SEC)

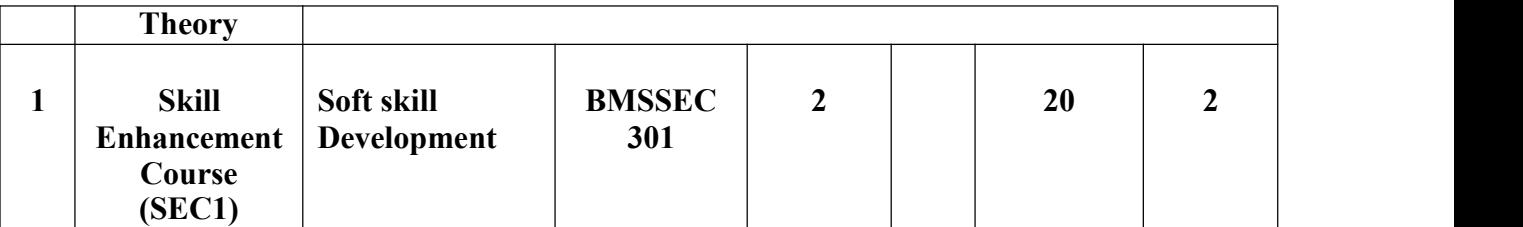

# **Semester IV**

**I. Core 26 Credits**

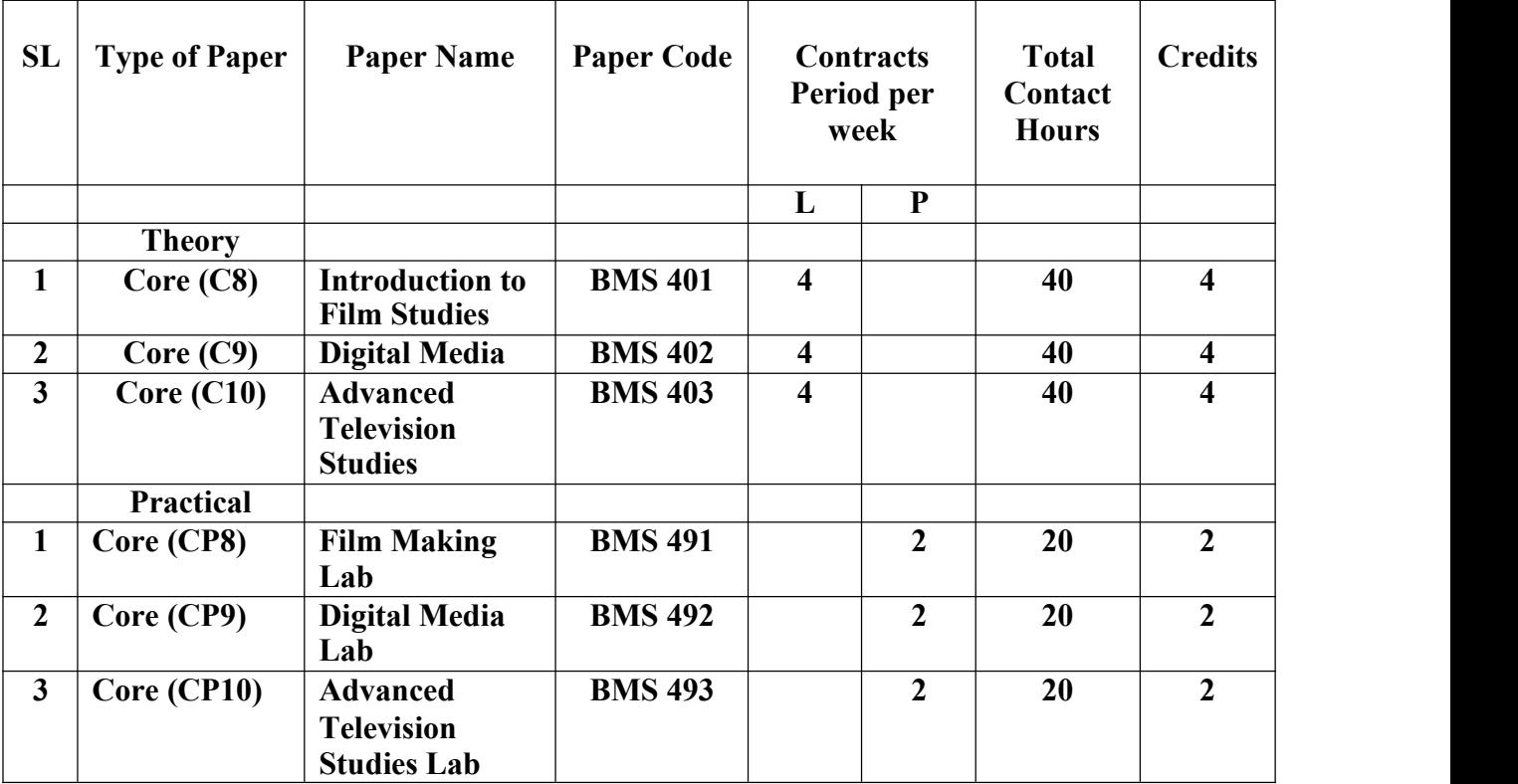

# **II. Elective Courses**

#### **B.1 General Elective**

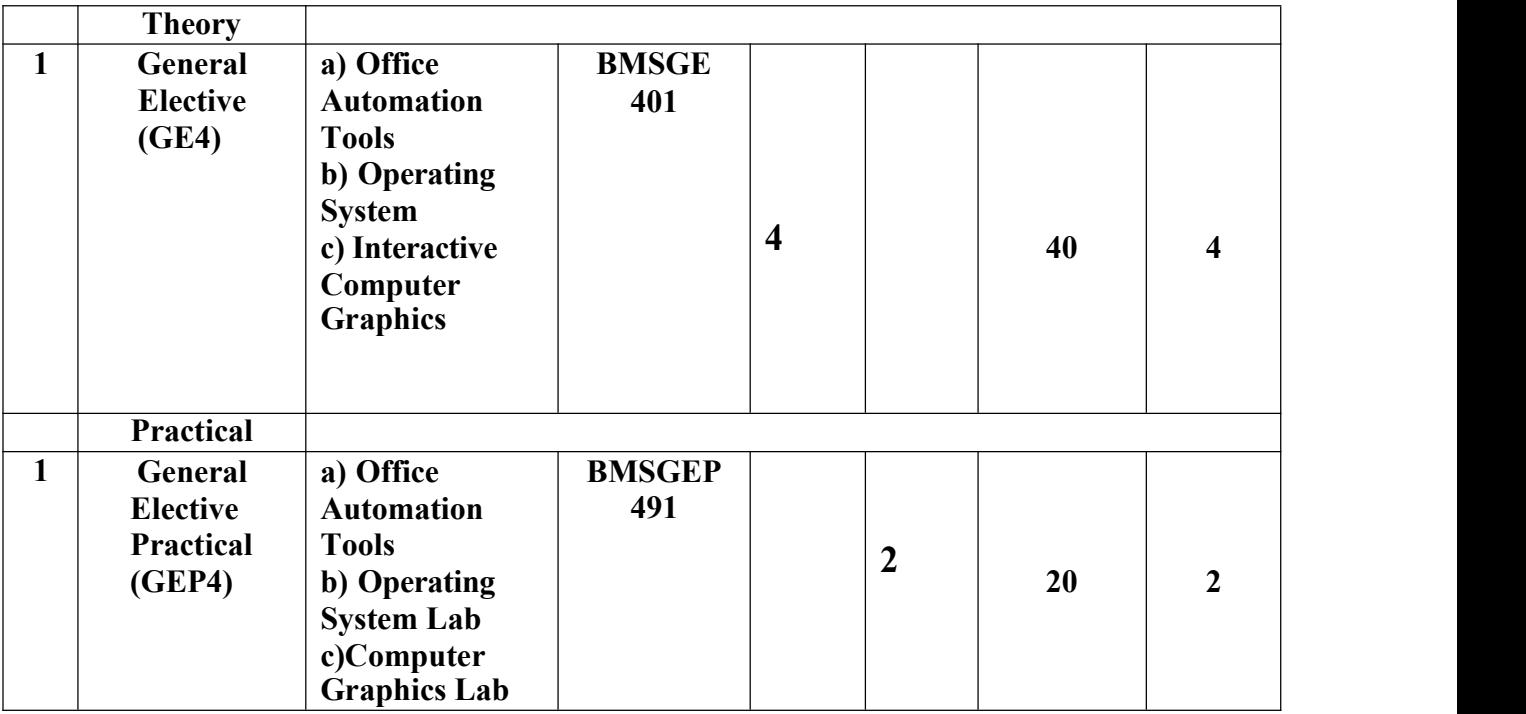

# **III. Ability Enhancement Courses**

2. Skill Enhancement Course (SEC)

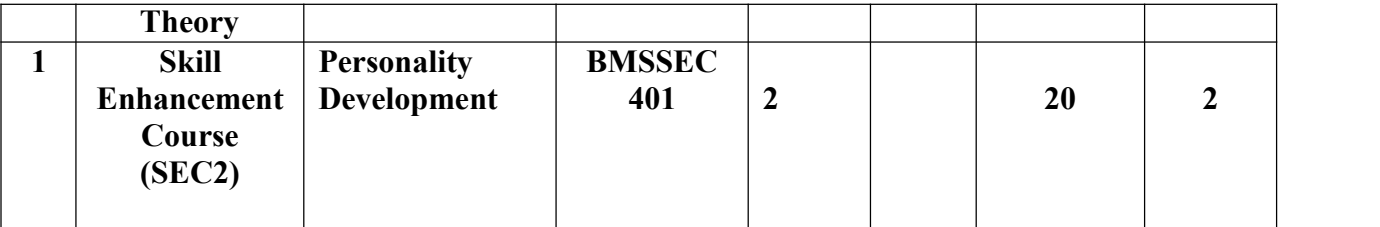

# **Semester V**

# **I. Core 24 Credits**

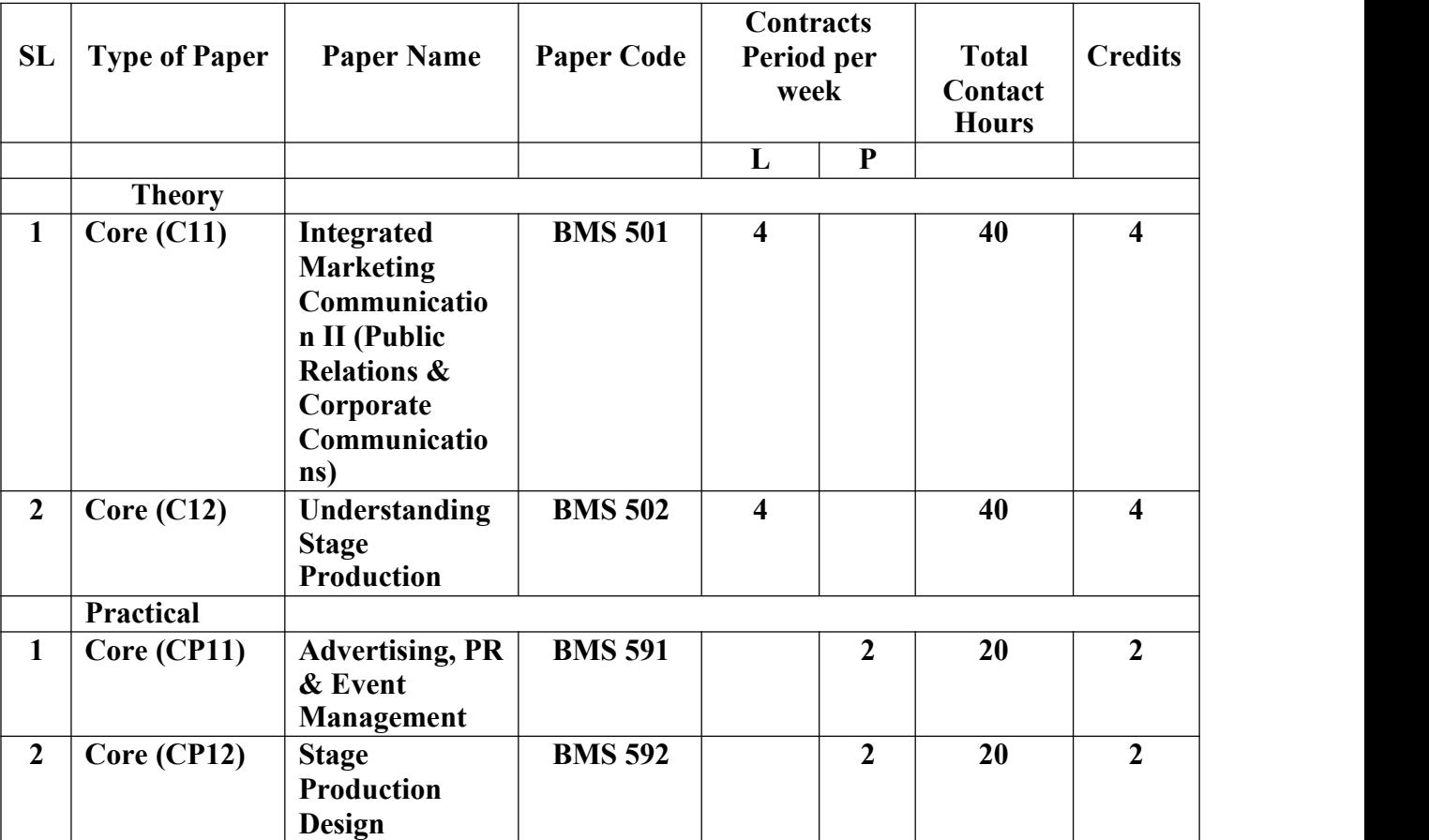

# **II. Elective Courses**

# **A.1 Discipline Specific Elective**

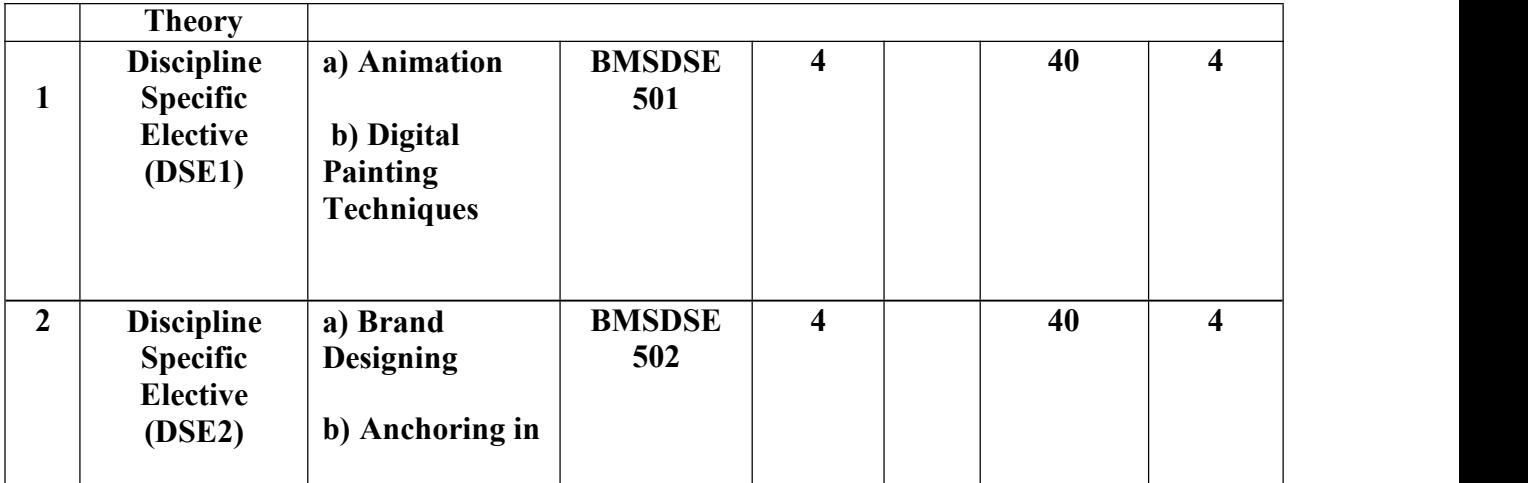

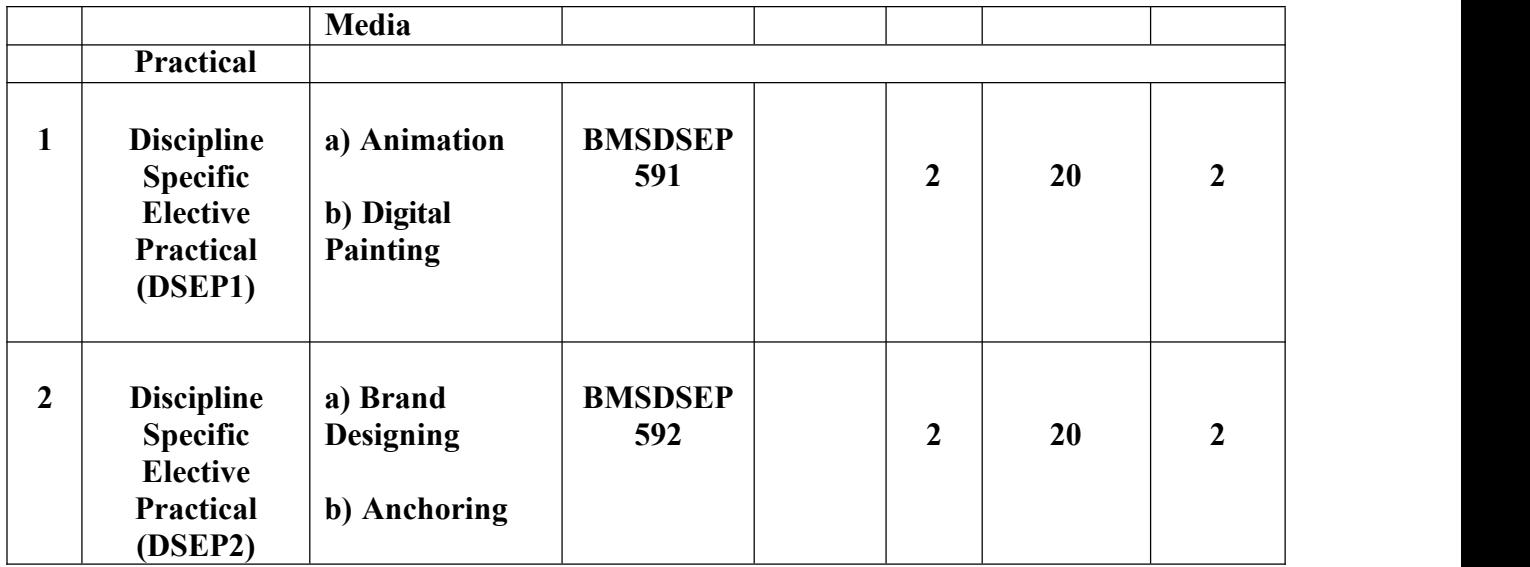

# **Semester VI**

**I. Core 24 Credits**

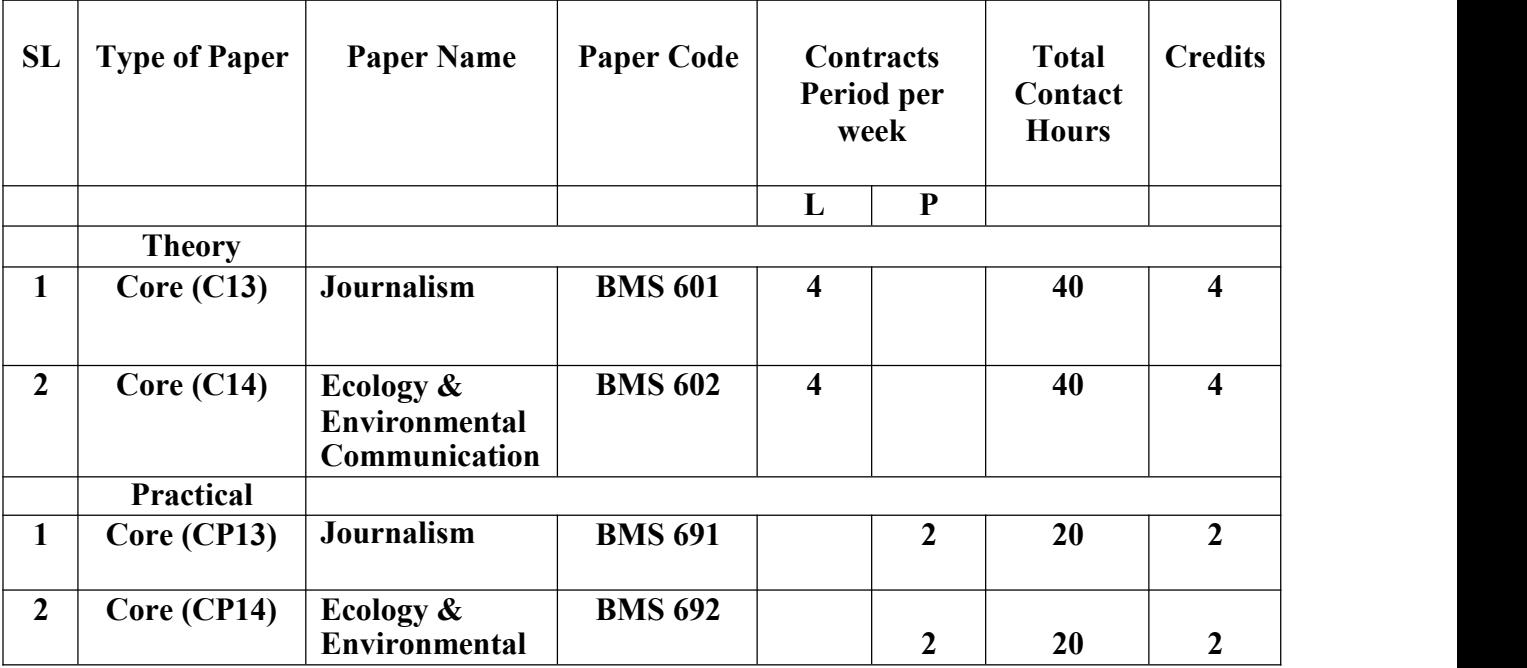

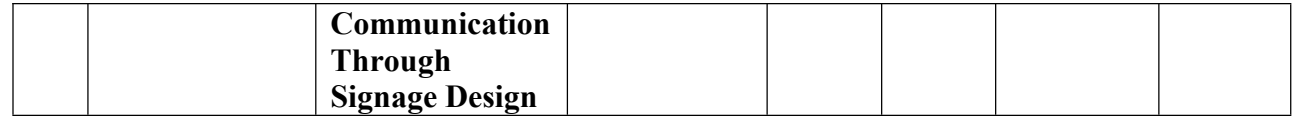

# **II. Elective Courses**

# **A.1 Discipline Specific Elective**

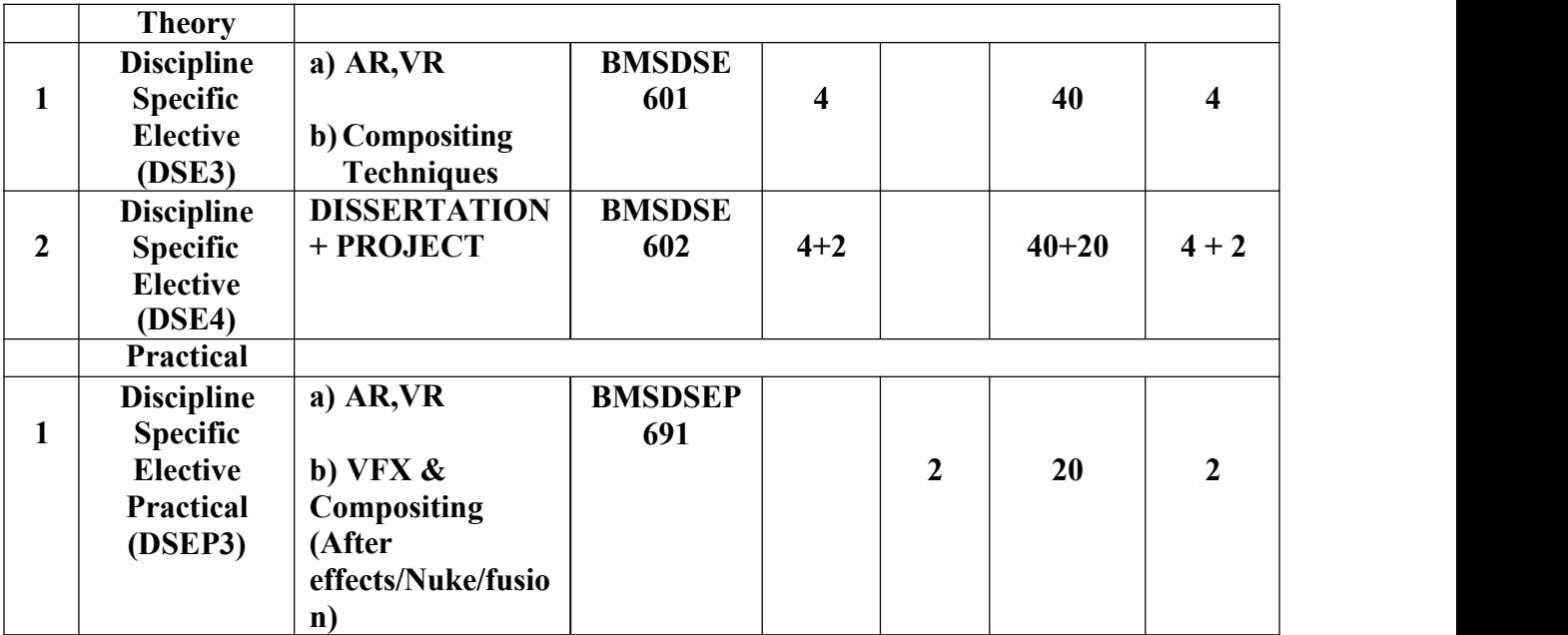

# **MAULANA ABUL KALAM AZAD UNIVERSITY OF TECHNOLOGY, WB**

# **Syllabus for B.Sc (H) in Media Science (CBCS)**

# **COURSE STRUCTURE (In-house)**

# **(Effective from Admission Session 2020 -2021)**

# **Detailed Syllabus**

# **Aim**

As the media and communication division gets to be ever more assorted and energetic, degrees within the field of media and communication ponders are moreover developing in notoriety. Studied our direct to see if this may be the proper subject range for you, and to discover out almost the diverse specializations and careers ways you will seek after.

# **Objectives**

- 1. Media graduates will develop strong academic knowledge and professional skills so that they can join a media related profession.
- 2. Media graduates will contribute positively to society.
- 3. Media graduates to become leaders of the society with a sense of high morality,

advanced skills and insightful attitudes.

- 4. Media graduates to become leaders in mass communication and social development.
- 5. Media graduates to become leaders in the domain of the media and entertainment.

# **Program Outcomes**

# **Media Science graduates will be able to:**

**1. Media knowledge:** Apply the knowledge of media science fundamentals and a media specialization to the solution of complex media problems.

**2. Problem analysis:** Identify, formulate, review research literature andanalyze complex media problems and decision making models.

**3. Design/development of solutions:** Design solutions for media problems and design system components or processes that meet the specified needs with

appropriate consideration for economical, the cultural, societal, and environmental considerations.

**4. Conduct investigations of complex problems:** Use research-based knowledge and research methods including design of experiments, analysis and interpretation of data, and synthesis of the information to provide valid conclusions.

**5. Modern tool usage:** Create, select, and apply appropriate techniques,resources and modern media and media tools including prediction and modeling to complex media activities with an understanding of the limitations.

**6. The graduates and society:** Apply reasoning informed by the contextual media knowledge to implement them in media related legal and cultural issues and the consequent responsibilities relevant to the professional practice.

**7. Environment and sustainability:** Understand the impact of the professional media and film impacts in societal and environmental contexts and demonstrate the knowledge of and need for sustainable development.

**8. Ethics:** Apply ethical principles and commit to professional ethicsand responsibilities and norms of the educational practice.

**9. Individual and team work:** Function effectively as an individual, and as a member or leader in diverse teams, and in multidisciplinary settings.

**10. Communication:** Communicate effectively on complex media activitieswith the community and with society at large, such as, being able to comprehend and write effective reports and design documentation, make effective presentations, and give and receive clear instructions

**11. Project management and finance:** Demonstrate knowledge and understanding of the media and management principles and apply these to one's own work, as a member and leader in a team, to manage projects and in multidisciplinary environments.

**12. Life-long learning:** Recognize the need for, and have the preparation and ability to engage in independent and life-long learning in the broadest context of technological and social changes.

## **Semester I**

# **Paper: Mass Media & Communication Code: BMS-101 Paper Type: Theory, Core (C1) Contacts Hours / Week: 4L Credits: 4**

#### **On completion of the course, students will be able to:**

**CO1:** Explain the role of communication and its types in daily life

**CO2:** Analyze barriers in communication

**CO3:** Analyze role of Mass communication in India and Worldwide

**CO4:** Explain various models and theories of human communication

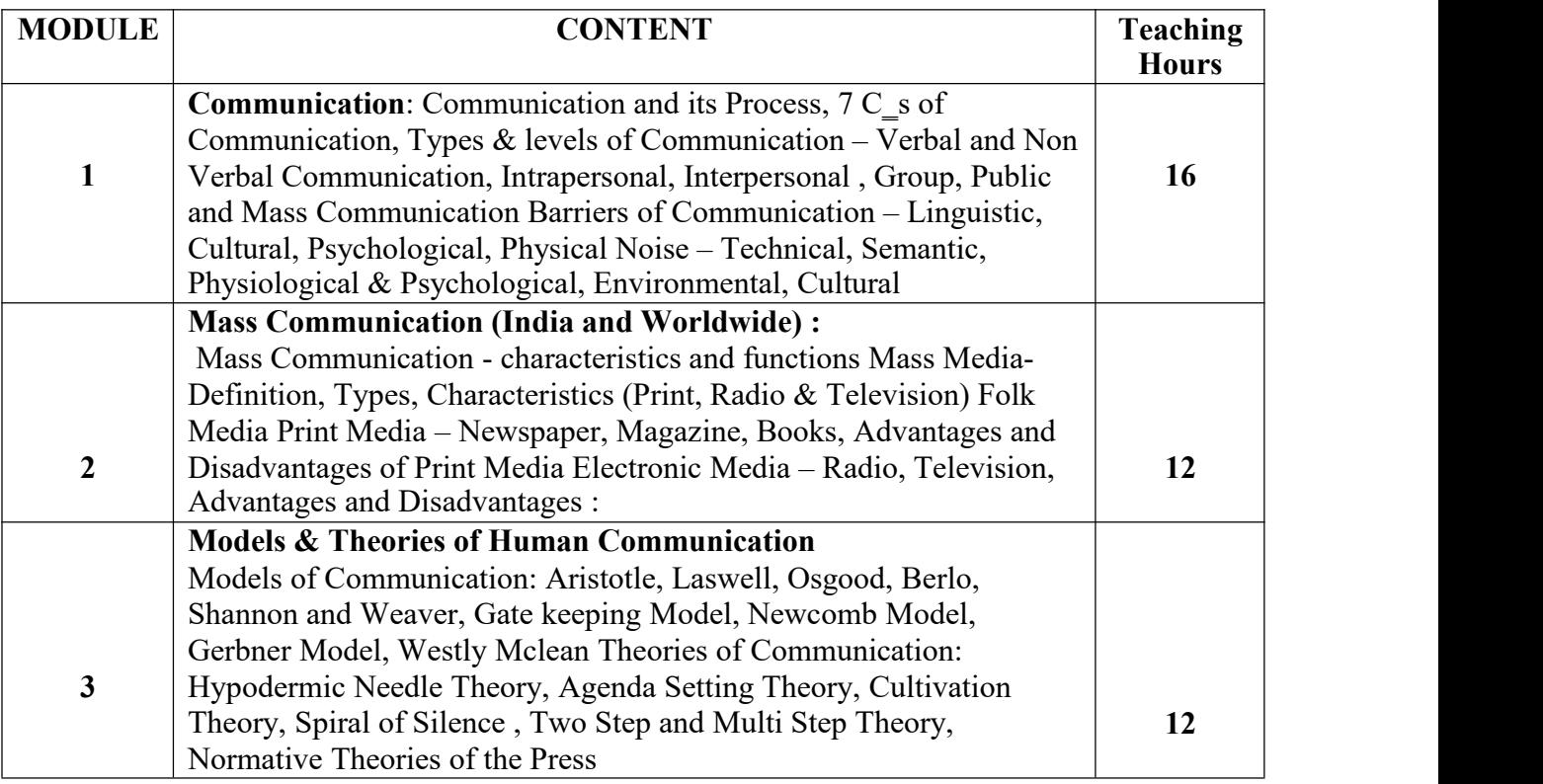

#### **SUGGESTED READINGS:**

- Mass Communication: Theory and Practice by Uma Narula
- Handbook of Journalism and Mass Communication by Vir Bala Aggarwala

#### **Paper: Introduction to Photography**

#### **Code: BMS-102**

# **Paper Type: Theory, Core (C2)**

#### **Contacts Hours / Week: 4L**

#### **Credits: 4**

On completion of the course, students will be able to

**CO1:** Analyze historical perspective of photography

**CO2:** Analyze nature & scope of photography **CO3:**

Develop framing and composition sense **CO4:**

Explain Mechanism of DSLR

**CO5:** Develop idea about depth of field

**CO6:** Differentiate between natural light and artificial light

**CO7:** Explain contribution of various eminent personalities in the field of photography

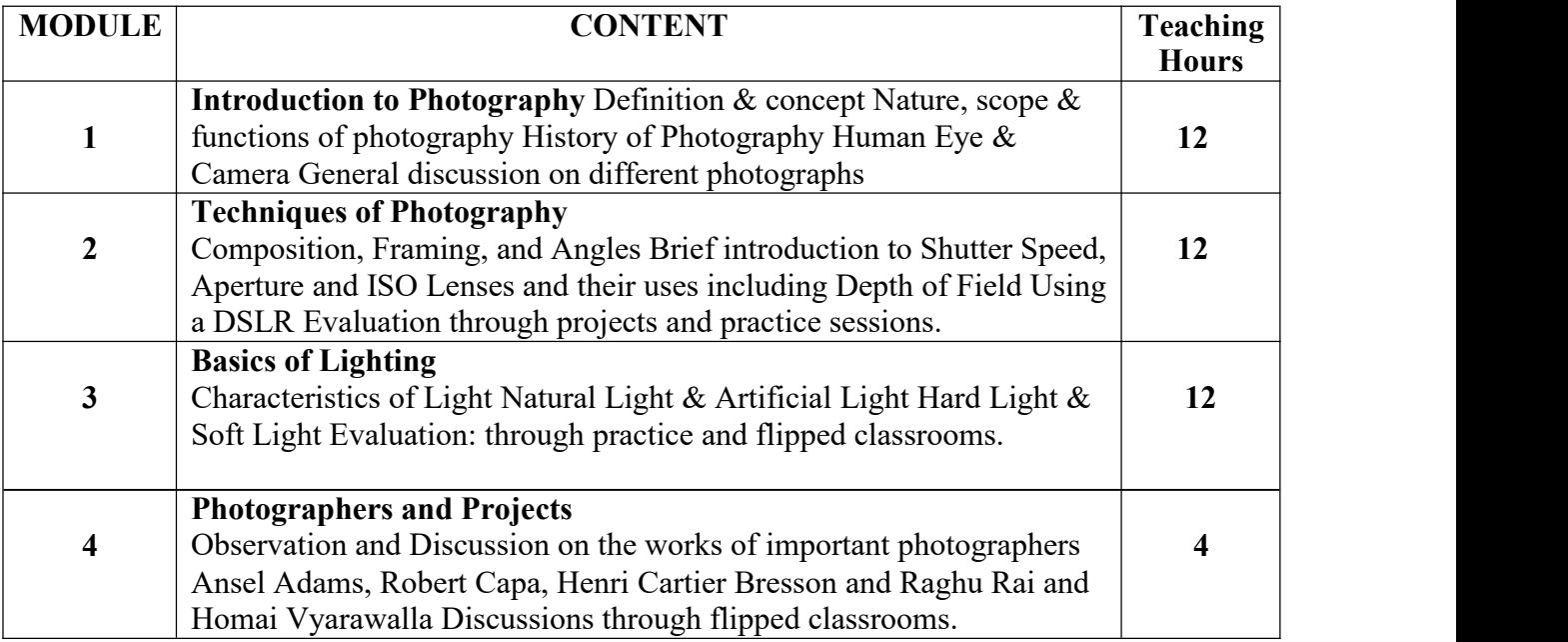

#### **SUGGESTED READINGS:**

- Langford's Basic Photography: The Guide for Serious Photographers by Michael
- Langford The Mind\_s Eye: Writings on Photography and Photographers by Henri Cartier-Bresson

#### **Paper: Media Software Lab**

#### **Code: BMS-191**

#### **Paper Type: Practical, Core (CP1)**

#### **Contacts Hours / Week: 2P**

#### **Credits: 2**

On completion of the course, students will be able to

**CO1:** Become familiar with softwares like adobe Photoshop, ILLustrator, Flash

**CO2:** Edit photos

**CO3:** Create Logo & Vector designs

**CO4:** Do basic animations

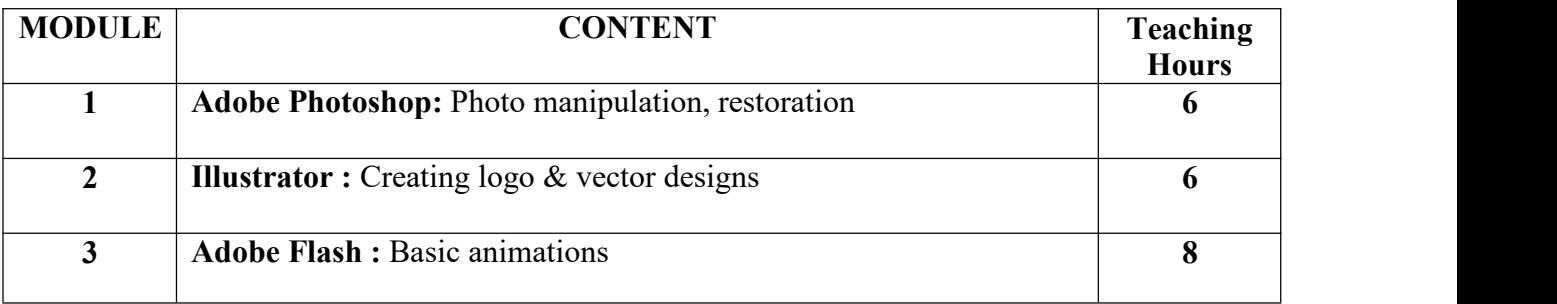

#### **SUGGESTIVE READINGS:**

- Adobe Illustrator-A Complete Course and Compendium of Features by Jason Hoppe
- Photoshop CC: Visual [QuickStart](https://www.amazon.com/gp/product/0134308891/ref%3Das_li_qf_sp_asin_il_tl?ie=UTF8&tag=beartpresets-20&camp=1789&creative=9325&linkCode=as2&creativeASIN=0134308891&linkId=3b1f6e25e0904c3e948b378d485719c9) Guide by Elaine Weinmann and Peter Lourekas

## **Paper: Photography**

## **Code: BMS-192**

# **Paper Type: Practical, Core (CP2)**

## **Contacts Hours / Week: 2P**

#### **Credits: 2**

On completion of the course, students will be able to

**CO1:** Develop a sophisticated use of photography-related vocabulary and concepts necessary to engage within a studio environment

**CO2:** Demonstrate appropriate techniques in an advanced photographic practice as well as studio habits beyond the classroom studio

**CO3:** Demonstrate ability to meet deadlines with proper time management and craftsmanship

**CO4:** Prepare portfolios for professional presentation

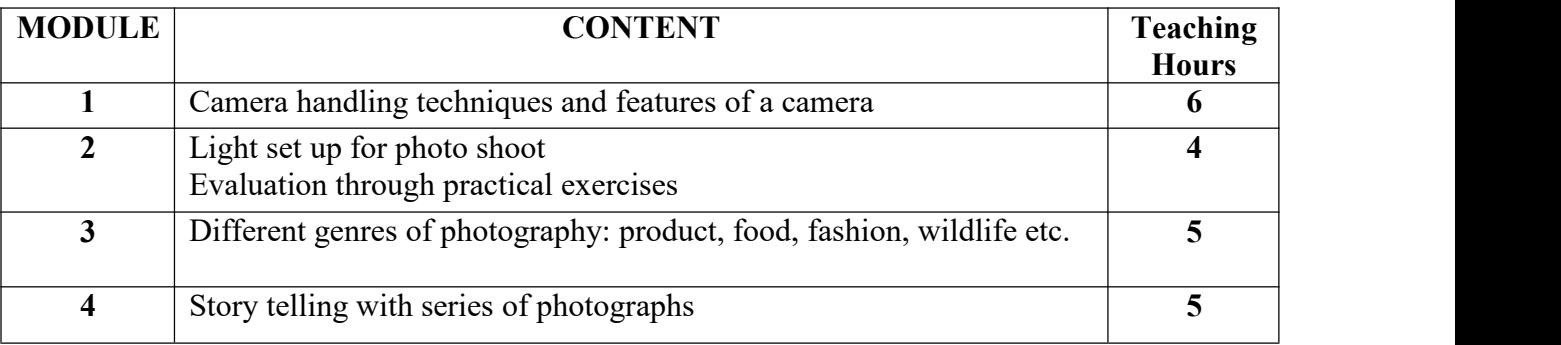

# **Paper: Python Programming**

# **Code: BMSGE-101A**

# **Paper Type: Theory, General Elective (GE1)**

# **Contacts Hours / Week: 4L**

# **Credits: 4**

On completion of the course, students will be able to

**CO1:** Demonstrate the basic understanding of Python programming language.

**CO2:** Implement logical thinking and decision making.

**CO3:** Develop Skill enhancement of repeated task management.

- **CO4:** Implement string manipulation, List data structure, dictionary data structure
- **CO5:** Develop the skill of creating functions**,** Input and Output techniques.

**CO6:** Demonstrate animation modules in Python.

**CO7:** Implement 2D animation in Python

**CO8:** Develop animation sequences in Python.

**Course link : [https://onlinecourses.swayam2.ac.in/cec21\\_cs01/preview](https://onlinecourses.swayam2.ac.in/cec21_cs01/preview)**

**Platform : Swayam**

#### **SUGGESTIVE READINGS:**

- Learn Python The Hard Way, Zed A. Shaw, ADDISON-WESLEY Learning Python, Mark Lutz, O'REILY
- Programming In Python, Dr. Pooja Sharma, BPB

# **Paper: R Programming**

# **Code: BMSGE-101B**

#### **Paper Type: Theory, General Elective (GE1)**

#### **Contacts Hours / Week: 4L**

#### **Credits: 4**

On completion of the course, students will be able to

**CO1:** Demonstrate basics of R programming language.

**CO2:** Implement data types and manipulating data used in R programming language.

**CO3:** Implement string manipulation, list data structure

**CO4:** Develop statistical concept, problem solving skills

**CO5:** Develop the skill of different types of data representation.

**CO6:** Implement prediction skills based on data visualization.

**Course link: <https://www.coursera.org/learn/r-programming>**

**Platform : Coursera**

#### **SUGGESTIVE READINGS:**

- R Programming for Beginners, Nathan Metzler
- R Programming, A Step-by-Step Guide for Absolute Beginners, Daniel Bell
- The Art of R Programming, Norman Matloff

# **Paper: Python Programming Lab**

# **Code: BMSGEP-191A**

# **Paper Type: Practical, General Elective Practical (GEP1)**

# **Contacts Hours / Week: 2P**

# **Credits: 2**

On completion of the course, students will be able to

**CO1:** Develop of skills in python programming basics.

**CO2:** Develop skills of logical thinking and problem solving

**CO3:** Implement linear data structures.

**CO4:** Develop file handling and animation in python.

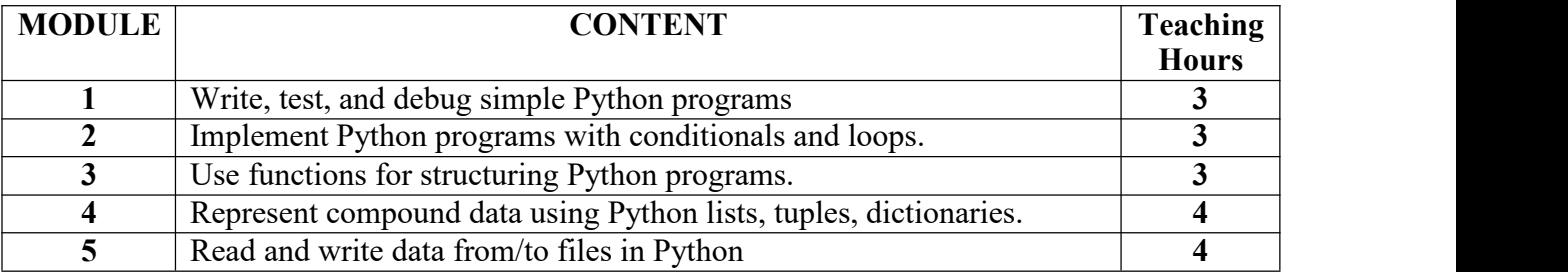

#### **Paper: R Programming Lab**

#### **Code: BMSGEP-191B**

# **Paper Type: Practical, General Elective Practical (GEP1)**

#### **Contacts Hours / Week: 2P**

#### **Credits: 2**

On completion of the course, students will be able to

**CO1:** Develop skills in R programming basics.

**CO2:** Develop skills of logical thinking and problem solving

**CO3:** Implement Statistical data handling

**CO4:** Develop skills of statistical concepts in R.

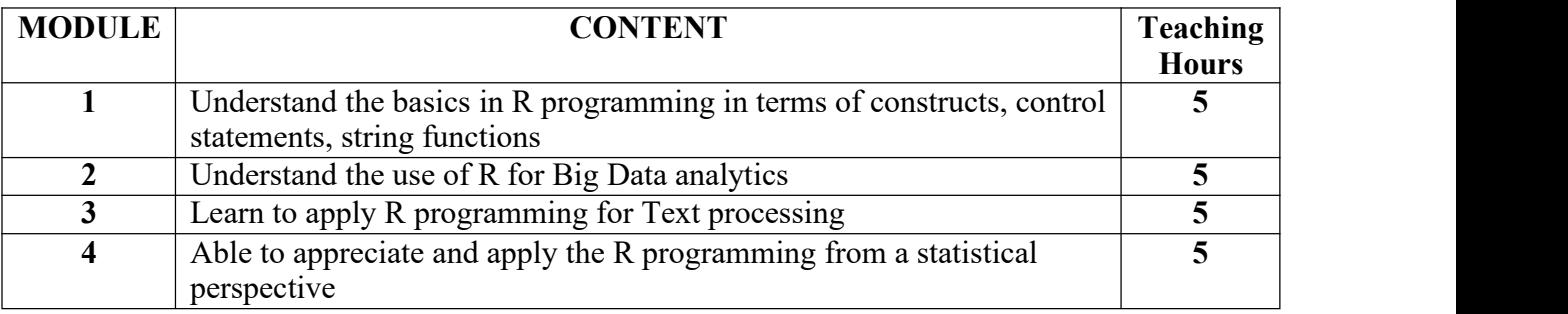

#### **Paper: Communicative English I**

#### **Code: BMSAECC-101**

### **Paper Type: Theory, Ability Enhancement Compulsory Courses (AECC1)**

#### **Contacts Hours / Week: 2L**

#### **Credits: 2**

On completion of the course, students will be able to

**CO1:** Implement accurate voices and tenses for basic communication practices

#### **CO2:** Write formal letters

**CO3:** Demonstrate the role of adjective and grammar in English

**CO4:** Write application for job

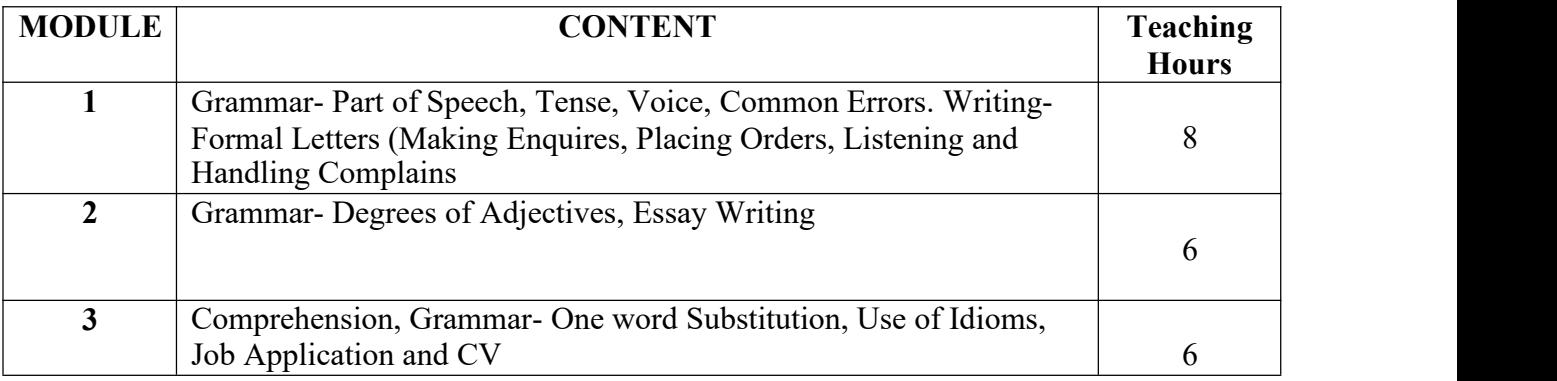

#### **Suggested Reading**

1. Leo Jones, Richard Alexander : New International Business English (CommunicationSkills in

English for Business Purposes), Cambridge University Press.

- 2.NCERT, Knowing about English A Book of Grammar & Phonology
- 3.NCERT, Working with English A Workbook
- 4.Effective Communication Skills, Kulbhushan Kumar, Khanna Publishing House
- 5. A.E. Augustine & K.V. Joseph : Macmillan Grammar A Handbook, Macmillan
- 6. Krishna Mohan & N.P. Singh : Speaking English Effectively, Macmillan

## **MAULANA ABUL KALAM AZAD UNIVERSITY OF TECHNOLOGY, WB**

## **Syllabus for B.Sc (H) in Media Science (CBCS)**

# **COURSE STRUCTURE (In-house)**

#### **(Effective from Admission Session 2020 -2021)**

#### **Detailed Syllabus**

#### **Semester II**

#### **Paper: Visual Design: Aesthetics and Application**

#### **Code: BMS-201**

#### **Paper Type: Theory, Core (C3)**

#### **Contacts Hours / Week: 4L**

## **Credits: 4**

On completion of the course, students will be able to

**CO1:** Analyze aesthetics of an image

**CO2:** Develop sense of color psychology

**CO3:** Explain the use of RGB and CMYK color

**CO4:** Analyze different typeface

**CO5:** Develop a logo for a brand

**CO6:** Explain the composition of a printed page

**CO7:** Analyze aesthetics of an User interface design

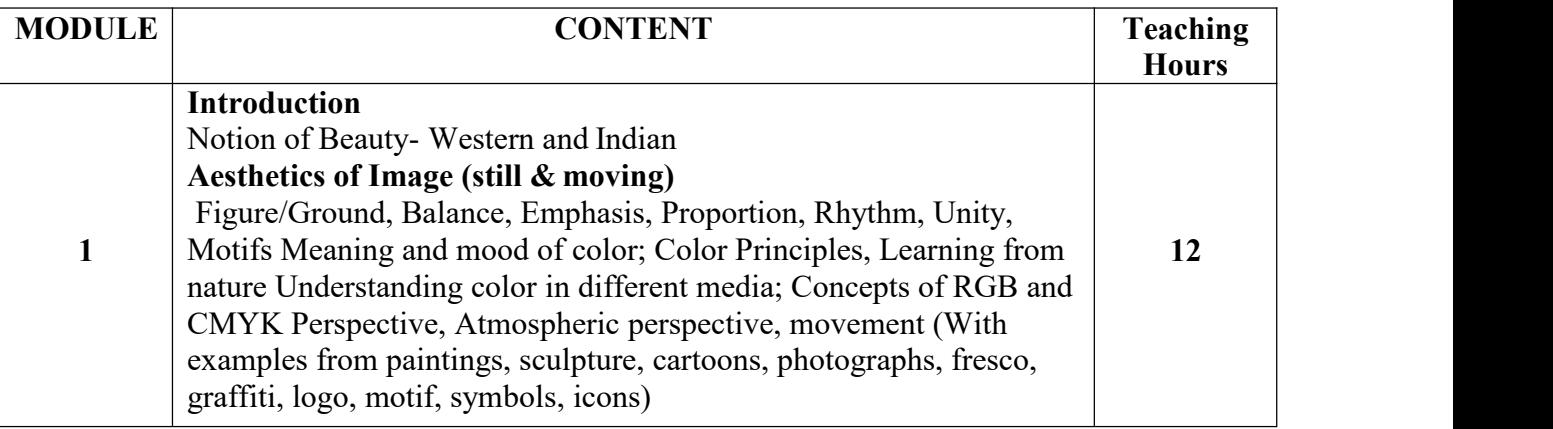

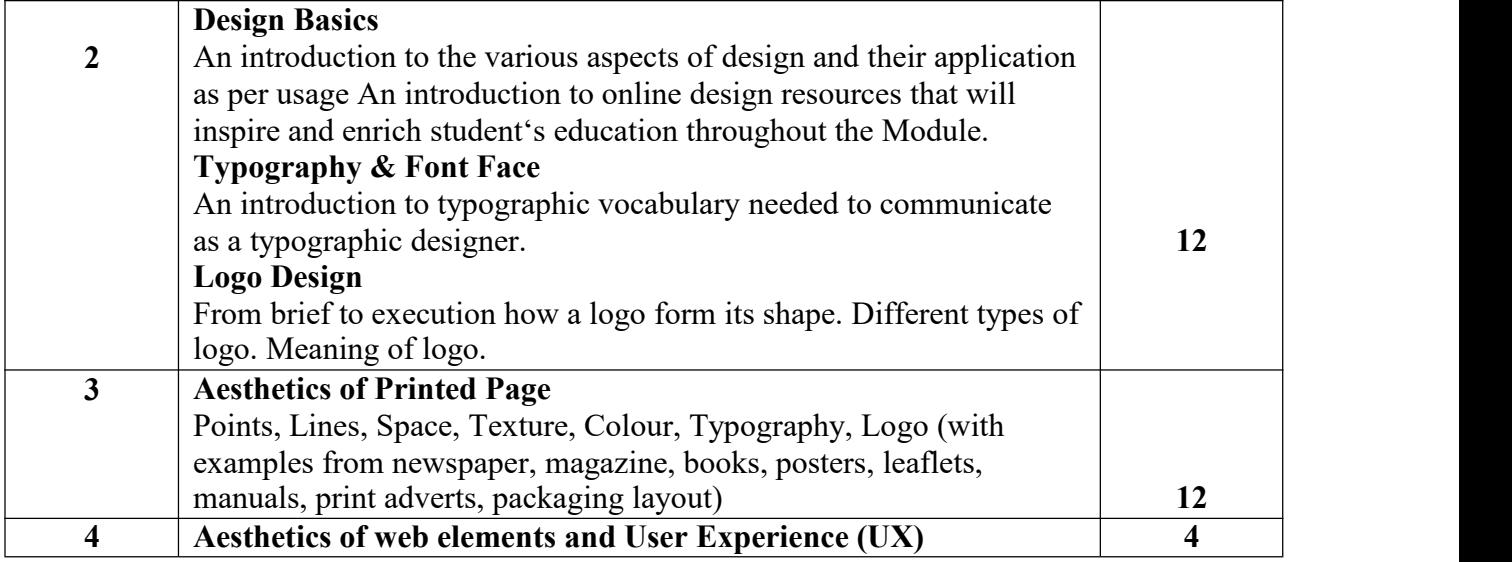

#### **SUGGESTED READINGS:**

- Sight Sound Motion, Applied Media Aesthetics by Herbert Zettl (Course Book)
- Online Tools: Coolors.co (Free Online) Canva (Free Online)

# **Paper: Electronic Media: Planning & Production (Television & Radio)**

#### **Code: BMS-202**

# **Paper Type: Theory, Core (C4)**

# **Contacts Hours / Week: 4L**

#### **Credits: 4**

On completion of the course, students will be able to

**CO1:** Analyze history of Electronic Media

**CO2:** Explain Broadcasting technology

**CO3:** Explain various genres of radio program

**CO4:** Analyze radio as mass communication medium

**CO5:** Analyze historical perspective of television

**CO6:** Explain news reporting for television program

#### **CO7:** Explain the emergence of cyber media

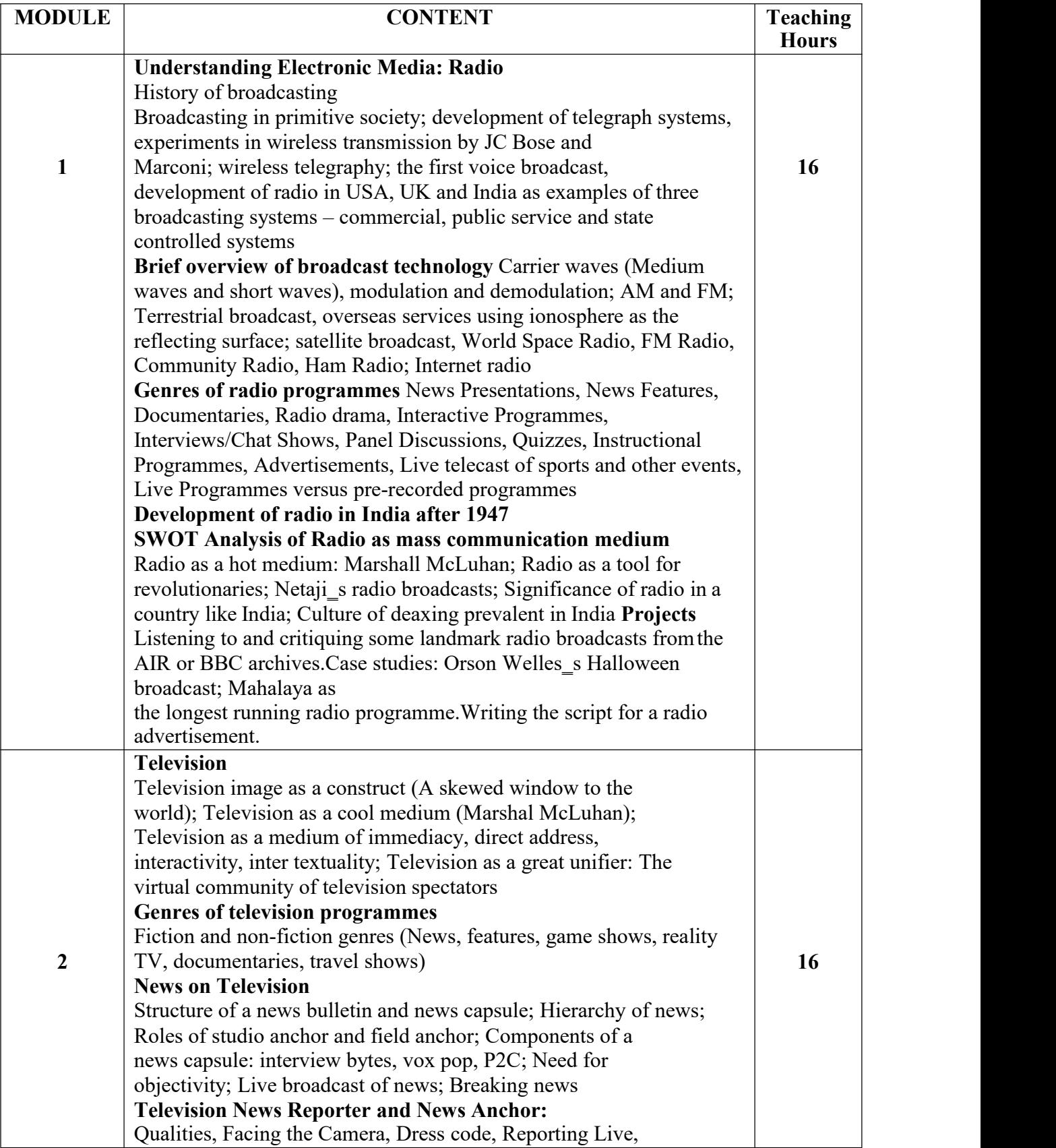

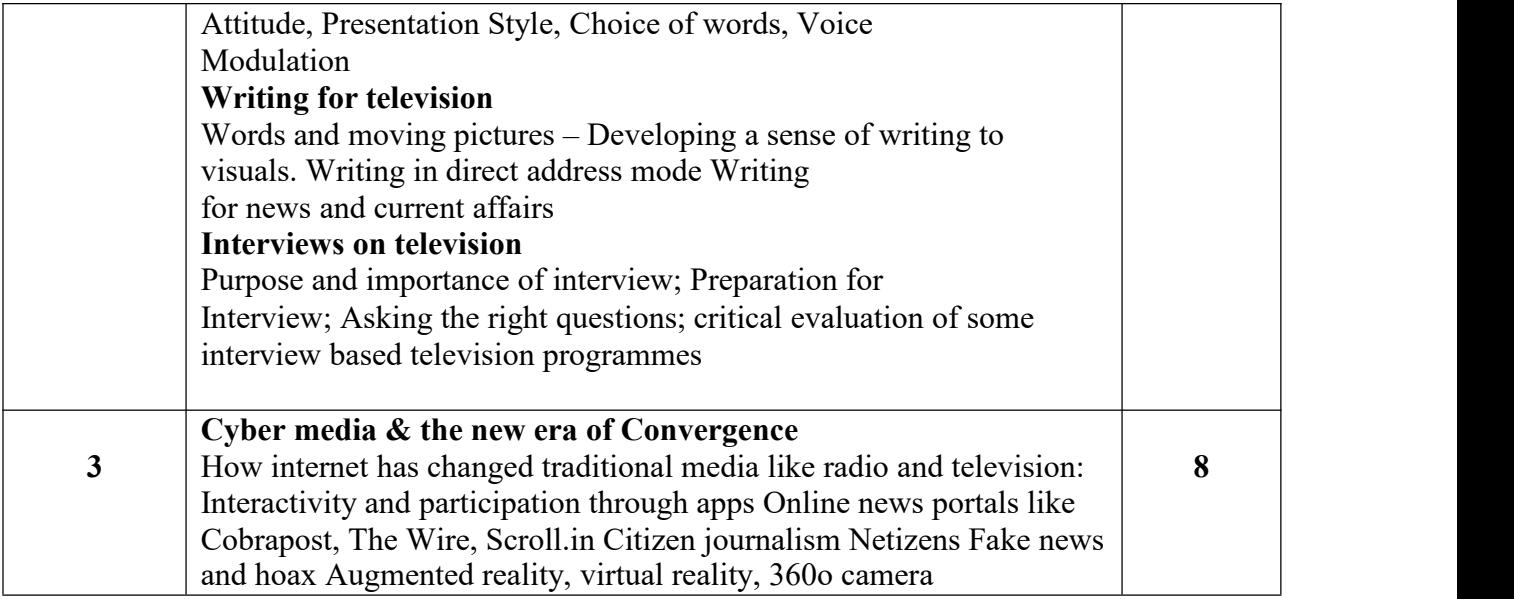

#### **SUGGESTED READINGS:**

- John Fiske, Television Culture, Routledge
- Gerald Millerson, Television Production
- Hartley J., Communication, Cultural and Media Studies: Key Concepts
- Third Edition, Routledge, 2004 Nalin Mehta, India on Television, Harper Collins
- Ivor Yorke, Basic TV Reporting, Focal Press

# **Paper: Visual Design: Aesthetics and Practical Application**

# **Code: BMS-291**

# **Paper Type: Practical, Core (CP3)**

# **Contacts Hours / Week: 2P**

# **Credits: 2**

On completion of the course, students will be able to

**CO1:** Become familiar with software like Photoshop, Illustrator, Corel Draw, Indesign

**CO2:** Do color correction

**CO3:** Create logo

**CO4:** Create layout for magazine and newspaper

#### **CO5:** Create User interface design

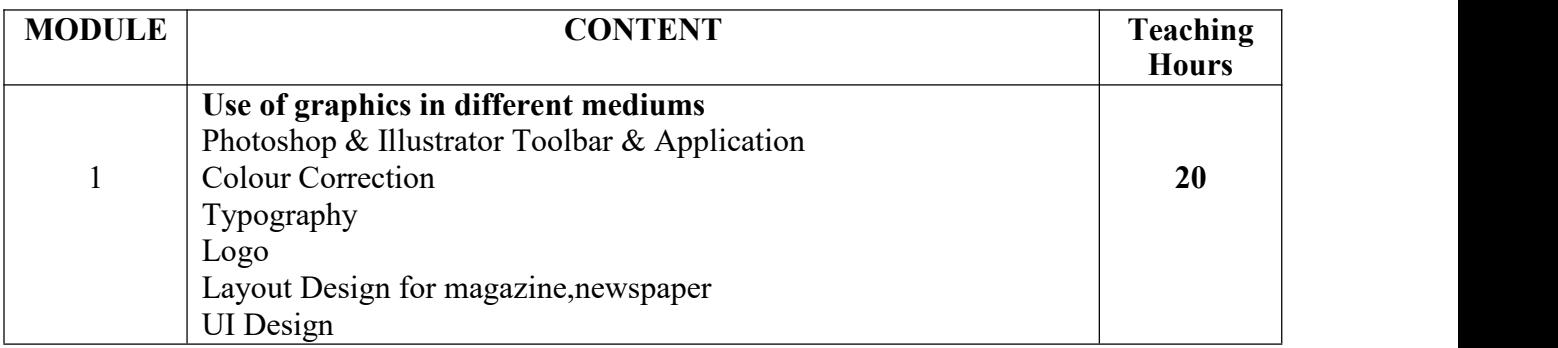

#### **SUGGESTED READING:**

- Artstation (Design & Illustration): https:/[/www.artstation.com/](http://www.artstation.com/)
- Behance (Design & Illustration): https:[//www.behance.net/](http://www.behance.net/)
- Dribble (Design & Illustration): https://dribbble.com/

# **Paper: Electronic Media Planning & Production**

#### **Code: BMS-292**

# **Paper Type: Practical, Core (CP4)**

# **Contacts Hours / Week: 2P**

# **Credits: 2**

**OBJECTIVE:** This paper will introduce the students to. Introduction to Video Camera, Microphones & Video Editing Software are the main features of this paper. This paper will familiarize the students with various equipments required for Radio Production, Video Camera & associated accessories and Video Editing Software (Adobe Premier Pro)

On completion of the course, students will be able to

**CO1:** Become familiar with the technology of radio and television production

**CO2:** Become familiar with Video camera

**CO3:** Develop Skills of taking different shots

**CO4:** Familiarization with video editing software such as Premiere and FCP

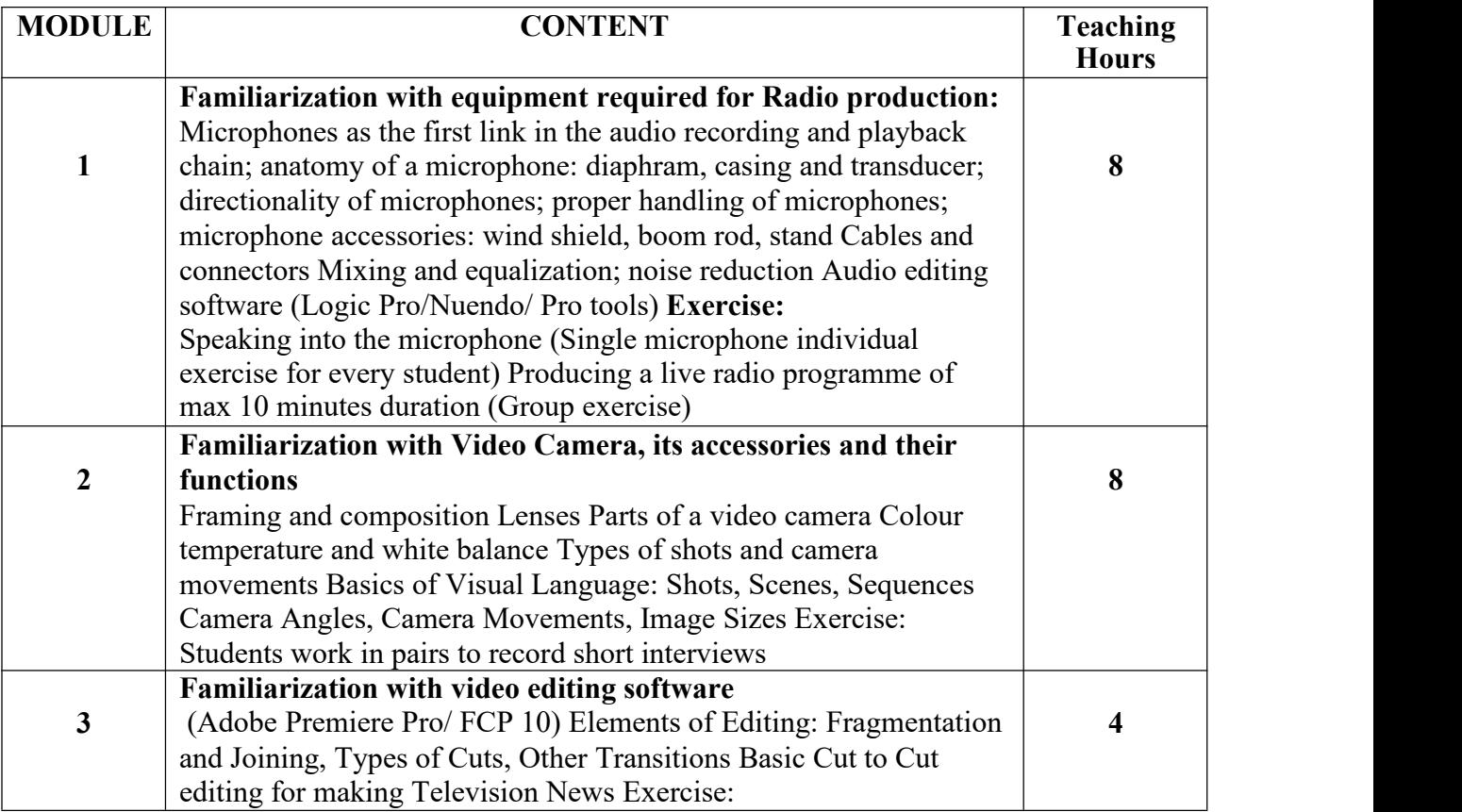

#### **SUGGESTED READINGS:**

- Television Production by Gerald Millerson, Jim Owens Publisher: Focal Press Published 2009
- Television Production by Alan Wurtzel Publisher- McGraw-Hill, Pub Date: 1983

 Cinematography: Theory and Practice by Blain Brown;Pub Date: 2002Publisher: Butterworth-Heinemann

 Professional Cameraman's HandbookbyCarlson, Sylvia E.Carlson...Pub Date: 1994 Publisher: Butterworth-Heinemann

• The Technique of Television Production (The Library of Communication Techniques) by Gerald Millerson Publisher: focal Press Published 1989

## **Paper: Webpage Design**

# **Code: BMSGE-201A**

## **Paper Type: Theory, General Elective (GE2)**

#### **Contacts Hours / Week: 4L**

#### **Credits: 4**

On completion of the course, students will be able to

**CO1:** Develop the basic skills of website designing.

**CO2:** Development of planning of a design.

**CO3:** Development of planning of a browser oriented design & grid structure.

**CO4:** Development of skills of interactive design & website promotion.

**Course link: <https://www.coursera.org/specializations/web-design>**

**Platform : Coursera**

#### **SUGGESTIVE READINGS:**

- Teach Yourself visually Dreamweaver CS5 by Janine Warner
- JavaScript and JQuery: Interactive Front-End Web Development by Jon Duckett
- Cookbook of web design
- Designing beautiful web design
- Handbook of Multimedia Computing by Borivoje Furht
- Introduction To Multimedia Systems by Gaurav Bhatnager

#### **Paper: Computer Networks**

# **Code: BMSGE-201B**

# **Paper Type: Theory, General Elective (GE2)**

## **Contacts Hours / Week: 4L**

#### **Credits: 4**

On completion of the course, students will be able to

**CO1:** Demonstrate basic networking principles.

**CO2:** Implement data and signal.

**CO3:** Develop skills of multiplexing techniques.

**CO4:** Develop skills on OSI, TCP/IP layer **CO5:**

Demonstrate different frame formats.

**CO6:** Demonstrate LAN technologies

**CO7:** Demonstrate functionalities of different LAN

**CO8:** Develop skill of Bridging and Routing.

**Course link: [https://onlinecourses.swayam2.ac.in/cec20\\_cs01/preview](https://onlinecourses.swayam2.ac.in/cec20_cs01/preview)**

**Platform : Swayam**

#### **SUGGESTIVE READINGS:**

- Data Communications and Networking, Behrouz A. Forouzan, TMH b
- Data and Computer Communications, William Stallings, PHI
- Computer Networks, Andrew S. Tanenbaum, PHI

# **Paper: Webpage Design**

# **Code: BMSGEP-291A**

# **Paper Type: Practical, General Elective Practical (GEP2)**

# **Contacts Hours / Week: 2P**

#### **Credits: 2**

On completion of the course, students will be able to

**CO1:** Develop skills of web page designing.

**CO2:** Develop skills of client server architecture

**CO3:** Implement HTML,CSS.

**CO4:** Develop skills of multimedia files, website scripting using javascript and jquery

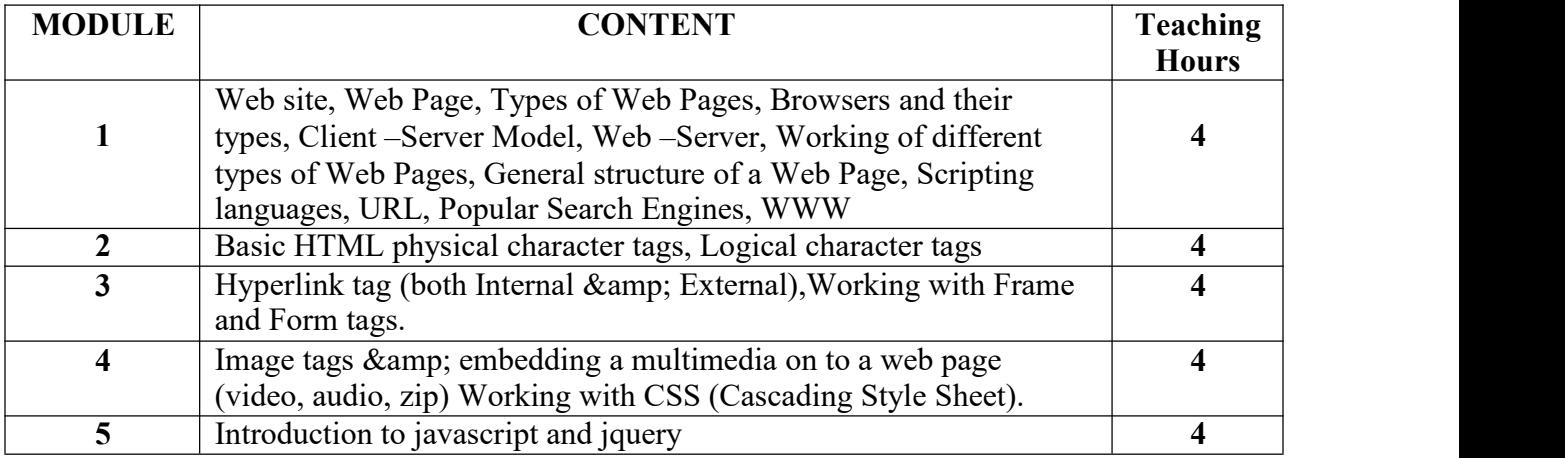

## **Paper: Networking Lab**

#### **Code: BMSGEP-291B**

# **Paper Type: Practical, General Elective Practical (GEP2)**

## **Contacts Hours / Week: 2P**

#### **Credits: 2**

On completion of the course, students will be able to

**CO1:** Develop skills of computer networking.

**CO2:** Develop skills IP addressing.

**CO3:** Implement client server architecture.

**CO4:** Develop skills of operating system based networking & web hosting.

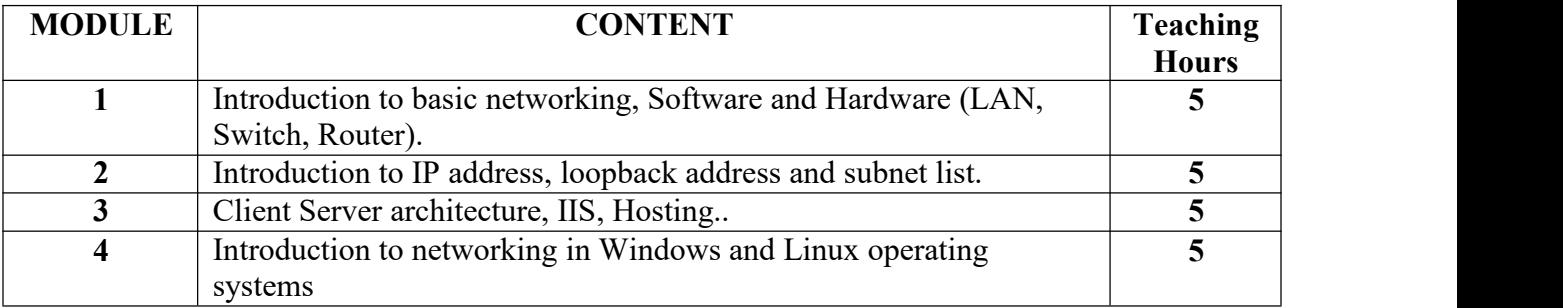

# **Paper: Communicative English II**

#### **Code: BMSAECC-201**

# **Paper Type: Theory, Ability Enhancement Compulsory Courses (AECC2)**

#### **Contacts Hours / Week: 2L**

#### **Credits: 2**

On completion of the course, students will be able to

**CO1:** Develop the skills of practical communication

**CO2:** Implement writing practices in business presentation

#### **CO3:** Analyze the role of business communication

**CO4:** Analyze the role of barriers in communication

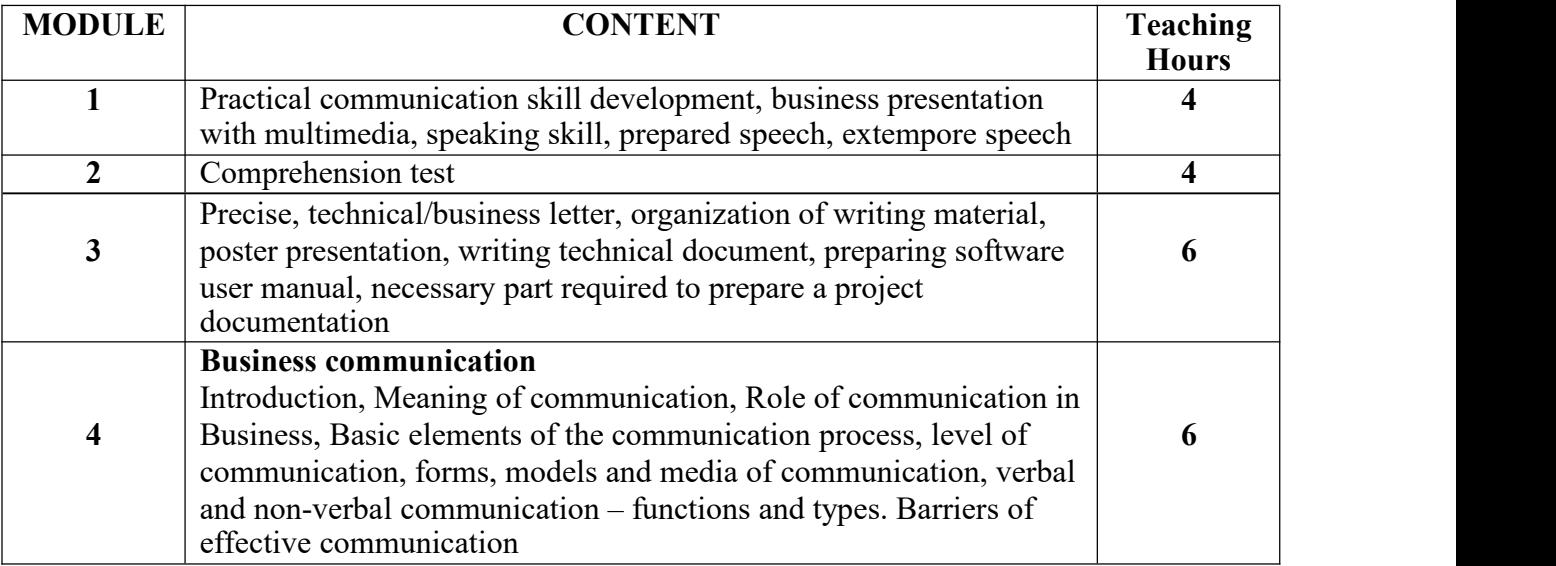

#### **SUGGESTED READINGS:**

- HBR Guide to Persuasive [Presentations](https://www.goodreads.com/book/show/13586938-hbr-guide-to-persuasive-presentations?from_search=true&qid=AFMUKODW7k&rank=1) by Nancy Duarte
- [Presentations](https://www.goodreads.com/book/show/9663962-presentations-in-english?from_search=true&qid=0KT7G2dafU&rank=1) in English by Erica Williams
- Speak Business English Like an American: Learn the Idioms & [Expressions](https://www.goodreads.com/book/show/783946.Speak_Business_English_Like_an_American) You Needt[o](https://www.goodreads.com/book/show/783946.Speak_Business_English_Like_an_American) Succeed On The Job! by Amy Gillet
- 505 [Business](https://www.goodreads.com/book/show/22609018-505-business-english-idioms-and-phrasal-verbs?from_search=true&qid=WRyrvamxUy&rank=1) English Idioms and Phrasal Verbs by Clare Whitmell

# **MAULANA ABUL KALAM AZAD UNIVERSITY OF TECHNOLOGY, WB**

**Syllabus for B.Sc (H) in Media Science (CBCS)**

## **COURSE STRUCTURE (In-house)**

#### **(Effective from Admission Session 2020 -2021)**

#### **Detailed Syllabus**

#### **Semester III**

#### **Paper: Laws & Ethics of Media**

#### **Code: BMS-301**

#### **Paper Type: Theory, Core (C5)**

#### **Contacts Hours / Week: 4L**

#### **Credits: 4**

On completion of the course, students will be able to

**CO1:** Create awareness regarding ethical practices for a media professional

**CO2:** Create awareness regarding the laws that govern the media industry.

**CO3:** Explain the laws for defamation

**CO4:** Explain the laws for Intellectual Property Rights

**CO5:** Explain Cable Tv act

**CO6:** Analyze historical perspective of Press council of India and Press Information Bureau

**CO7:** Create awareness regarding Cyber Crime

**CO8:** Explain Cyber law

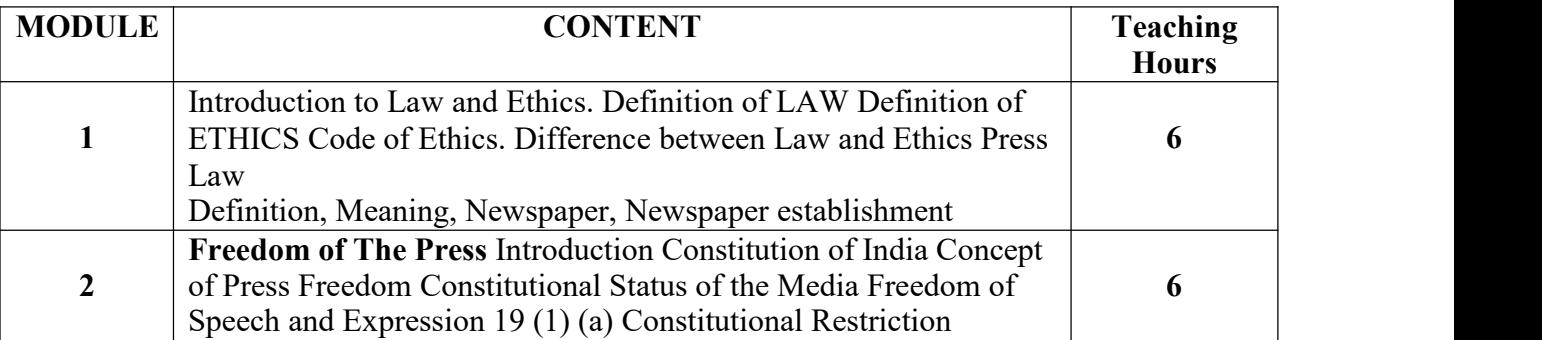

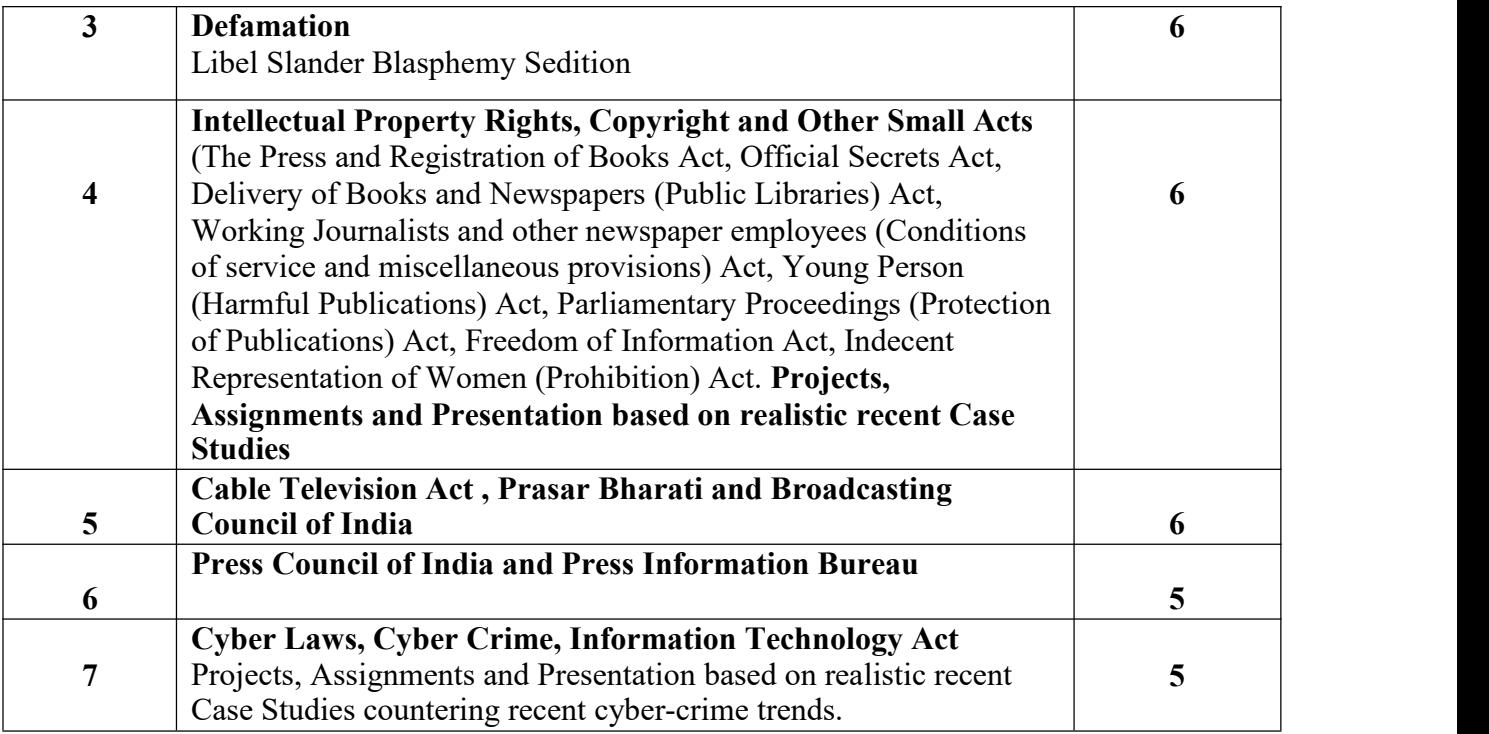

#### **SUGGESTED READINGS:**

- Cyber Law: The Indian perspective
- Laws of the Press in India Justice Durgadas Basu
- Press and Press Laws in India H P Ghosh
- Justice and Journalist Debanjan Banerjee
- Press Laws Nirod Kumar Bhattacharya

# **Paper: Print Media**

# **Code: BMS-302**

# **Paper Type: Theory, Core (C6)**

# **Contacts Hours / Week: 4L**

#### **Credits: 4**

On completion of the course, students will be able to

**CO1:** Analyze history of Print Media

**CO2:** Explain various aspects of Print Journalism

**CO3:** Analyze news

CO4: Develop skills of being an editor and sub editor

CO5: Explain the role of reporter and a editor

CO6: Take professional interviews

CO7: Explain the make up of a newspaper

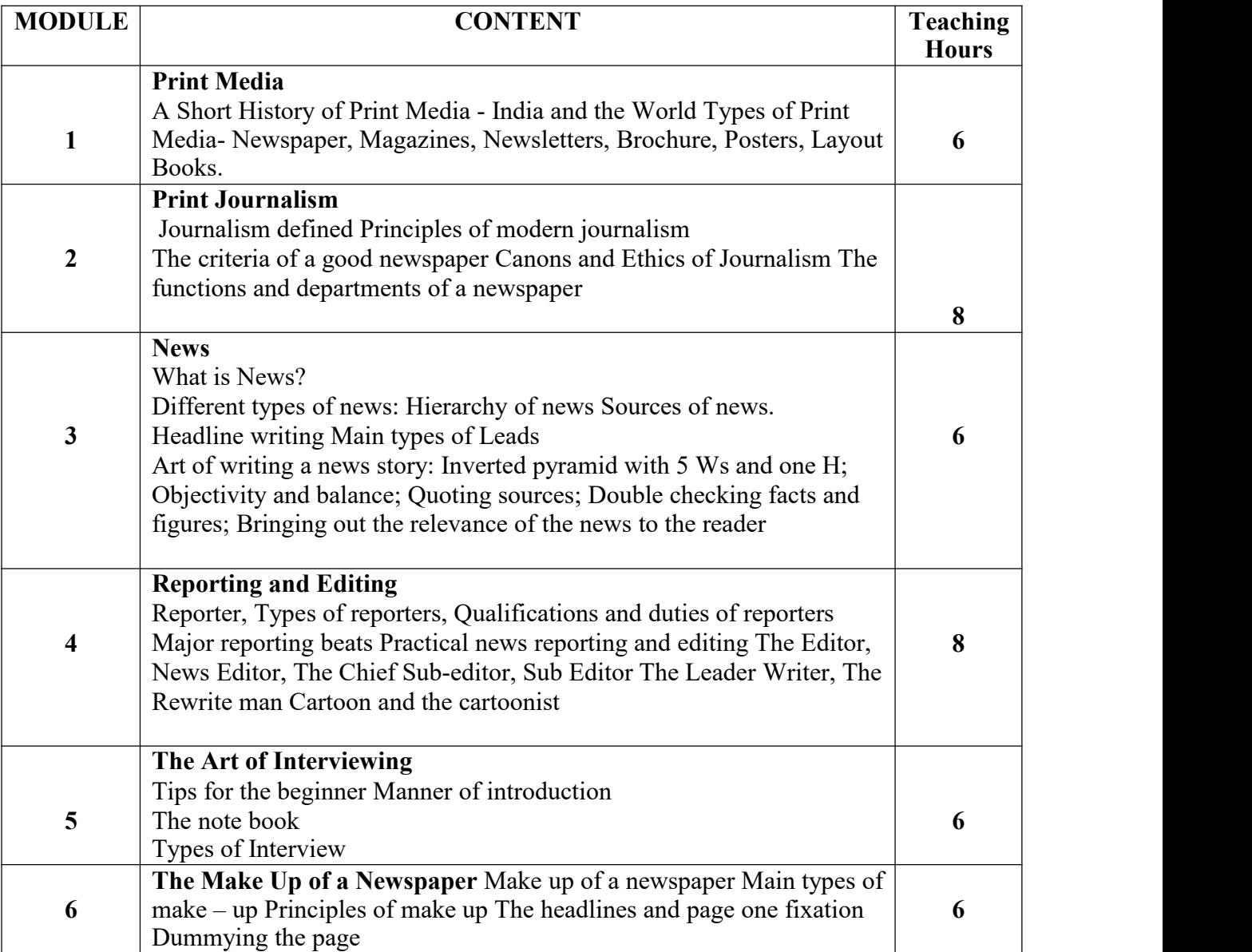

#### **SUGGESTED READINGS:**

- News Reporting and Editing  $-K$  M Srivastava
- Professional Journalism M V Kamath
- Basic News Writing Melvin Mencher
- Theory and Practice of Journalism  $B N$  Ahuja
- Media Speaks Management Matters Debanjan Banerjee
- News Editing Theory and Practice Sourin Banerjee

# **Paper: Integrated Marketing Communication I (Marketing & Advertising) Code: BMS-303**

# **Paper Type: Theory, Core (C7)**

## **Contacts Hours / Week: 4L**

#### **Credits: 4**

On completion of the course, students will be able to

**CO1:** Develop Skills of Marketing a product

**CO2:** Create brand strategy

**CO3:** Analyze strategy to fix a price of a product

**CO4:** Explain the role of Advertising

**CO5:** Analyze the role of advertising agencies

**CO6:** Demonstrate the creative aspects of advertising Copywriting Design & Layout

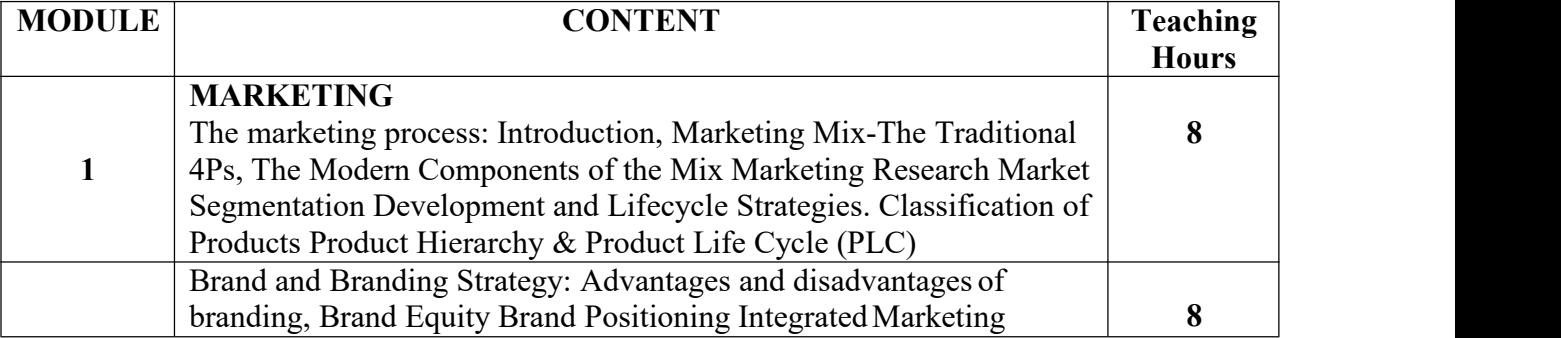

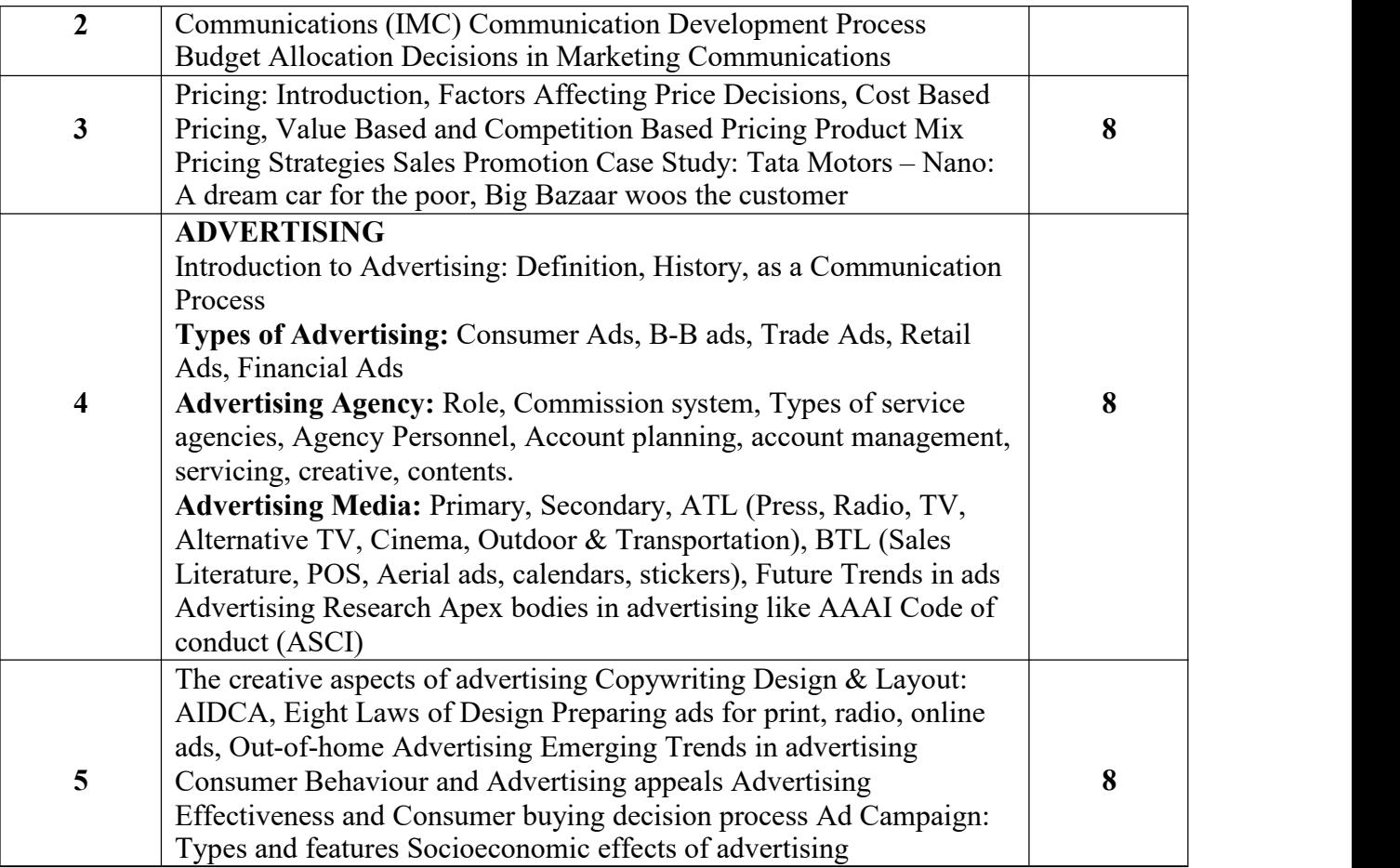

#### **SUGGESTED READINGS:**

 Marketing Management (4th ed.) by Rajan Saxena Advertising (4th ed.) by Frank Jefkins& Daniel Yadin David Ogilvy, Ogilvy on Advertising

# **Paper: Case Study of Media Law Violation**

# **Code: BMS-391**

# **Paper Type: Practical, Core (CP5)**

# **Contacts Hours / Week: 2P**

On completion of the course, students will be able to

**CO1:** Implement laws and ethics in journalism

#### **CO2:** Explain various case studies of media

**CO3:** Aware of punishments for violation of media law & ethics

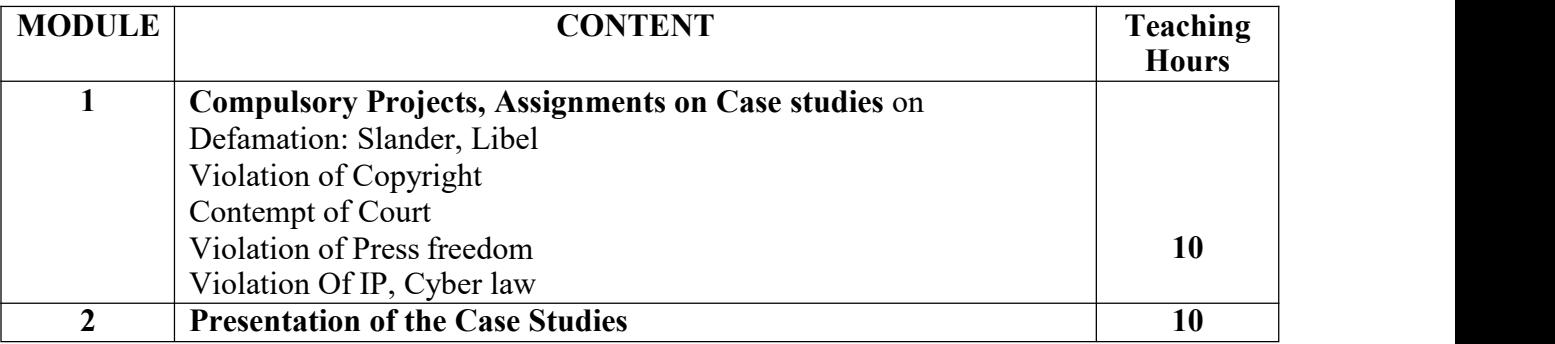

#### **SUGGESTED READINGS:**

- News Reporting and Editing K M Srivastava
- Professional Journalism M V Kamath
- Basic News Writing Melvin Mencher
- Theory and Practice of Journalism  $B N$  Ahuja
- Media Speaks Management Matters Debanjan Banerjee

#### **Paper: Printing Techniques**

#### **Code: BMS-392**

#### **Paper Type: Practical, Core (CP6)**

# **Contacts Hours / Week: 2P**

On completion of the course, students will be able to

- **CO1:** Develop Skills of offset printing
- **CO2:** Demonstration of offset printing machines
- **CO3:** Develop Skills of Gravure printing
- **CO4:** Demonstration of Gravure printing machines
#### **CO5:** Develop Skills of Screen Printing

**CO6:** Demonstration of Screen printing machines

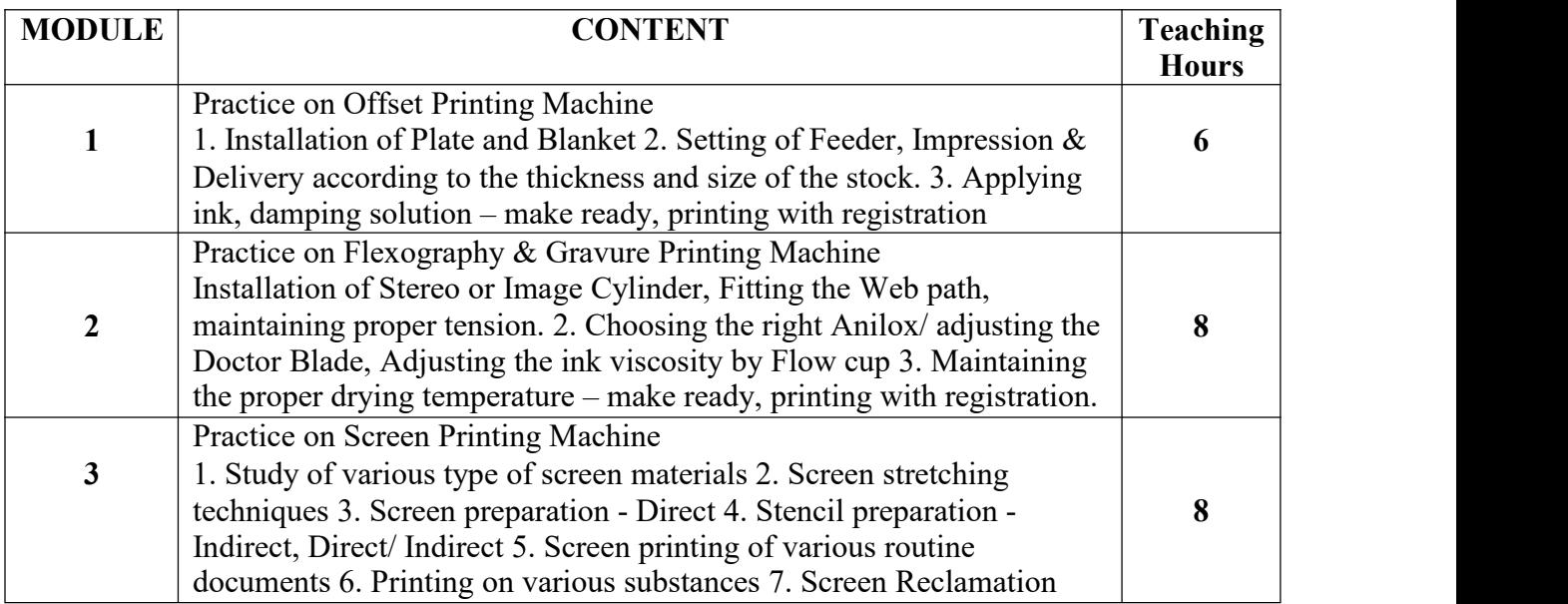

#### **SUGGESTED READINGS:**

- Modern lithography Ian Faux SITA Ltd.
- Printing Materials Science and Technology Thompson, Bob PIRA Publication
- The Printing Production Manual J. Peacock, C.Berrel and Barnard PIRA Publication

# **Paper: Integrated Marketing Communication**

# **Code: BMS-393**

# **Paper Type: Practical, Core (CP7)**

# **Contacts Hours / Week: 2P**

On completion of the course, students will be able to

**CO1:** Do social media promotion with Facebook

- **CO2:** Create Brand Strategy for marketing in Facebook
- **CO3:** Do social media promotion with Twitter, Instagram, Youtube

## **CO4:** Earn revenues from social media platforms

**CO5:** Develop business account in pinterest

**CO6:** Create professional profile in LinkedIn for marketing

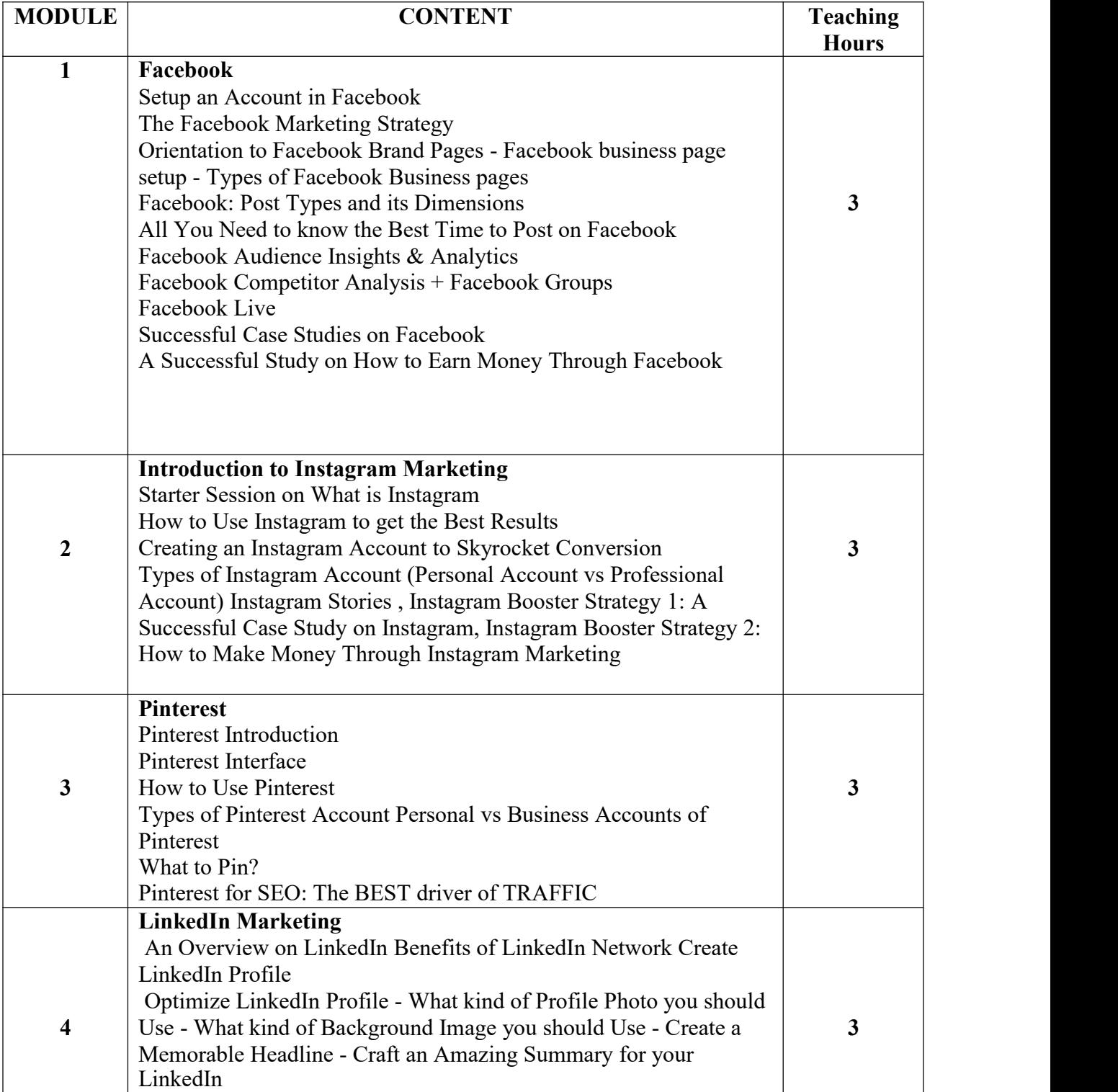

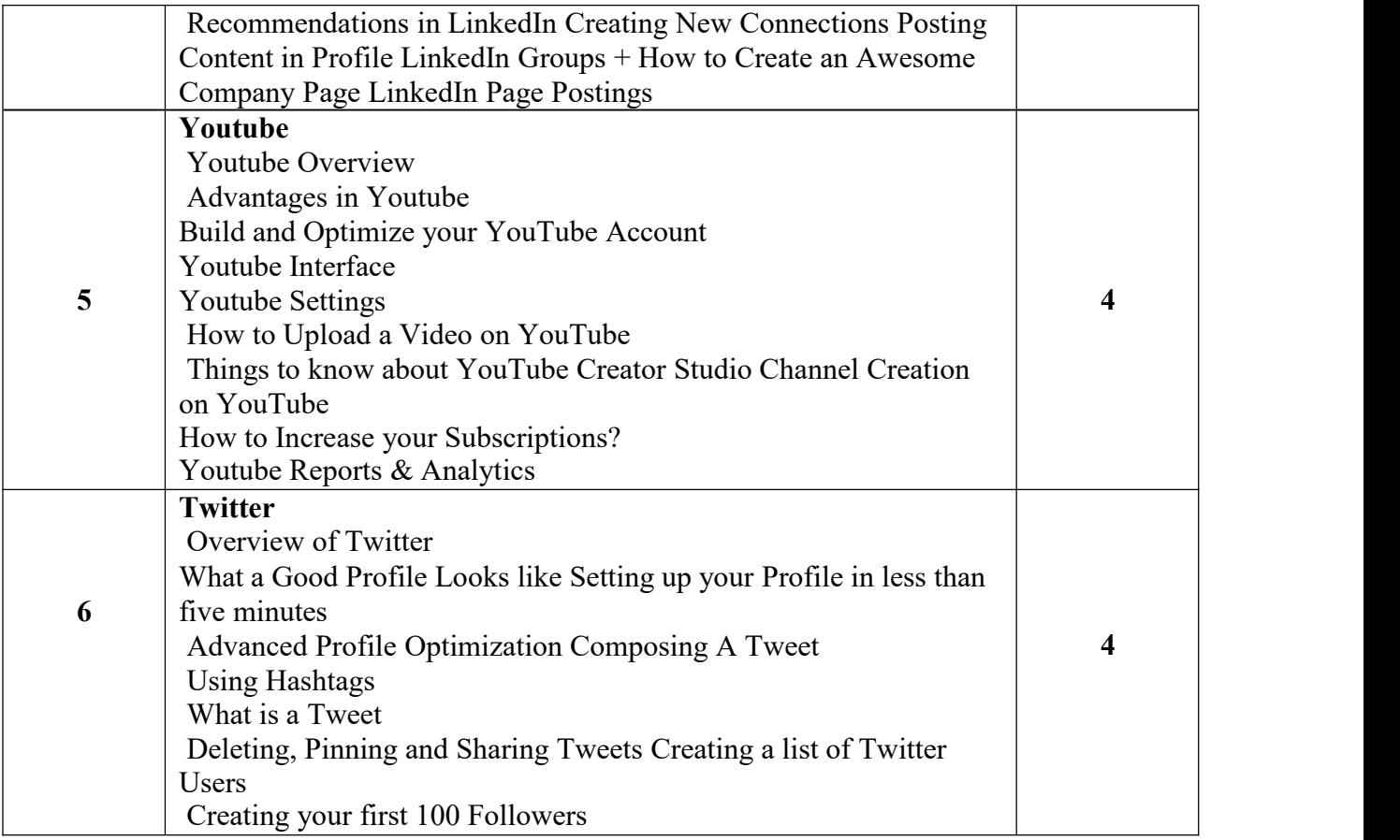

- Social Media Marketing Workbook: How to Use Social Media for Business(2020 Updated Edition) by Jason McDonald
- Digital Trust: Social Media Strategies to Increase Trust and Engage [Customers](https://www.amazon.com/Digital-Trust-Strategies-Increase-Customers/dp/147296134X/ref%3Dsr_1_1?dchild=1&keywords=digital%2Btrust&qid=1587245362&sr=8-1) by Barry Connelly

# **Paper: Big Data Analytics in ECommerce**

# **Code: BMSGE-301A**

# **Paper Type: Theory, General Elective (GE3)**

# **Contacts Hours / Week: 4L**

# **Credits: 4**

On completion of the course, students will be able to

**CO1:** Demonstrate fundamentals of big data.

**CO2:** Implement Big data in E commerce.

**CO3:** Apply various softwares for big data.

**CO4:** Develop skills of cloud computing concepts

**CO5:** Develop skills of NoSQL & graph databases.

**CO6:** Develop skills of document based database with mongodb.

**Course Link: [https://www.udemy.com/course/ecommerce-analytics-big-data-and-machine](https://www.udemy.com/course/ecommerce-analytics-big-data-and-machine-learning/)[learning/](https://www.udemy.com/course/ecommerce-analytics-big-data-and-machine-learning/)**

#### **Platform: Udemy**

#### **SUGGESTED READINGS:**

- Nina Zumel, John Mount, –Practical Data Science with Rl, Manning Publications, 2014.
- Jure Leskovec, Anand Rajaraman, Jeffrey D. Ullman, ―Mining of Massive Datasets‖, Cambridge University Press, 2014.
- Mark Gardener, -Beginning R The Statistical Pr ogramming Languagell, John Wiley & Sons, Inc., 2012

## **Paper: Data Mining**

# **Code: BMSGE-301B**

## **Paper Type: Theory, General Elective (GE3)**

#### **Contacts Hours / Week: 4L**

# **Credits: 4**

On completion of the course, students will be able to

**CO1:** Develop skills of Big data platform.

**CO2:** Develop statistical data distribution.

**CO3:** Develop skills of data sampling. **CO4:** 

Develop analysis skills, fuzzy models **CO5:** 

Develop the time series

**CO6:** Demonstrate features of non euclidean space.

**CO7:** Develop the MapReduce

**Course Link:** [https://onlinecourses.nptel.ac.in/noc21\\_cs06/preview](https://onlinecourses.nptel.ac.in/noc21_cs06/preview)

**Platform: Swayam**

**SUGGESTED READINGS:**

- Nina Zumel, John Mount, -Practical Data Science with RI, Manning Publications, 2014.
- Jure Leskovec, Anand Rajaraman, Jeffrey D. Ullman, ―Mining of Massive Datasets‖, Cambridge University Press, 2014.
- Mark Gardener, -Beginning R The Statistical Pr ogramming Languagell, John Wiley  $\&$ Sons, Inc., 2012

# **Paper: Big Data Analysis in E commerce Lab**

# **Code: BMSGEP-391A**

# **Paper Type: Practical, General Elective Practical (GEP3)**

## **Contacts Hours / Week: 2P**

#### **Credits: 2**

On completion of the course, students will be able to

**CO1:** Develop skills of Big data analysis.

**CO2:** Develop skills of handling Excel Pivot tables.

**CO3:** Implement E commerce data.

**CO4:** Develop skills of Hadoop.

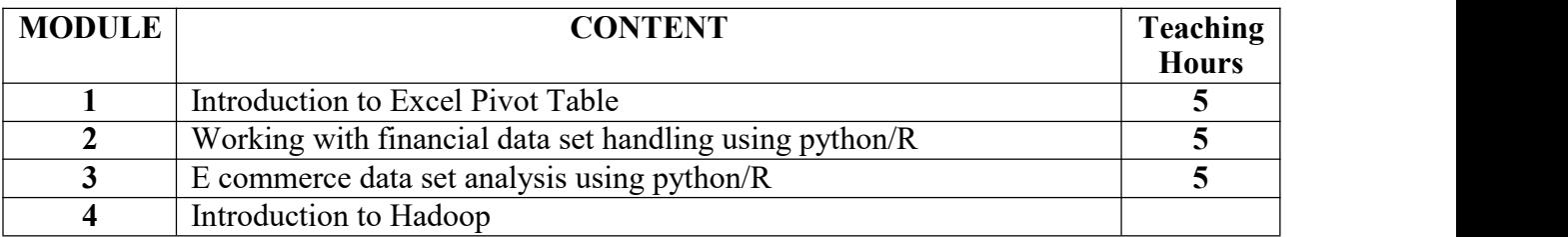

# **Paper: Data Mining Lab**

# **Code: BMSGEP-391B**

# **Paper Type: Practical, General Elective Practical (GEP3)**

# **Contacts Hours / Week: 2P**

# **Credits: 2**

On completion of the course, students will be able to

**CO1:** Develop skills of data analytics.

**CO2:** Develop skills of data mining extensions

**CO3:** Implement MDX query.

**CO4:** Develop skills of SQL server.

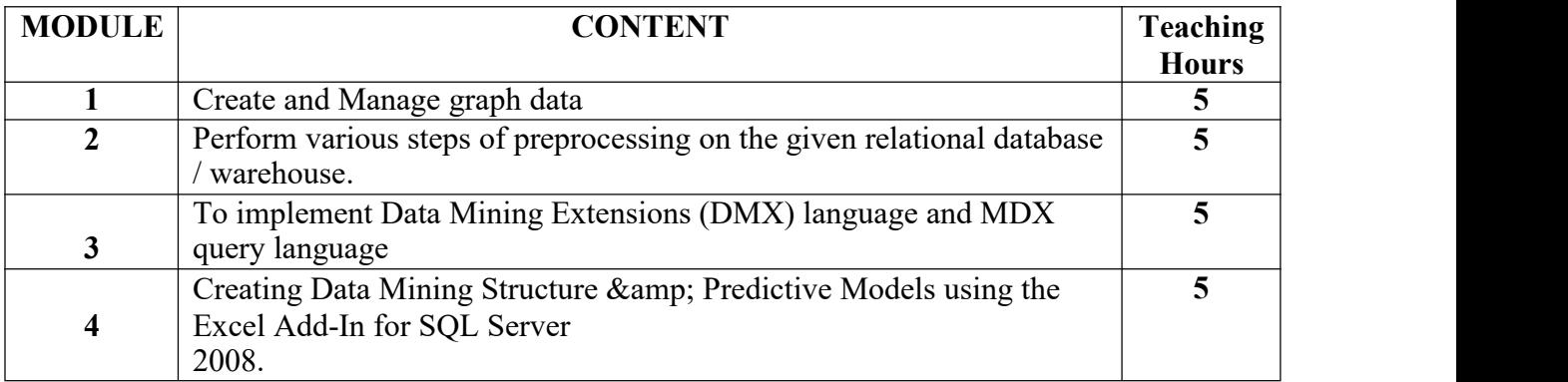

# **Paper: Soft Skill Development**

# **Code: BMSSEC-301**

# **Paper Type: Theory, Skill Enhancement Course (SEC1)**

# **Contacts Hours / Week: 2L**

## **Credits – 2**

On completion of the course, students will be able to

**CO1:** Develop skills of Problem solving

**CO2:** Develop skills of face to face communication

**CO3:** Write formal letters such as business communication

**CO4:** Develop skills of communication with peers

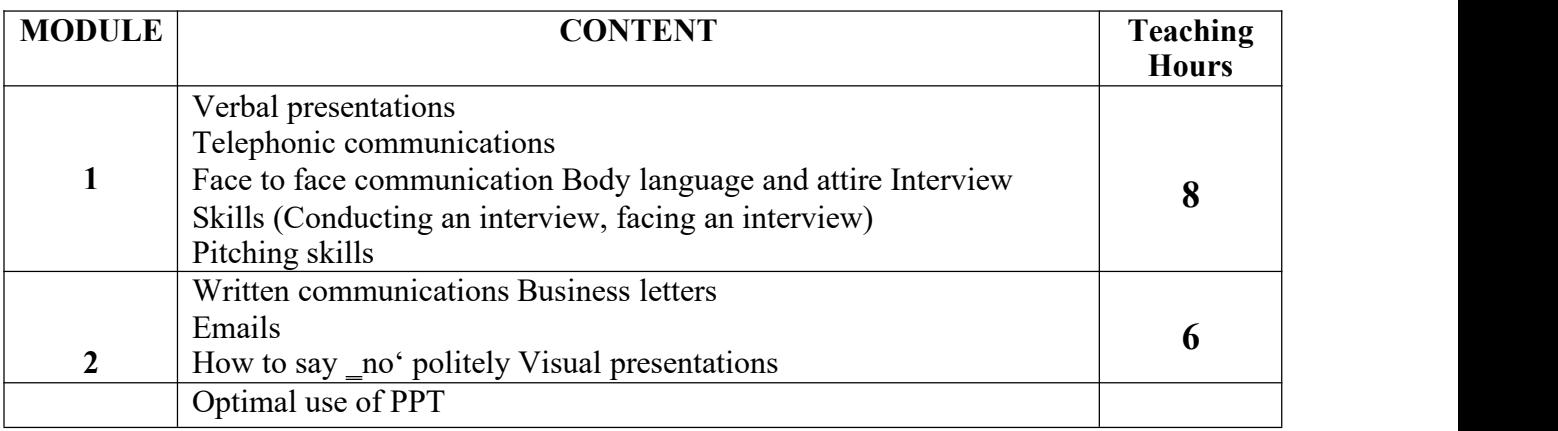

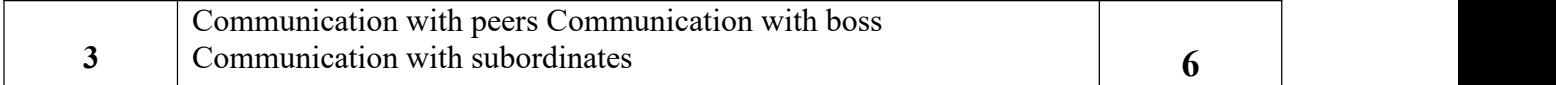

 Soft Skills Training: A workbook to develop skills for employment by Frederick H. wentz

#### **MAULANA ABUL KALAM AZAD UNIVERSITY OF TECHNOLOGY, WB**

### **Syllabus for B.Sc (H) in Media Science (CBCS)**

# **COURSE STRUCTURE (In-house)**

#### **(Effective from Admission Session 2020 -2021)**

#### **Detailed Syllabus**

#### **Semester IV**

#### **Paper: Introduction to Film Studies**

#### **Code: BMS-401**

## **Paper Type: Theory, Core (C8)**

#### **Contacts Hours / Week: 4L**

## **Credits: 4**

On completion of the course, students will be able to

**CO1:** Analyze historical perspective of world cinema

**CO2:** Analyze historical perspective of Indian cinema

**CO3:** Explain various genres of cinema

**CO4:** Explain Golden era of Hollywoood

**CO5:** Analyze history of Italian Neorealism, French New Wave

**CO6:** Explain Surrealism

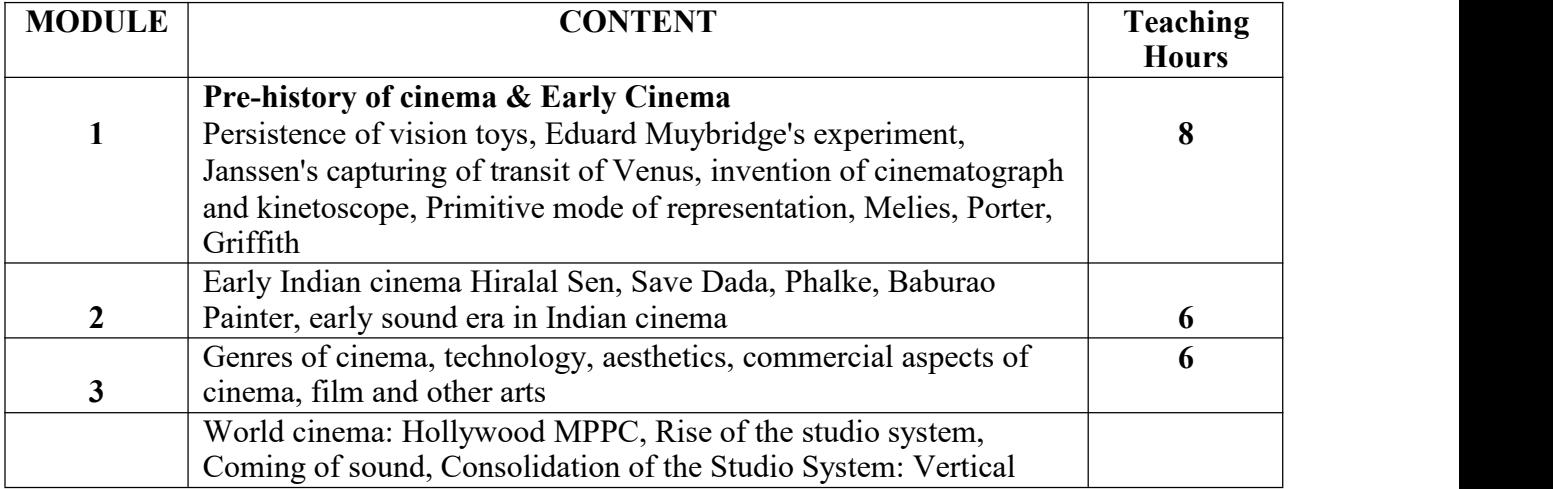

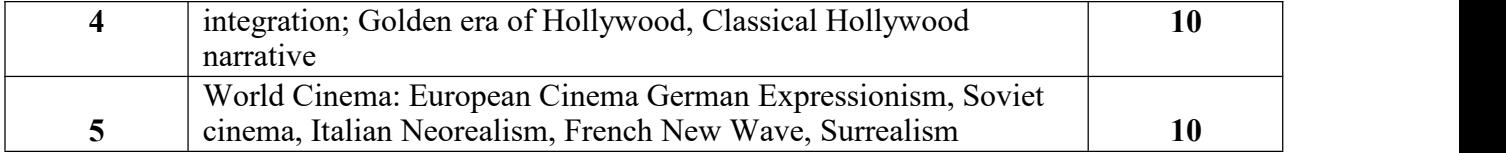

- How to Read a Film by James Monaco
- Film Art by Bordwel & Thompson
- History of Narrative Film by David Cook
- The Illustrated History of Soviet Cinema by Neya Zorkaya;
- Film Theory & Criticism (Anthology of essays) Ed. Leo Braudy, Marshal Cohen
- Cinemas of India (Pub: Macmillan)

## **Paper: Digital Media**

#### **Code: BMS-402**

## **Paper Type: Theory, Core (C9)**

#### **Contacts Hours / Week: 4L**

#### **Credits: 4**

#### **Credits: 4**

On completion of the course, students will be able to

**CO1:** Analyze emergence of new media

**CO2:** Explain basic concepts of World Wide Web

**CO3:** Demonstrate cyber law, copyright & Plagiarism

**CO4:** Write for the digital media

**CO5:** Write blogs

#### **CO6:** Explain Cyber Journalism and its scopes

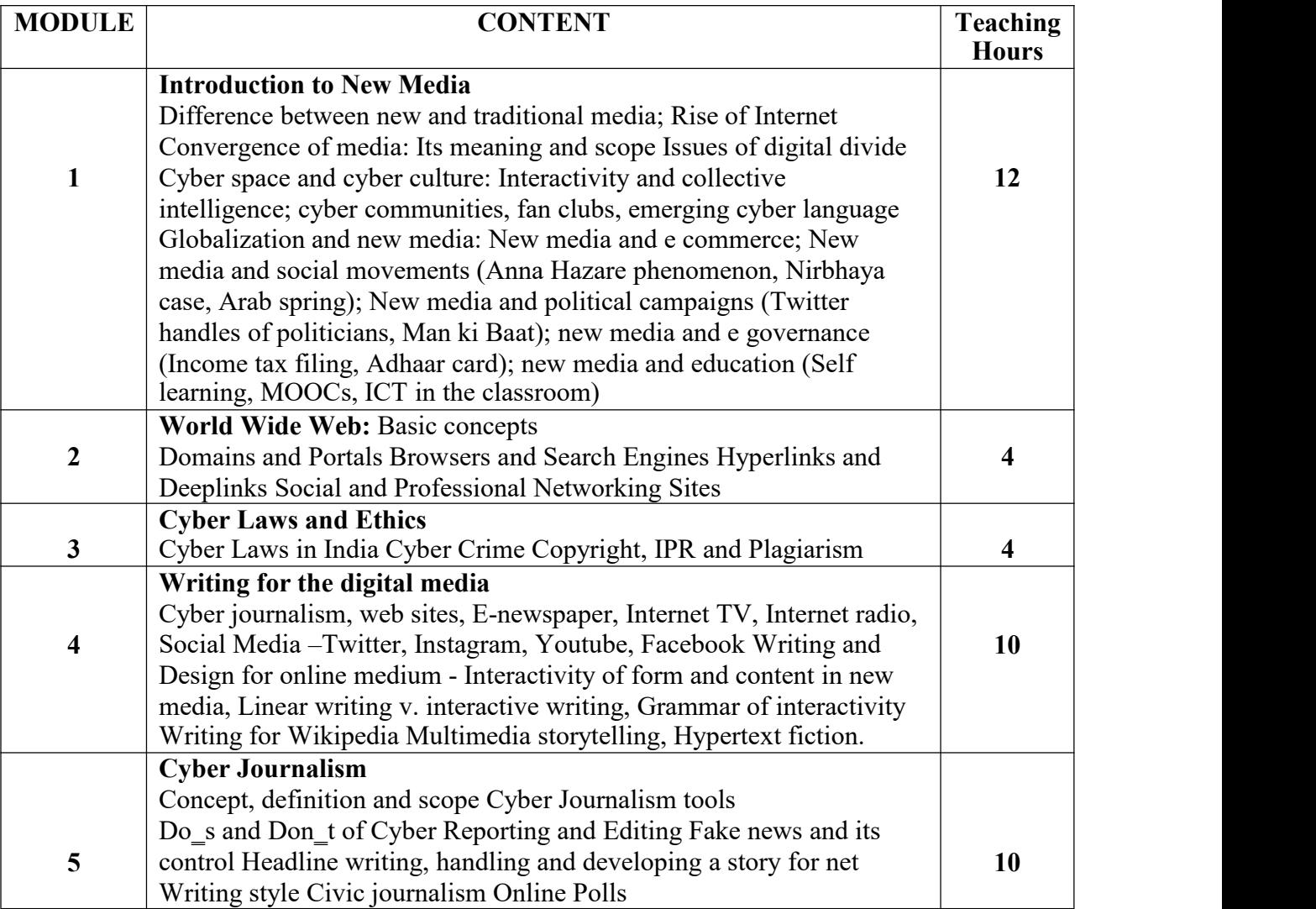

- Lev Manovich, The Language of New Media
- Manuel Castells, The Internet Galaxy
- Anuel Castells, Networks of Outrage and Hope: Social Movements in the Internet Age
- Interactive Design for New Media and the Web, Juppa
- Online News gathering : Research and Reporting, Quinn & Lamble

### **Paper: Advanced Television Studies**

#### **Code: BMS-403**

# **Paper Type: Theory, Core (C10)**

### **Contacts Hours / Week: 4L**

#### **Credits: 4**

On completion of the course, students will be able to

**CO1:** Become familiarize the students with the growth and development of television in India

**CO2:** Handle multiple live camera

**CO3:** Develop skills to live telecast from onsite

**CO4:** Create breaking news

**CO5:** Develop news stories

**CO6:** Develop animations for news

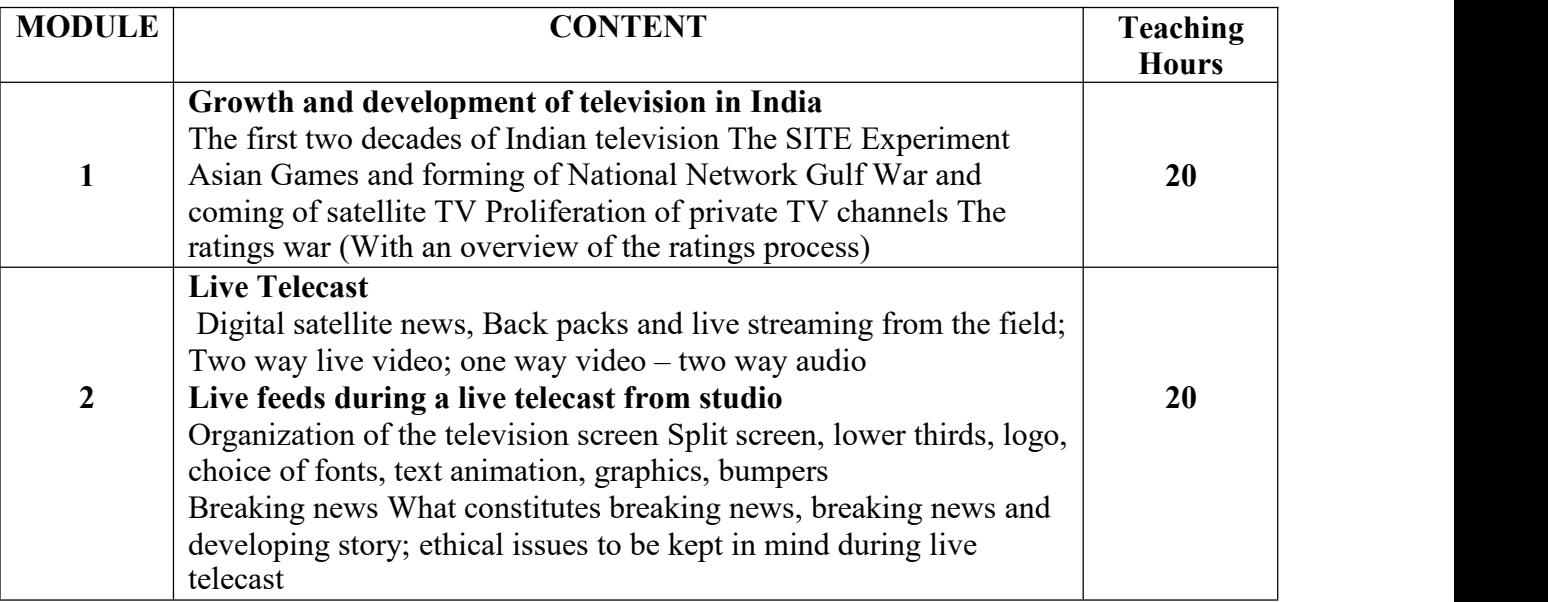

#### **SUGGESTED READINGS:**

- Nalin Mehta, India on Television
- Television Production Handbook by Roger Inman, Greg Smith
- Television Programme Production

# **Paper: Film Making Lab**

## **Code: BMS-491**

# **Paper Type: Practical, Core (CP8)**

### **Contacts Hours / Week: 2P**

#### **Credits: 2**

On completion of the course, students will be able to

**CO1:** Convert an idea to a story

**CO2:** Demonstrate the role a production team

**CO3:** Write Script & Screenplay for films

**CO4:** Tell story through presentation

**CO5:** Create a documentary

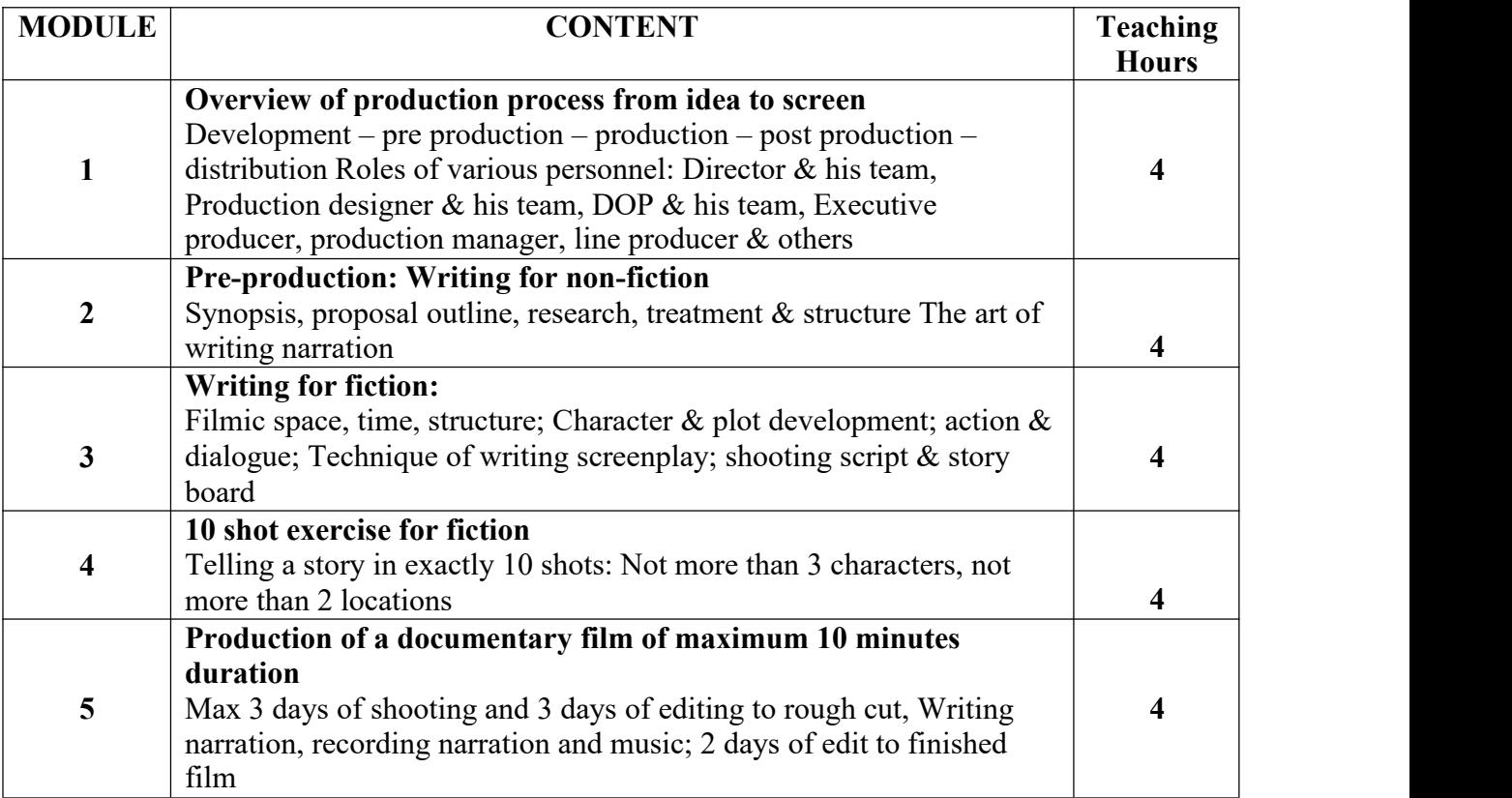

#### **SUGGESTED READINGS:**

Directing the Documentary by Michael Rabiger,

- A Manual of Film Script Writing by Swain & Swain;
- Alternate Scriptwriting By Ken Dancyger and Jeff Rush Pub: Focal Press
- Screenwriting for the 21st Century By Pat Silver Lasky Pub: Batsford

#### **Paper: Digital Media Lab**

#### **Code: BMS-492**

#### **Paper Type: Practical, Core (CP9)**

#### **Contacts Hours / Week: 2P**

#### **Credits: 2**

On completion of the course, students will be able to

**CO1:** Create various layout

**CO2:** Expert in Indesign **CO3:**

Create digital newspaper

**CO4:** Develop a basic Webpage

**CO5:** Become familiar with Dreamweaver

**CO6:** Stylize a basic webpage with CSS

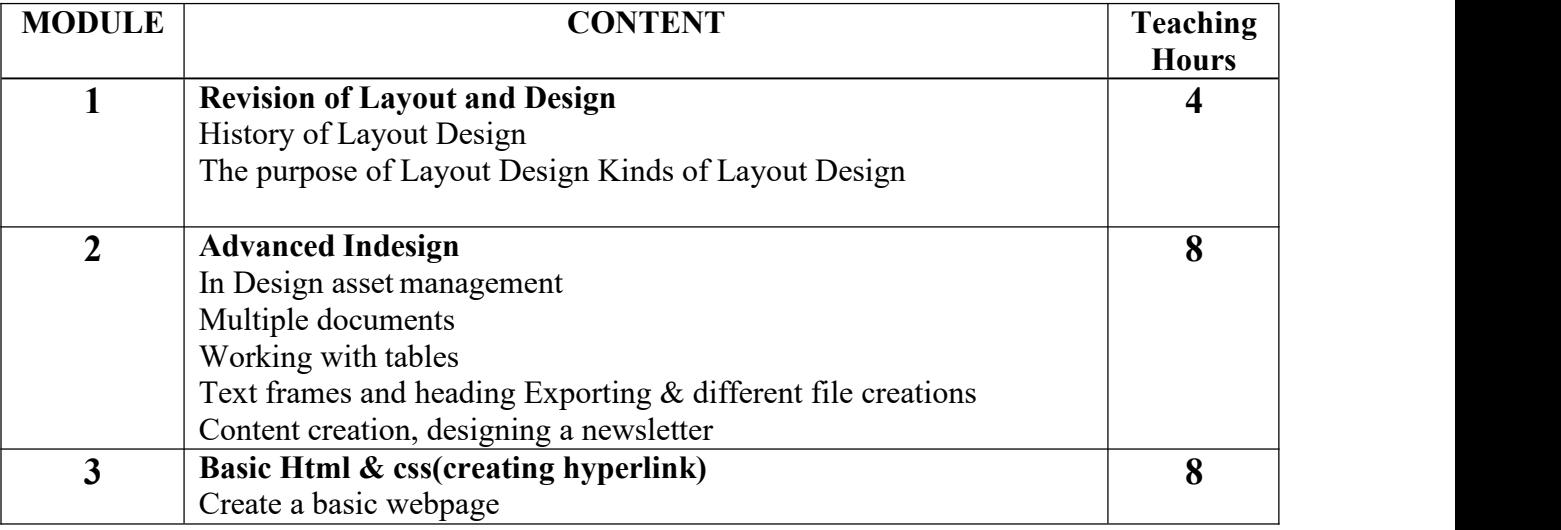

#### **SUGGESTED READINGS:**

- Modern Newspaper Design E C Arnold
- Editing and Design Harold Evans
- HTML and CSS: Design and Build Websites

### **Paper: Advanced Television Studies Lab**

# **Code: BMS-493**

**Paper Type: Practical, Core (CP10)**

## **Contacts Hours / Week: 2P Credits:**

# **2**

On completion of the course, students will be able to

**CO1:** Create set for a television production

**CO2:** Handle lights for a television production

**CO3:** Handle multiple camera for a television production

**CO4:** Produce one episode for a television

**CO5:** Packaging video for a television production

**CO6:** Promotional activity for a television production

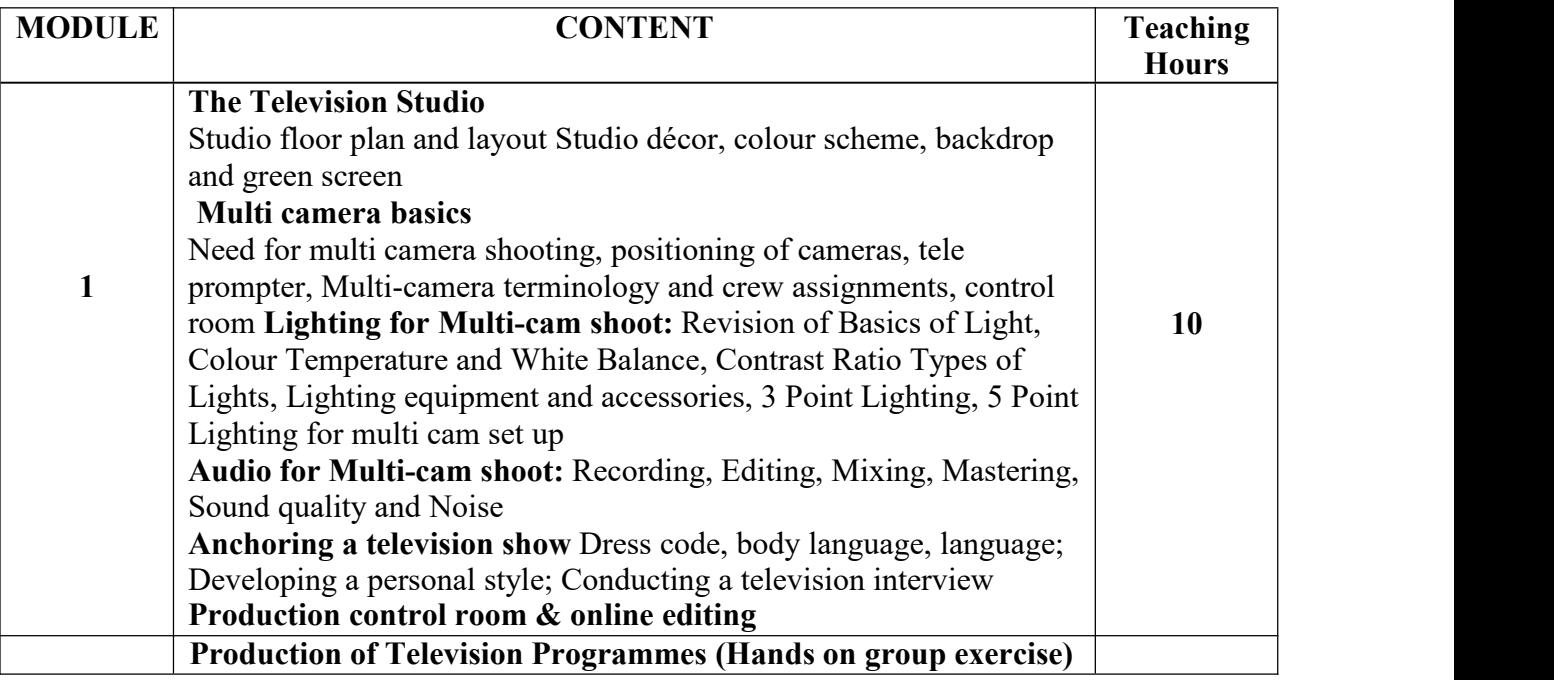

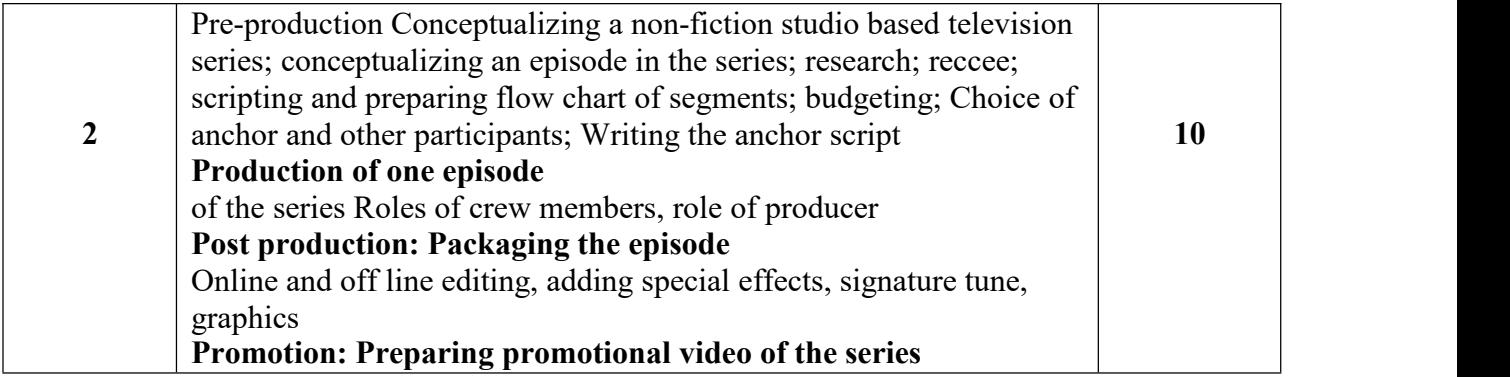

• Basic Television: Theory and Servicing: A Text-Lab Manual by Paul B. [Zbar](https://www.goodreads.com/author/show/977839.Paul_B_Zbar)

# **Paper: Office Automation Tool**

# **Code: BMSGE-401A**

# **Paper Type: Theory, General Elective (GE4)**

# **Contacts Hours / Week: 4L**

# **Credits: 4**

On completion of the course, students will be able to

**CO1:** Develop skills in Office automation devices

**CO2:** Develop skills of automation management techniques.

**CO3:** Develop skills of office 365

**CO4:** Implement use of Microsoft OneDrive

**CO5:** Develop skills of presentation making.

**CO6:** Develop skills of video conferencing

**Course Link: [https://www.coursera.org/learn/introduction-to-computers-and](https://www.coursera.org/learn/introduction-to-computers-and-office-productivity-software) [office-productivity-software](https://www.coursera.org/learn/introduction-to-computers-and-office-productivity-software)**

**Platform: Coursera**

• Microsoft Office 365 Administration Inside Out (Inside Out (Microsoft)) December 2013,Microsoft Press US; 1st edition (6 December 2013)

# **Paper: Operating System**

# **Code: BMSGE-401B**

#### **Paper Type: Theory, General Elective (GE4)**

## **Contacts Hours / Week: 4L**

#### **Credits: 4**

On completion of the course, students will be able to

**CO1:** Develop skills of operating systems.

**CO2:** Develop skills of operating systems working principles

**CO3:** Develop skills of operating systems process management

**CO4:** Develop skills of virtual memories

**CO5:** Develop skills of various comparative studies of operating systems

**Course link: [https://onlinecourses.nptel.ac.in/noc21\\_cs44/preview](https://onlinecourses.nptel.ac.in/noc21_cs44/preview)**

**Platform: Swayam**

#### **SUGGESTED READING:**

- Abraham Silberschatz, Peter B. Galvin, Greg Gagne, Operating System Concepts. Sixth edition. Addison-Wesley (2003).
- Andrew Tanenbaum, Modern Operating Systems, Prentice Hall.
- William Stallings, Operasting Systems, Prentice Hall

# **Paper: Interactive Computer Graphics Code: BMSGE-401C Paper Type: Theory, General Elective (GE4) Contacts Hours / Week: 4L**

## **Credits: 4**

On completion of the course, students will be able to

**CO1:** Develop skills of hardware and softwares for graphics.

**CO2:** Develop skills of display techniques of computer graphics

**CO3:** Skill enhancement of various utility and effects of computer graphics

**CO4:** Enhance the basic skills of multimedia and computer graphics

**Course link: <https://www.coursera.org/learn/interactive-computer-graphics> Platform: Coursera**

#### **SUGGESTED READING:**

- Computer Graphics (Principles and Practice) by Foley, van Dam, Feiner and Hughes, Addisen Wesley (Indian Edition)
- Computer Graphics by D Hearn and P M Baker, Printice Hall of India

#### **Paper: Office Automation Tool**

#### **Code: BMSGEP-491A**

#### **Paper Type: Practical, General Elective Practical (GEP4)**

#### **Contacts Hours / Week: 2P**

# **Credits: 2**

On completion of the course, students will be able to

**CO1:** Develop skills in Office 365. **CO2:**

Develop skills of Outlook mailing. **CO3:** 

Implement Microsoft OneDrive.

**CO4:** Develop skills of video conferencing.

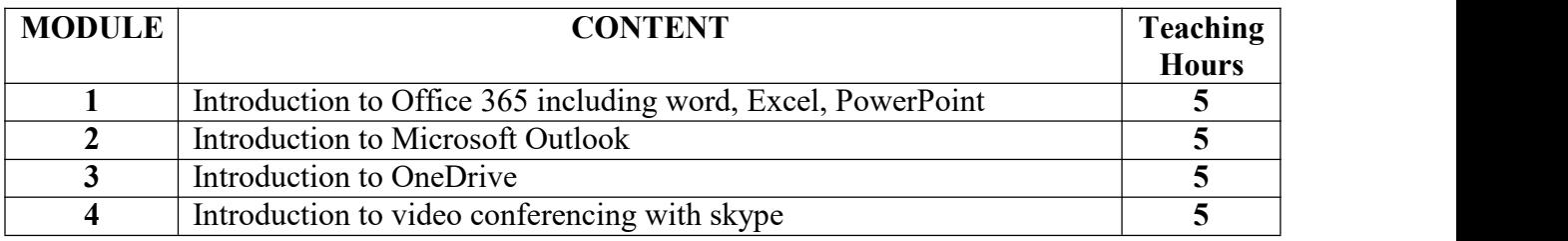

# **Paper: Operating System Lab**

## **Code: BMSGEP-491B**

# **Paper Type: Practical, General Elective Practical (GEP4)**

## **Contacts Hours / Week: 2P**

# **Credits: 2**

On completion of the course, students will be able to **CO1:**

Development of skills in operating system modules. **CO2:**

Develop skills of command in windows.

**CO3:** Implement shell command in Linux.

**CO4:** Develop skills of Linux shell scripting.

**CO5:** Develop skills of process and memory management.

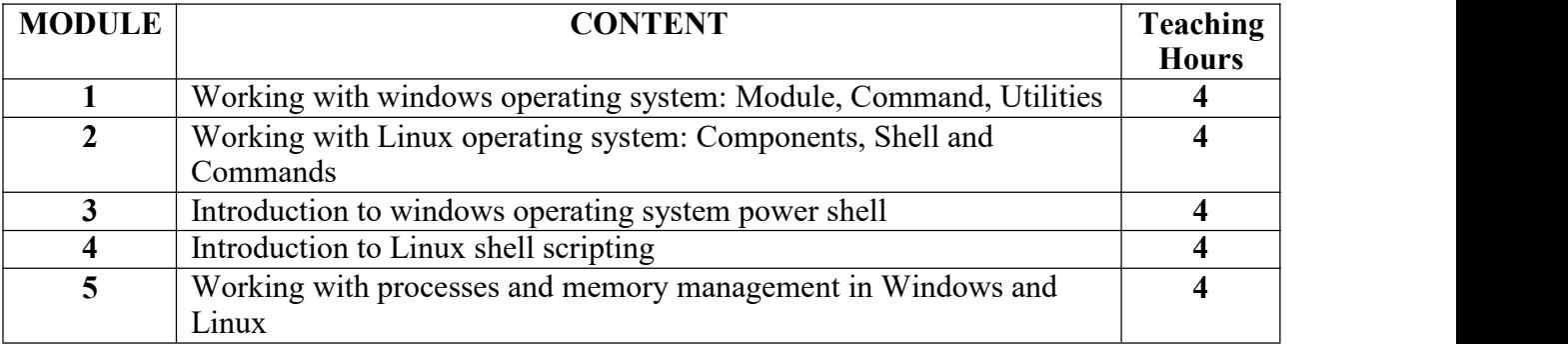

#### **Paper: Computer Graphics Lab Code:**

## **BMSGEP-491C**

#### **Paper Type: Practical, General Elective Practical (GEP4)**

#### **Contacts Hours / Week: 2P**

#### **Credits: 2**

On completion of the course, students will be able to

**CO1:** Development of skills in computer graphics.

**CO2:** Develop skills of image enhancement techniques.

**CO3:** Develop skills of 3D graphics tools.

**CO4:** Develop skills of display properties

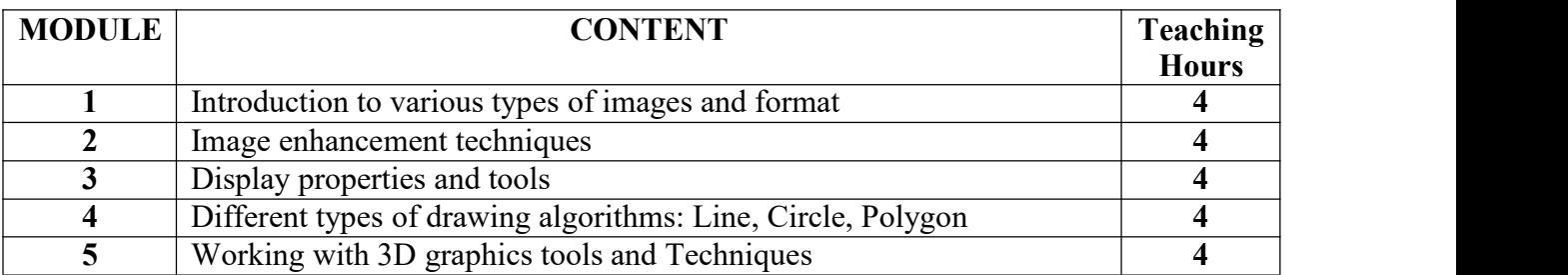

# **Paper: Personality Development**

#### **Code: BMSSEC-401**

## **Paper Type: Theory, Skill Enhancement Course (SEC2)**

#### **Contacts Hours / Week: 2L**

#### **Credits – 2**

On completion of the course, students will be able to

**CO1:** Develop skills in professional and inner-personal communications

**CO2:** Do time management

**CO3:** Develop personality

**CO4:** Gain positive thinking in life **CO5:**

Add humour in communication **CO6:**

Maintain ethics and Etiquette

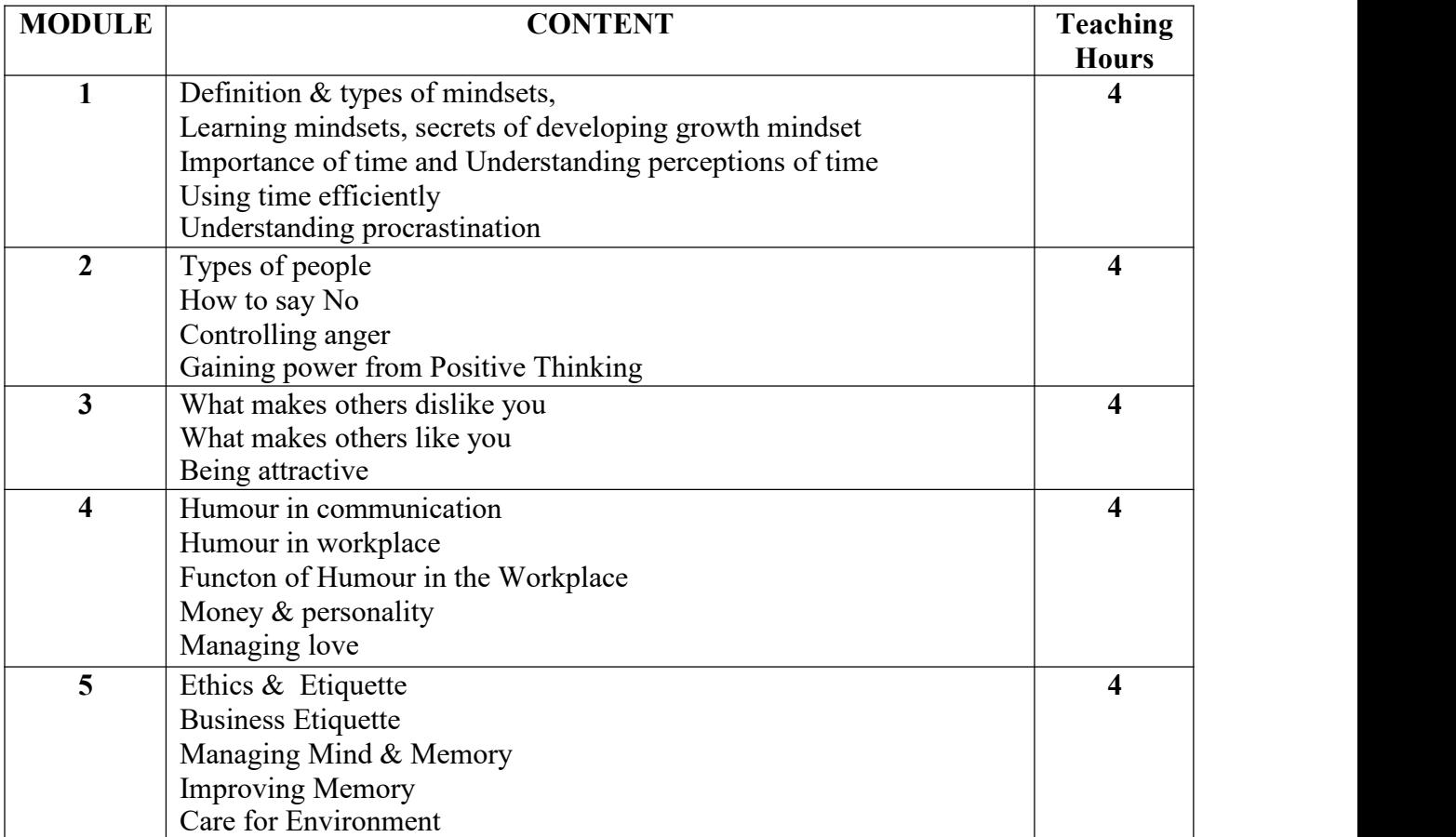

#### **MAULANA ABUL KALAM AZAD UNIVERSITY OF TECHNOLOGY, WB**

## **Syllabus for B.Sc (H) in Media Science (CBCS)**

## **COURSE STRUCTURE (In-house)**

## **(Effective from Admission Session 2020 -2021)**

#### **Detailed Syllabus**

#### **Semester V**

# **Paper: Integrated Marketing Communication II (Public Relations & Corporate Communications)**

#### **Code: BMS-501**

## **Paper Type: Theory, Core (C11)**

#### **Contacts Hours / Week: 4L**

#### **Credits: 4**

On completion of the course, students will be able to

**CO1:** Analyze historical perspective of Public Relations

**CO2:** Explain models and theories of marketing and advertising

**CO3:** Explain the role of In house PR

**CO4:** Analyze External communication

**CO5:** Analyze Internal communication

**CO6:** Handle crisis management

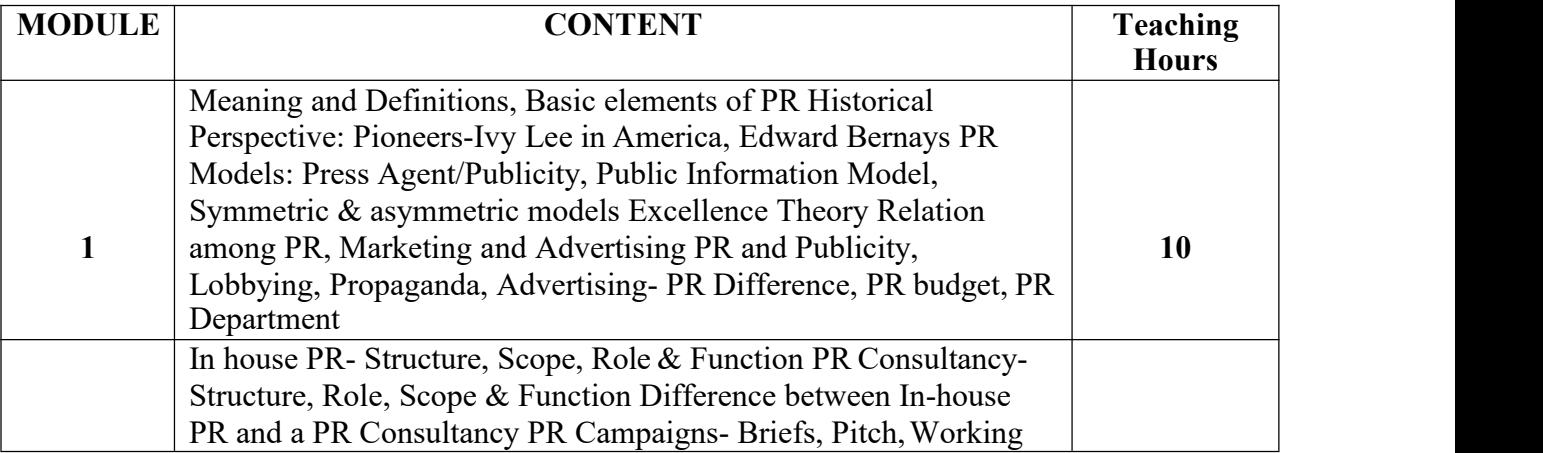

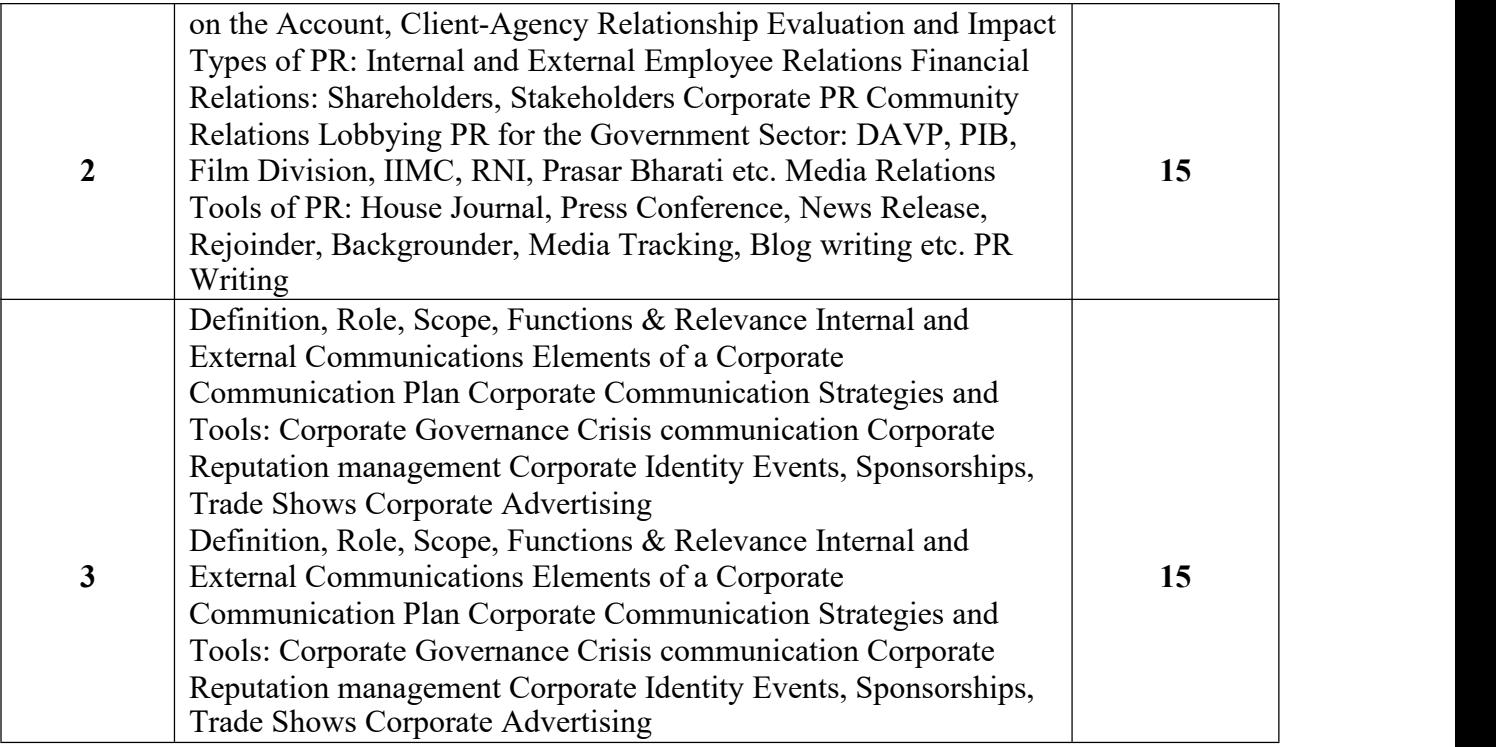

Management of Public Relations& Communication (2nd ed.) by Sailesh Sengupta

# **Paper: Understanding Stage Production**

#### **Code: BMS-502**

# **Paper Type: Theory, Core (C12)**

### **Contacts Hours / Week: 4L**

# **Credits: 4**

On completion of the course, students will be able to

#### **CO1:** Analyze historical perspective of Indian theatres

**CO2:** Plan a stage production

# **CO3:** Explain the contribution of renowned directors in Indian theatre

**CO4:** Explain different styles of acting

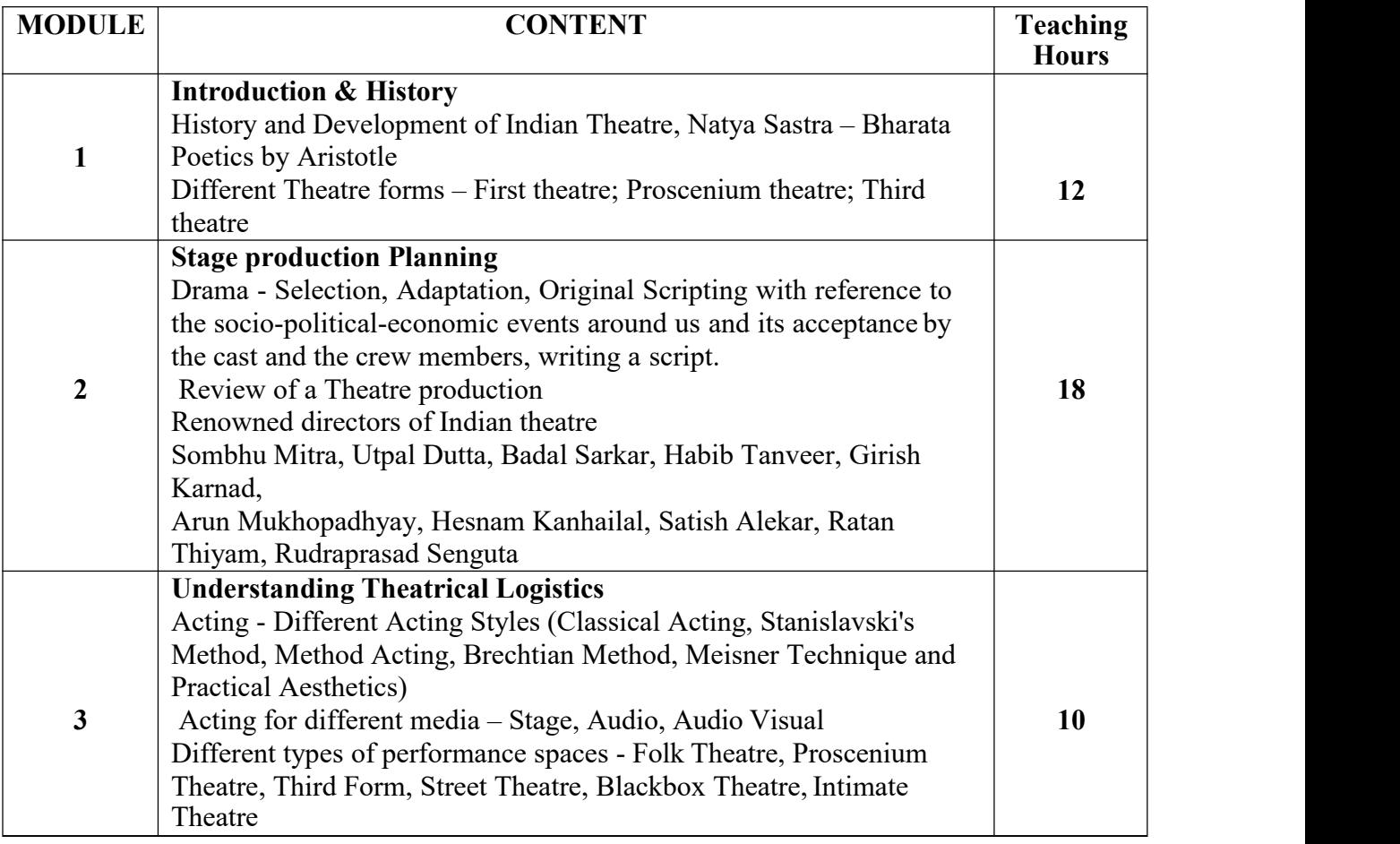

- $\bullet$  History of the Theatre, Oscar G. Brocket and Franklin J. Hildy
- The Empty Space by Peter Brook
- An Actor Prepares by Konstantin Stanislavski

 Working on the Play and the Role: The Stanislavsky Method for Analyzing the Characters ina Drama

# **Paper: Advertising, PR & Event Management**

## **Code: BMS-591**

# **Paper Type: Practical, Core (CP11)**

# **Contacts Hours / Week: 2P Credits:**

#### **2**

On completion of the course, students will be able to

**CO1:** Plan live Event

**CO2:** Do Budget for event

**CO3:** Make strategy for advertising

**CO4:** Make PR Campaign

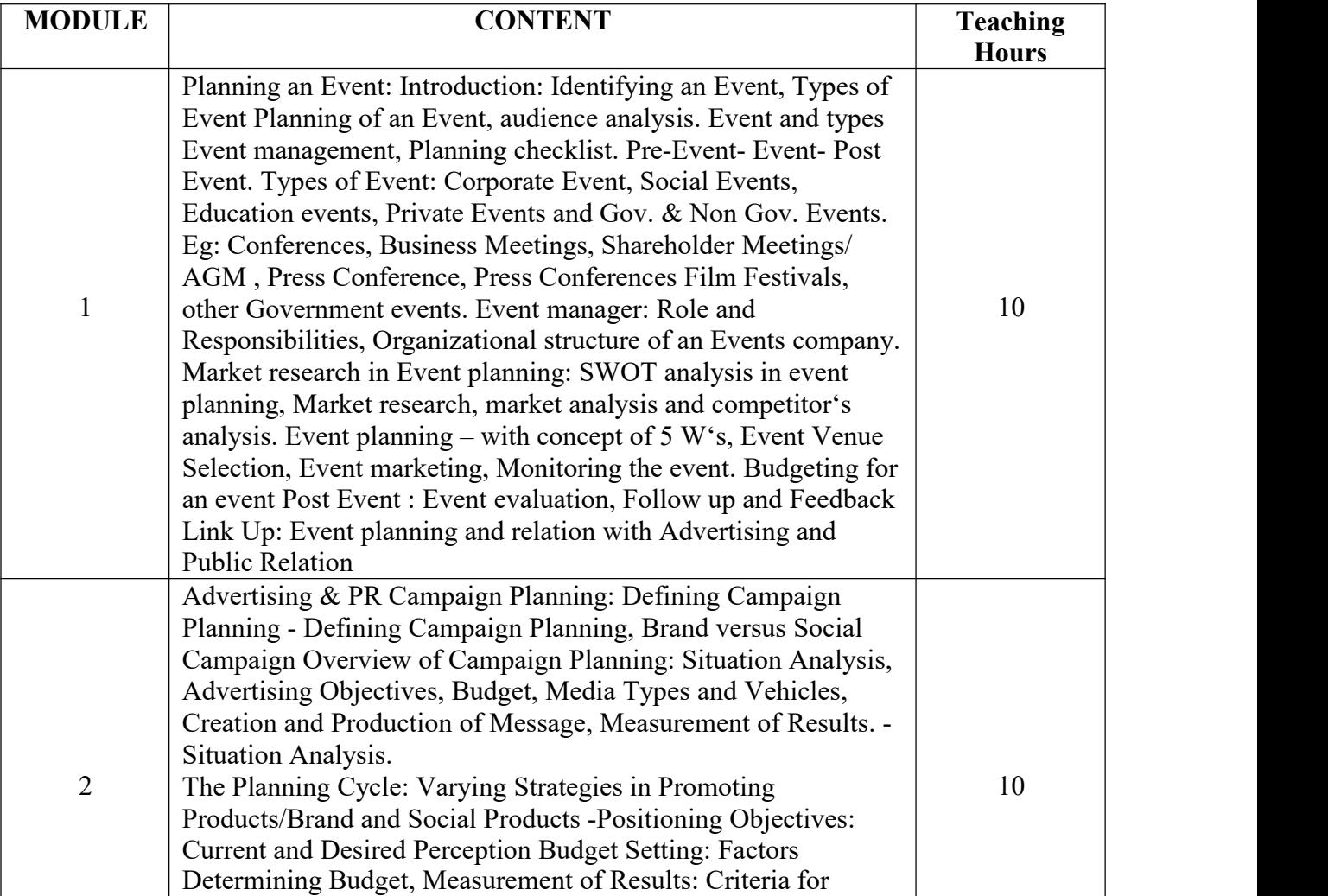

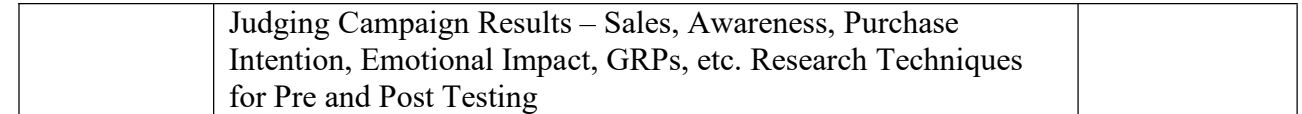

# **Paper: Stage Production Design**

# **Code: BMS-592**

# **Paper Type: Practical, Core (CP12)**

# **Contacts Hours / Week: 2P Credits:**

# **2**

On completion of the course, students will be able to

**CO1:** Plan for a stage production

**CO2:** Become a director

**CO3:** Handle theatrical logistics

**CO4:** Design a stage production

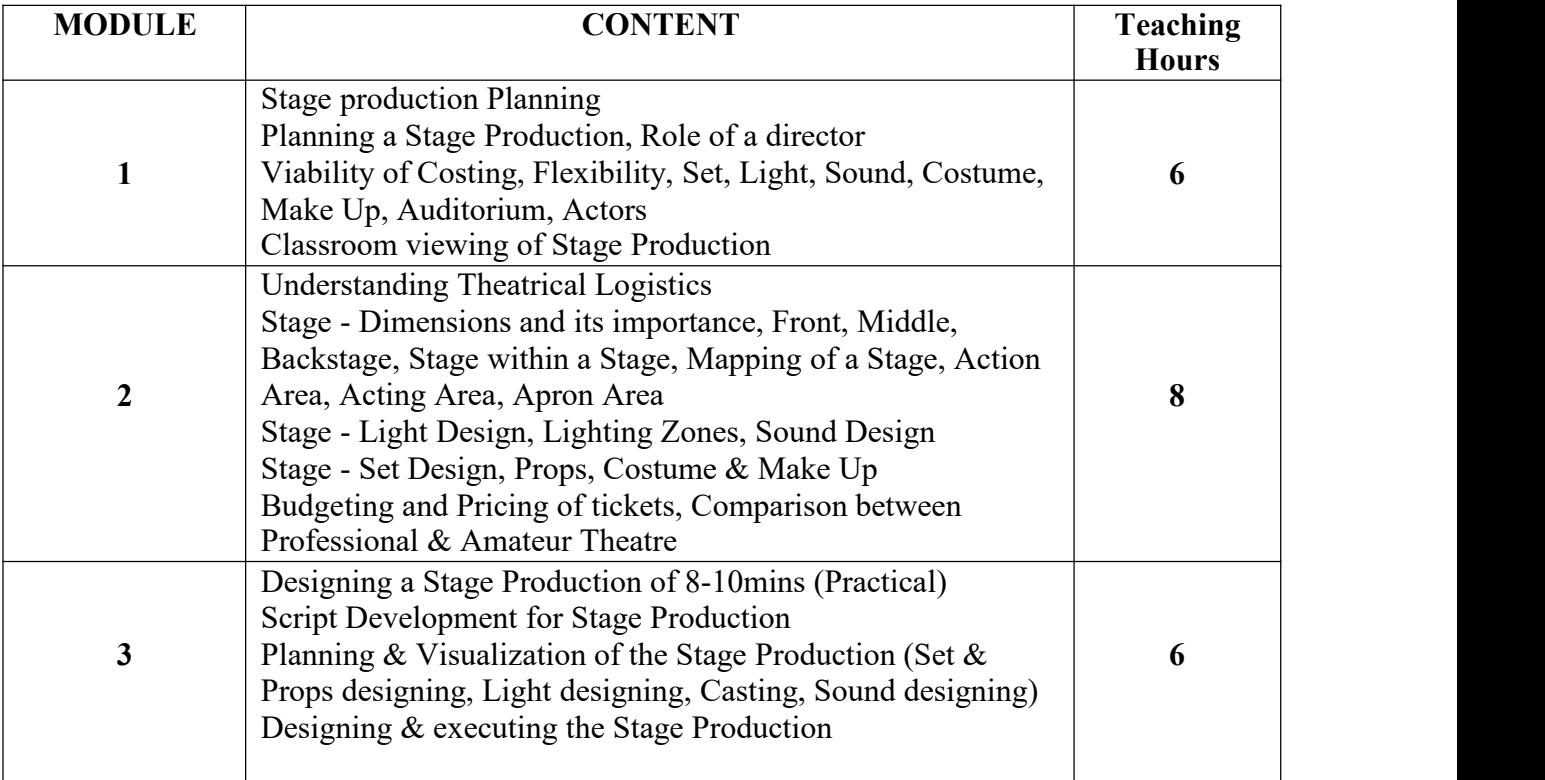

**Suggested Readings**:

- History of the Theatre, Oscar G. Brocket and Franklin J. Hildy
- The Empty Space by Peter Brook
- An Actor Prepares by Konstantin Stanislavski

 Working on the Play and the Role: The Stanislavsky Method for Analyzing the Characters ina Drama

### **Paper: Animation**

## **Code: BMSDSE-501A**

## **Paper Type: Theory, Discipline Specific Elective (DSE1)**

#### **Contacts Hours / Week: 4L**

# **Credits: 4**

On completion of the course, students will be able to

**CO1:** Explain basics of animation

**CO2:** Explain Role of advertisement

**CO3:** Analyze the importance of animation in advertisement

**CO4:** Develop idea for planning an advertisement using animation

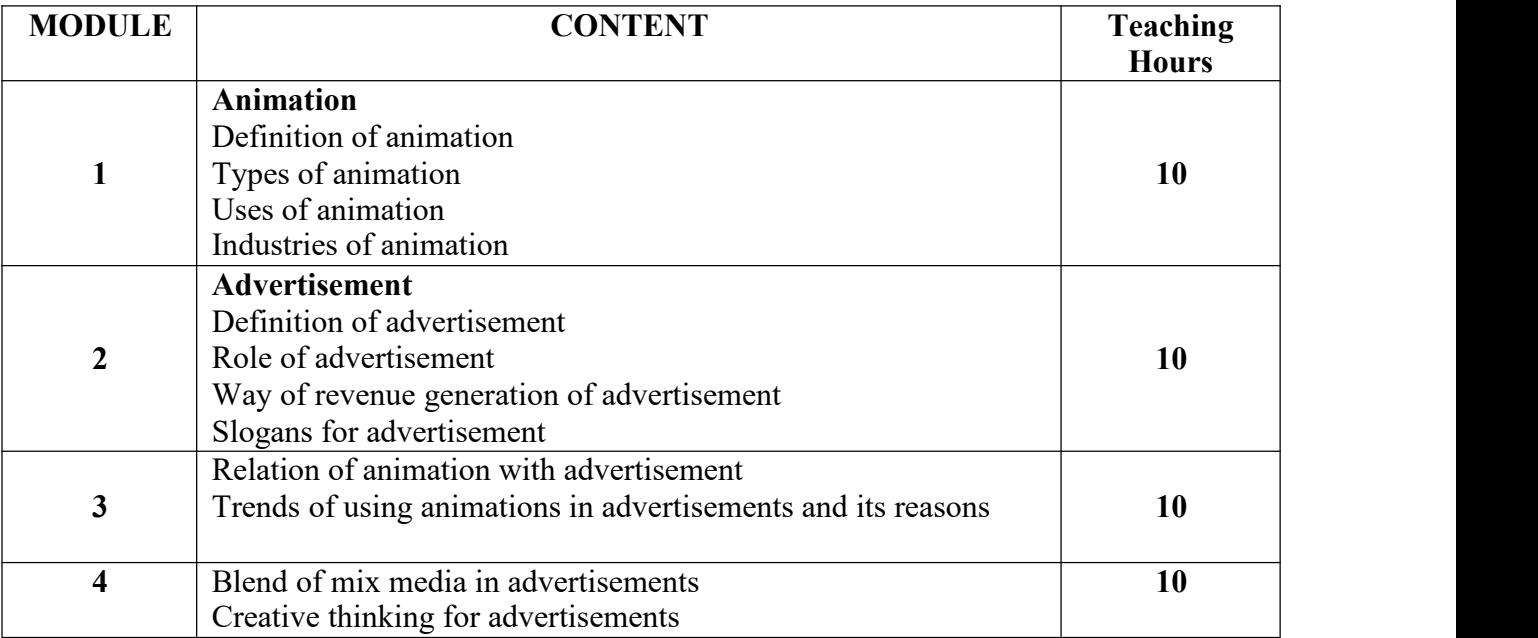

**Suggested Readings**:

Animation and Advertising by **Cook**, Malcolm, **Thompson**, Kirsten Moana

# **Paper: Digital Painting Techniques**

## **Code: BMSDSE-501B**

# **Paper Type: Theory, Discipline Specific Elective (DSE1)**

## **Contacts Hours / Week: 4L**

# **Credits: 4**

On completion of the course, students will be able to **CO1:**

Become familiar with Photoshop interface and tools**CO2:**

Explain color theory

**CO3:** Create secondary color from primary colors

**CO4:** Explain matte painting techniques

**CO5:** Explain different types of digital painting

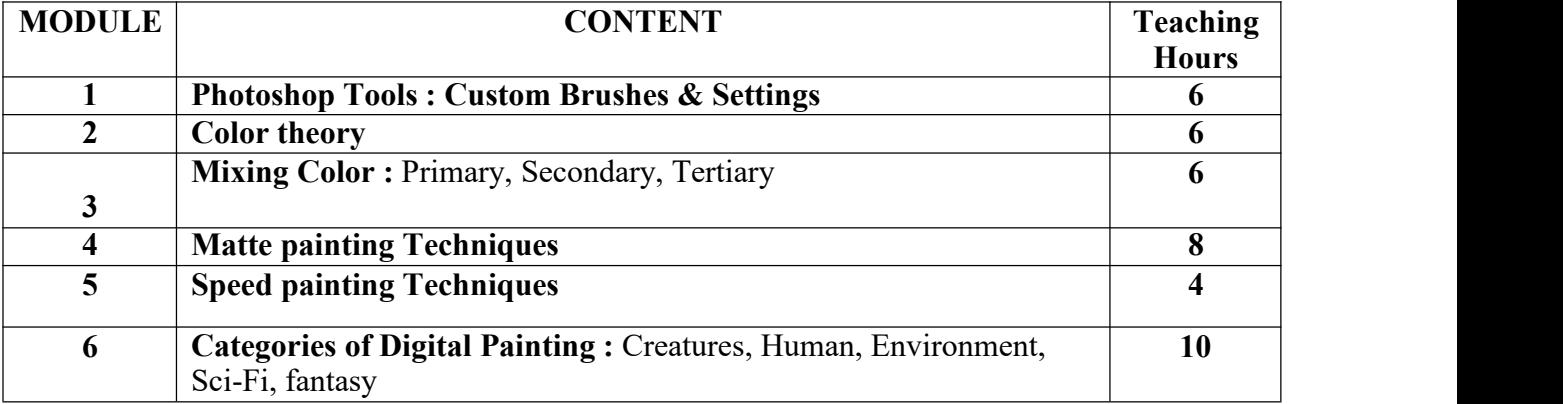

#### **Suggested Readings**:

Digital Painting Techniques by 3DTOTAL.COM LTD

# **Paper: Brand Designing**

# **Code: BMSDSE-502A**

# **Paper Type: Theory, Discipline Specific Elective (DSE2)**

# **Contacts Hours / Week: 4L**

## **Credits: 4**

On completion of the course, students will be able to

**CO1: A**nalyze branding strategies

**CO2: A**nalyze value for branding

**CO3:** Create brand personality

**CO4:** Create brand identity **CO5:**

Develop brand marks

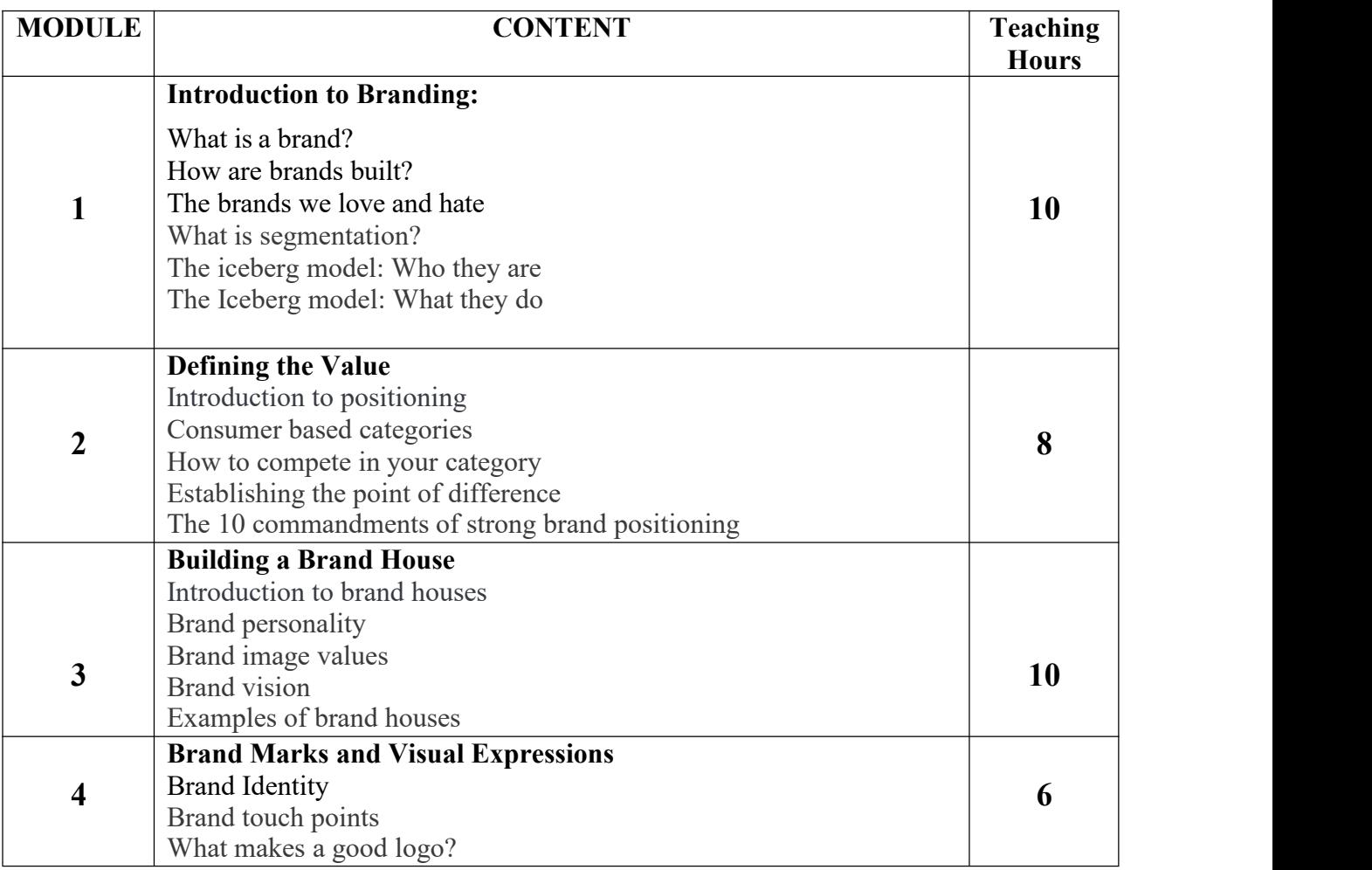

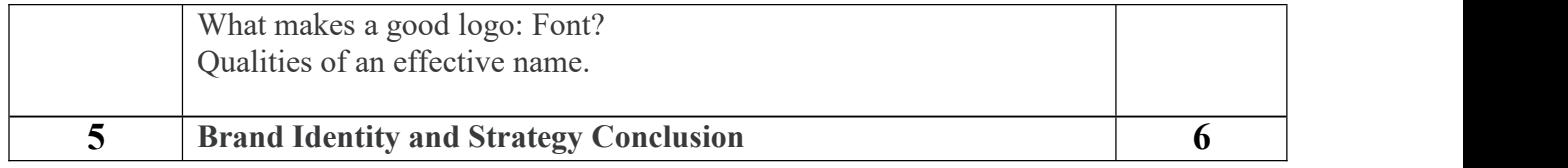

#### **Suggested Readings**:

- Building Strong Brands by David Aaker
- Habits of Iconic Brands by By Michael Beverland
- Do Good: Embracing Brand Citizenship to Fuel Both Purpose and Profit by Anne Bahr Thompson
- Positioning: The Battle for Your Mind by Al Ries and Jack Trout
- Building a Story Brand by Donald Miller

# **Paper: Anchoring in Media**

# **Code: BMSDSE-502B**

# **Paper Type: Theory, Discipline Specific Elective (DSE2)**

## **Contacts Hours / Week: 4L**

# **Credits: 4**

On completion of the course, students will be able to

**CO1:** Create voice over for television industries

**CO2:** Write script for radio

**CO3:** Do anchoring in radio

**CO4:** Write script for television

**CO5:** Explain theories of dubbing

**CO6:** Give auditions

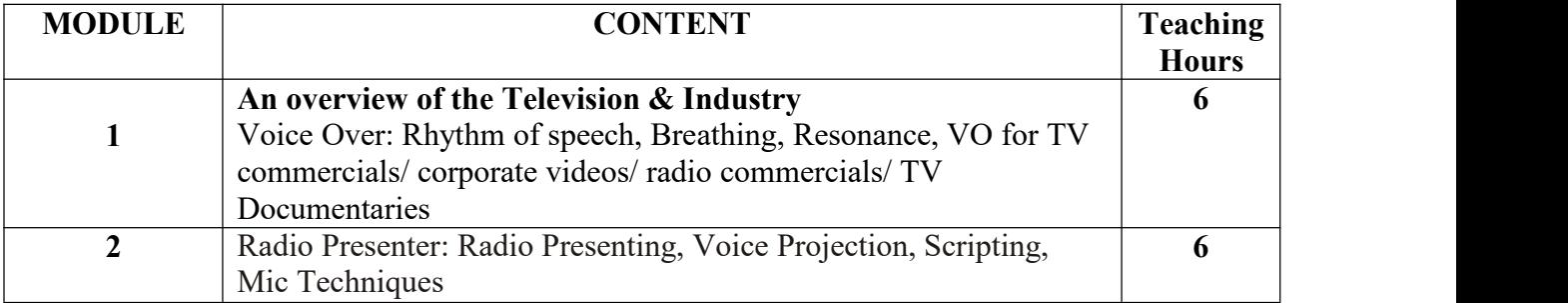

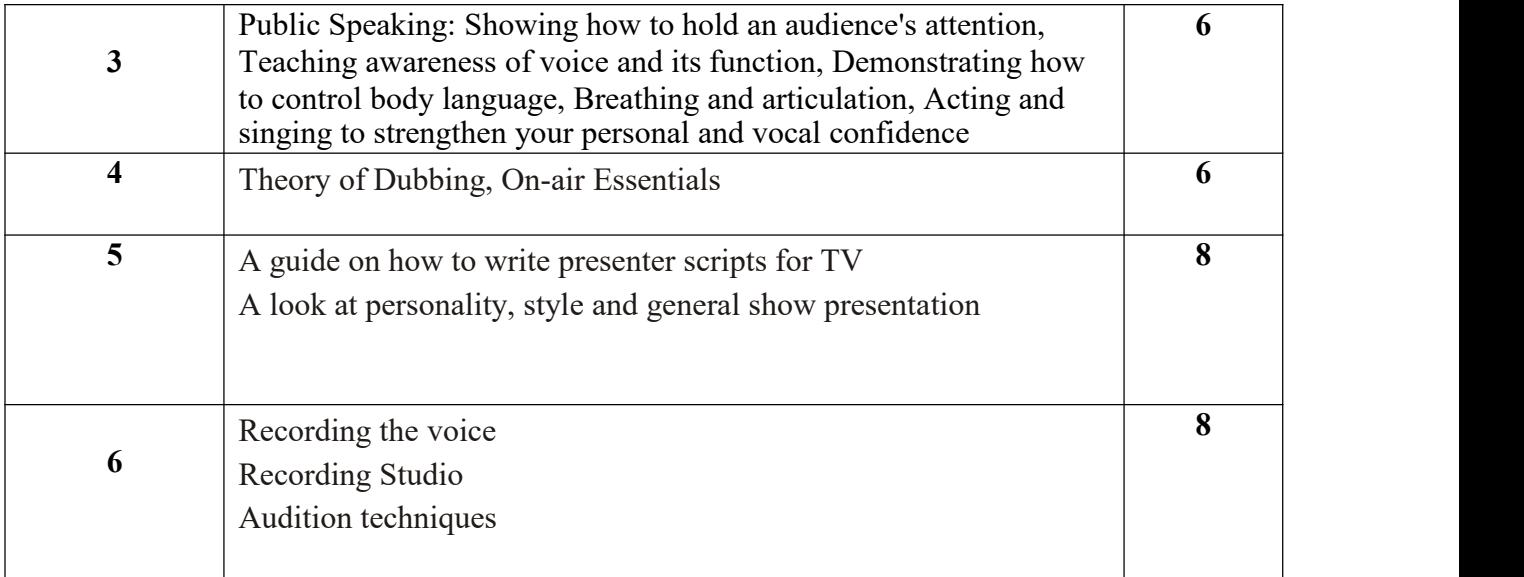

# **Paper: Animation**

# **Code: BMSDSEP-591A**

# **Paper Type: Practical, Discipline Specific Elective (DSEP1)**

# **Contacts Hours / Week: 2P**

# **Credits: 2**

On completion of the course, students will be able to

**CO1:** Incorporate animations in advertisements

**CO2:** Become expert with Photoshop, After effects, flash and premiere

**CO3:** Create advertisements with mix media

**CO4:** Develop an ad film

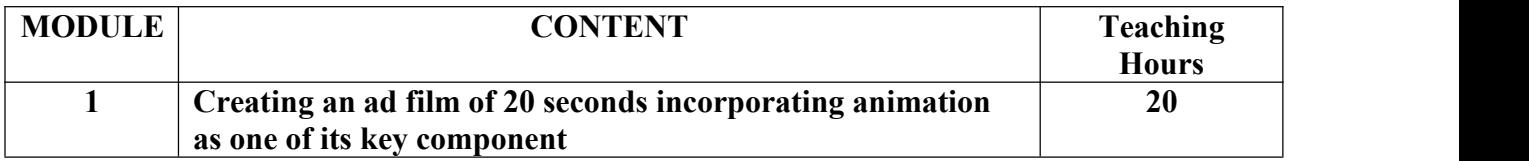

## **Paper: Digital Painting**

#### **Code:BMSDSEP-591B**

## **Paper Type: Practical, Discipline Specific Elective (DSEP1)**

#### **Contacts Hours / Week: 2P**

#### **Credits: 2**

On completion of the course, students will be able to

**CO1:** Become expert with Photoshop

**CO2:** Draw Digital paintings

**CO3:** Draw realistic human portraits digitally

**CO4:** Draw landscape digitally

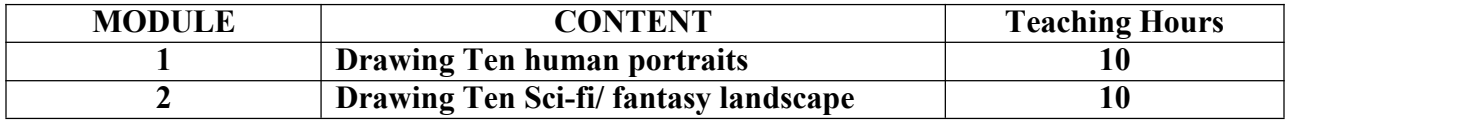

## **Paper: Brand Designing**

#### **Code: BMSDSEP-592A**

# **Paper Type: Practical, Discipline Specific Elective (DSEP2)**

#### **Contacts Hours / Week: 2P**

#### **Credits: 2**

On completion of the course, students will be able to

**CO1:** Become expert with Photoshop and Illustrator

**CO2:** Creating brand identity

**CO3:** Create promotional strategy for branding

**CO4:** Do marketing for a brand

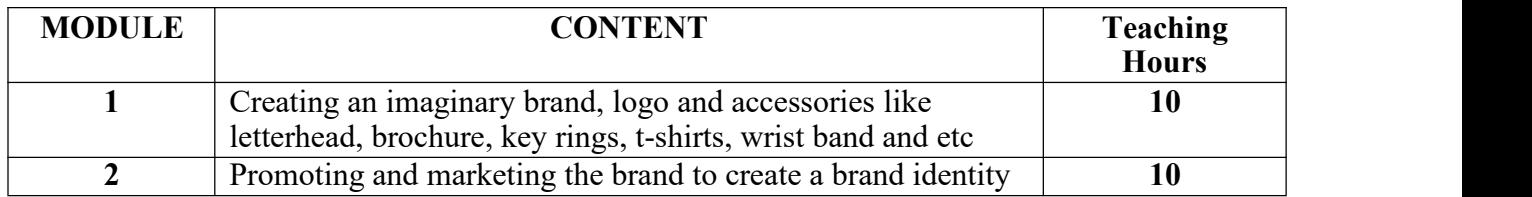

# **Paper: Anchoring**

# **Code:BMSDSEP-592B**

# **Paper Type: Practical, Discipline Specific Elective (DSEP2)**

# **Contacts Hours / Week: 2P**

# **Credits: 2**

On completion of the course, students will be able to

**CO1:** Develop voice modulation skills

**CO2:** Develop skills of delivering a formal message

**CO3:** Become a Radio news anchor

**CO4:** Become a Host for Talk shows or television shows

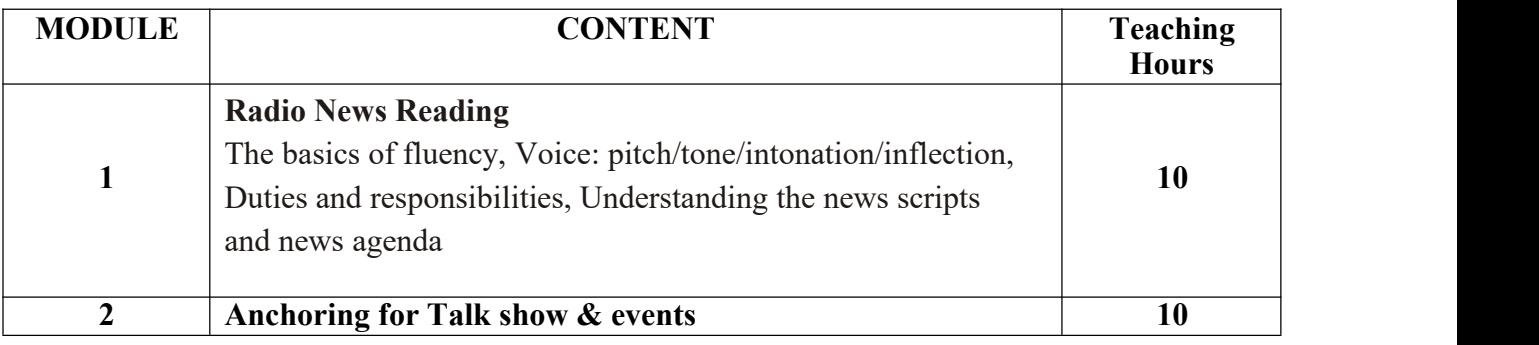

# **MAULANA ABUL KALAM AZAD UNIVERSITY OF TECHNOLOGY, WB**

**Syllabus for B.Sc (H) in Media Science (CBCS)**

## **COURSE STRUCTURE (In-house)**

#### **(Effective from Admission Session 2020 -2021)**

## **Detailed Syllabus**

#### **Semester VI**

## **Paper: Journalism**

# **Code: BMS-601**

# **Paper Type: Theory, Core (C13)**

# **Contacts Hours / Week: 4L**

# **Credits: 4**

On completion of the course, students will be able to

**CO1:** Write news reports, features and headlines

**CO2:** Design the structures of Newspaper, newsletter & amp; magazine

**CO3:** Apply the theories of reporting to prepare a new report from inception to publication

**CO4:** Analyze and editing reports for publication

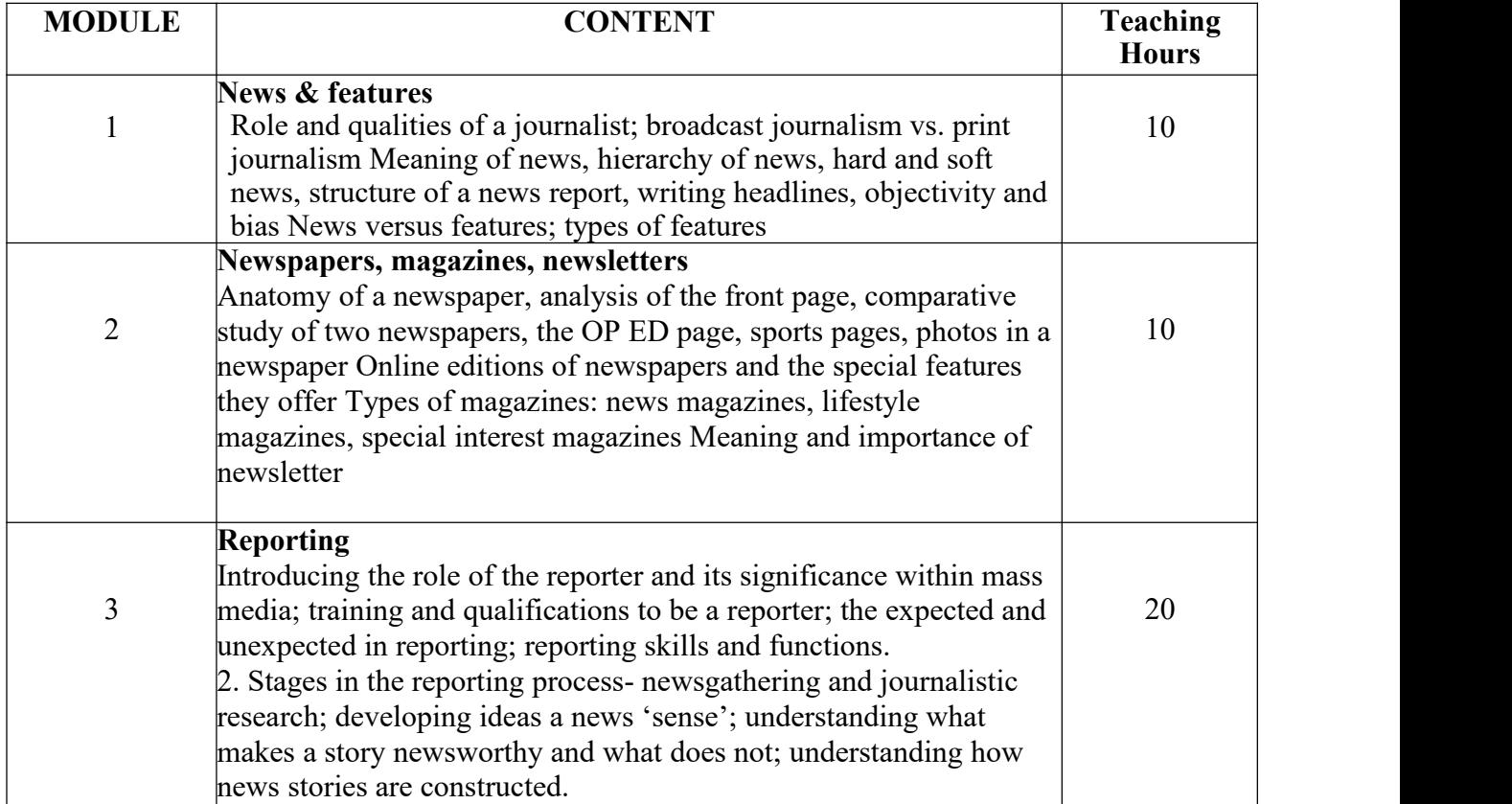

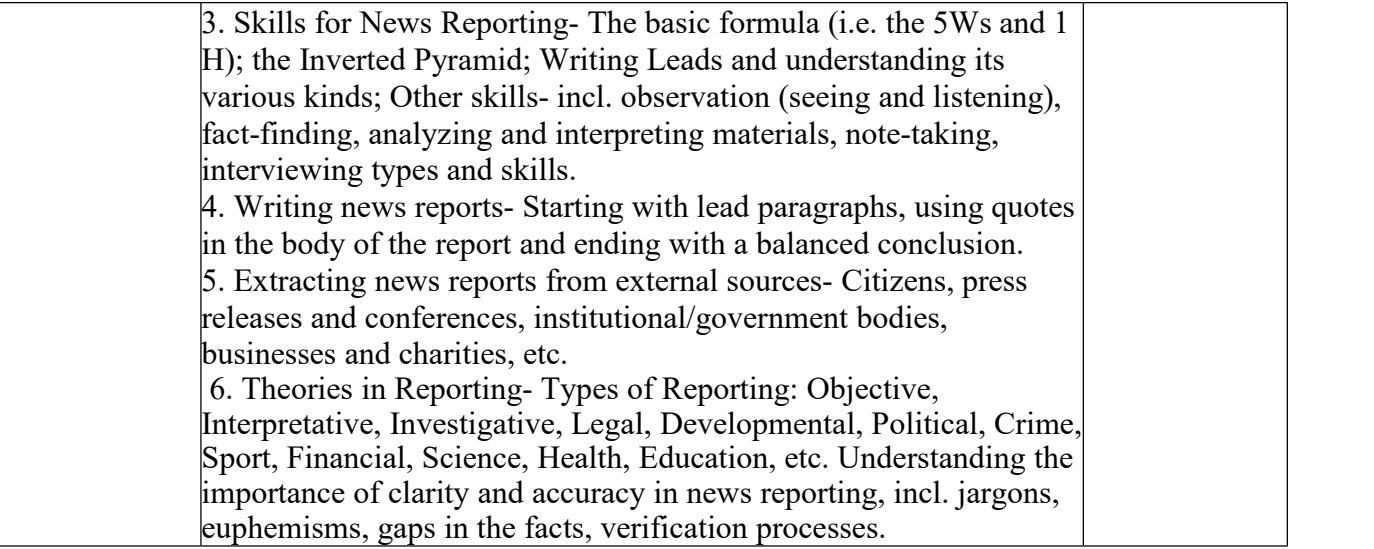

Edward r. Murrow and the birth of broadcast [journalism](http://www.amazon.com/Edward-Broadcast-Journalism-Turning-History/dp/0471477532/ref=sr_1_6?s=books&ie=UTF8&qid=1319663494&sr=1-6) by bob Edwards [Understanding](http://www.amazon.com/Understanding-Media-Extensions-Marshall-McLuhan/dp/0262631598/ref=pd_sim_b_4) media by Marshall Mcluhan

# **Paper: Ecology & Environmental Communication**

# **Code: BMS-602**

# **Paper Type: Theory, Core (C14)**

### **Contacts Hours / Week: 4L**

#### **Credits: 4**

On completion of the course, students will be able to

**CO1:** Analyze the scope and importance of communication for environment

**CO2:** Explain various case studies on various resources of India

**CO3:** Explain structure & concept of ecosystem

**CO4:** Explain importance of biodiversity

**CO5:** Demonstrate the methods of biodiversity conservation

**CO6:** Analyze the cause of Environment pollution

# **CO7:** Explain sustainable development

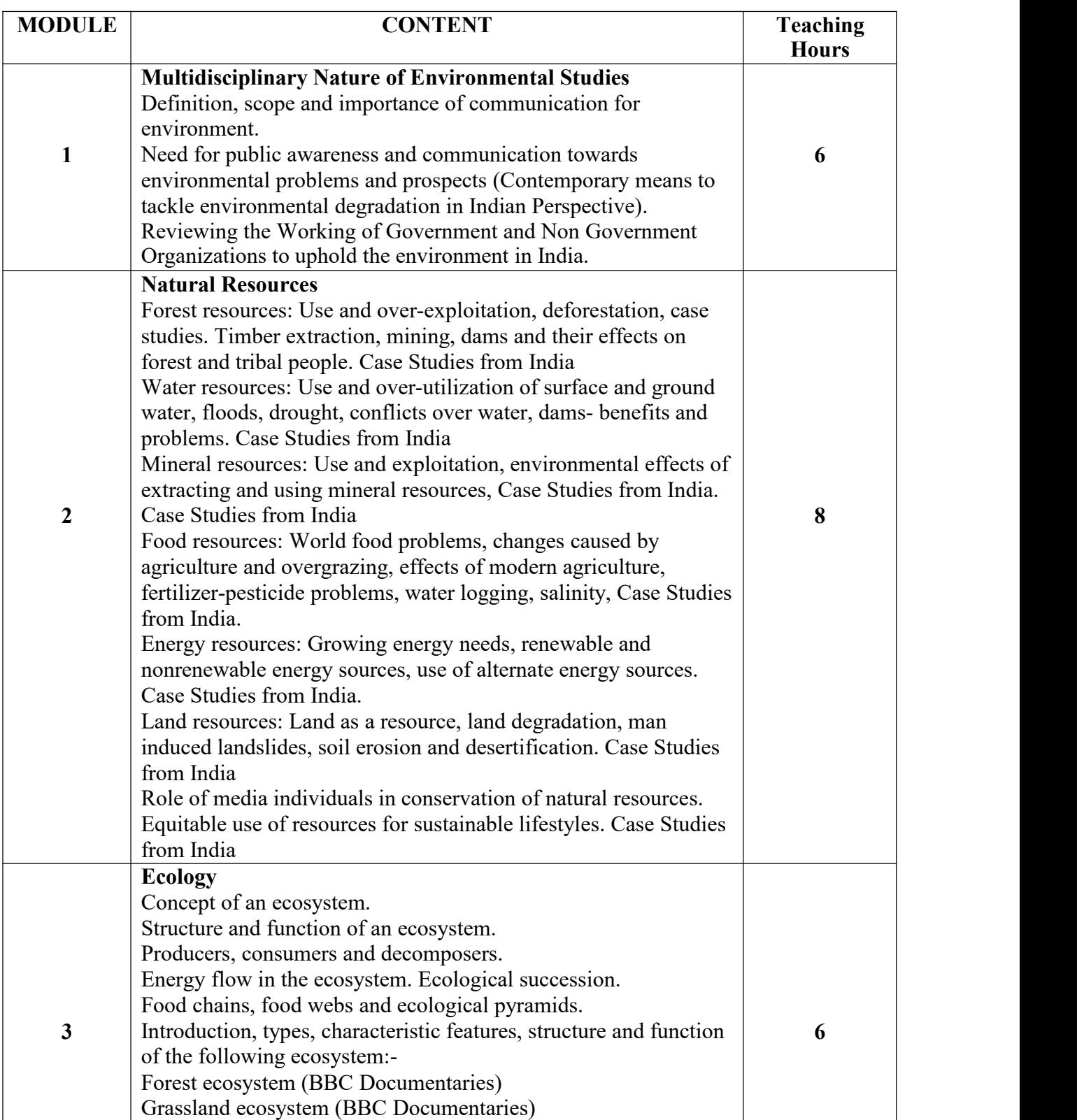

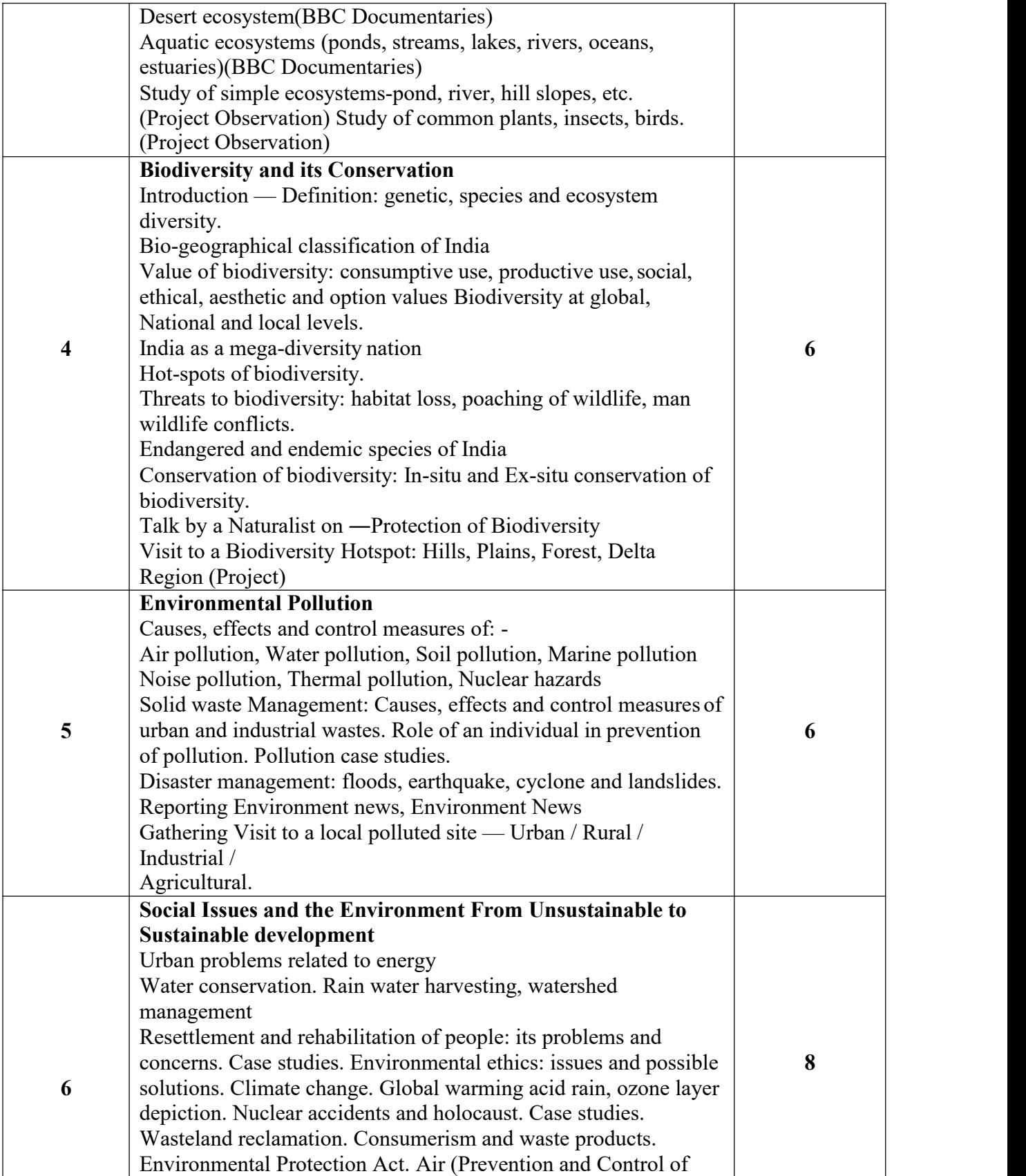
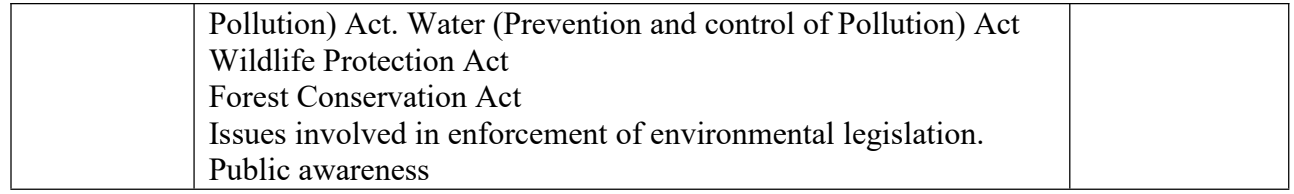

#### **SUGGESTED READING:**

Environment and Ecology- S.N. Pandey, S.P. Misra

# **Paper: Journalism**

# **Code: BMS-691**

# **Paper Type: Practical, Core (CP13)**

# **Contacts Hours / Week: 2P Credits:**

# **2**

On completion of the course, students will be able to

# **CO1: Report live from onsite**

#### **CO2: Enhance skill of writing report**

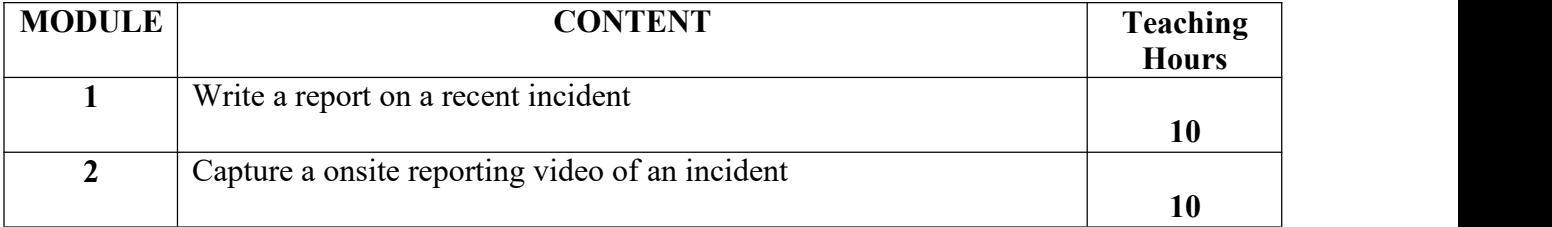

## **Paper: Ecology & Environmental Communication through Signage Design**

# **Code: BMS-692**

# **Paper Type: Practical, Core (CP14)**

#### **Contacts Hours / Week: 2P Credits:**

#### **2**

On completion of the course, students will be able to

**CO1:** Create awareness program on environmental issues

**CO2:** Create signage design

**CO3:** Communicate with the help of signage design

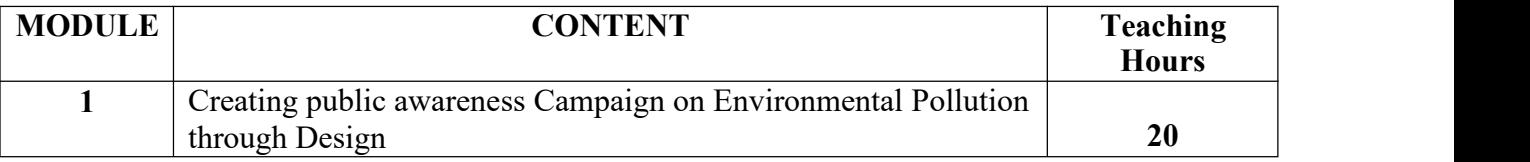

# **Paper: AR, VR Code:**

#### **BMSDSE-601A**

# **Paper Type: Theory, Discipline Specific Elective (DSE3)**

#### **Contacts Hours / Week: 4L**

#### **Credits: 4**

On completion of the course, students will be able to **CO1:**

Enhance skill in basic virtual and augmented reality. **CO2:**

Develop skill in the virtual reality environment.

**CO3:** Enhance skill in 360 degree video

**CO4:** Enhance skill in augmented and virtual reality models.

#### **CO5:** Enhance skill in augmented and virtual reality productions.

#### **CO6:** Enhance skill of media and entertainment domain with AR &VR.

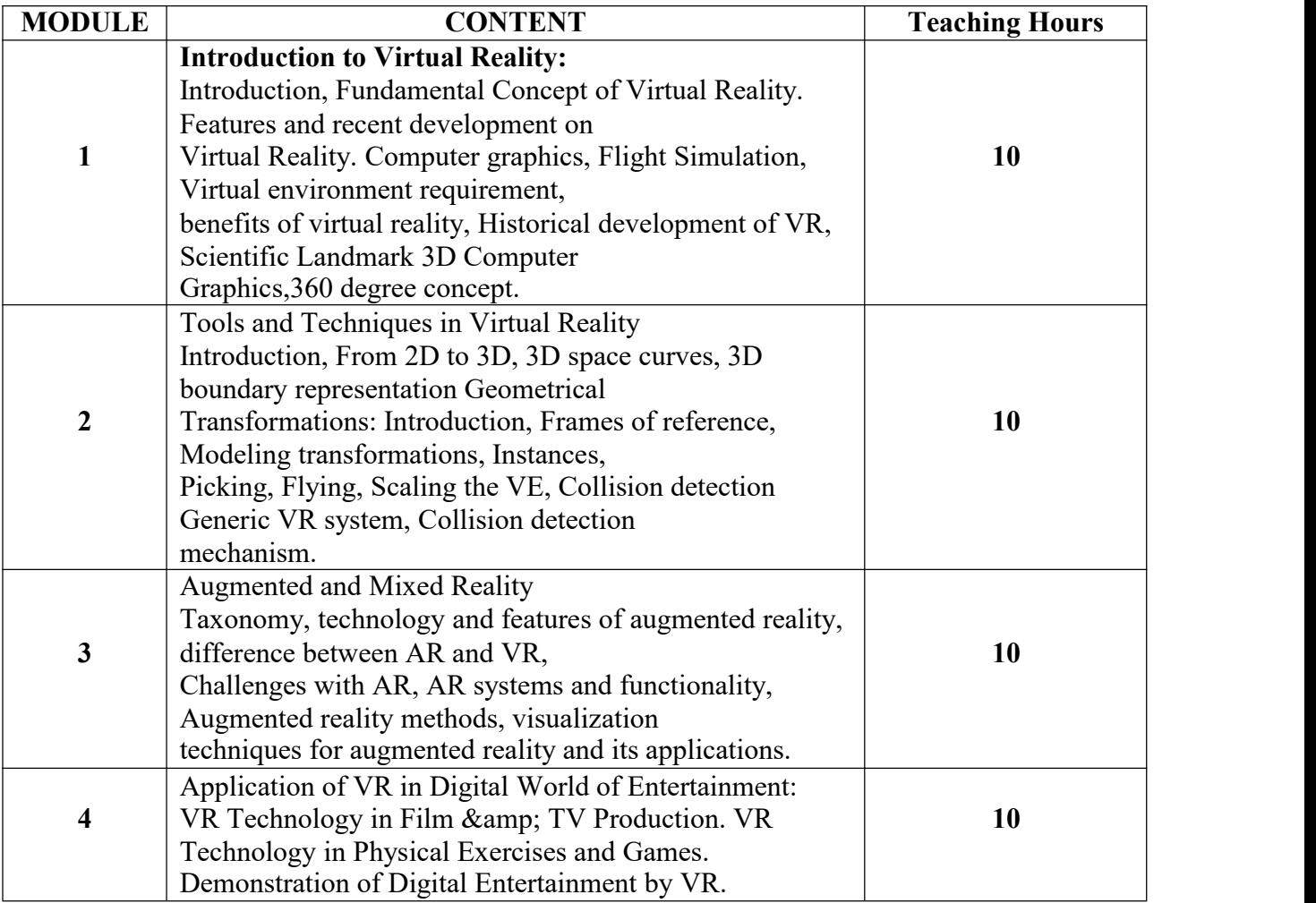

# **SUGGESTED READING:**

- Burdea, G. C. and P. Coffet. Virtual Reality Technology, Second Edition. Wiley-IEEE Press,2003/2006.
- Alan B. Craig, Understanding Augmented Reality, Concepts and Applications, Morgan Kaufmann, 2013.

# **Paper: VFX & Compositing**

#### **Code: BMSDSE-601B**

### **Paper Type: Theory, Discipline Specific Elective (DSE3)**

# **Contacts Hours / Week: 4L**

## **Credits: 4**

On completion of the course, students will be able to

**CO1:** Analyze the history of compositing

**CO2:** Become familiar with the toolbar

**CO3:** Explain Compositing with live action

**CO4:** Demonstrate Multipass rendering

**CO5:** Explain the use of fluid effects, cloth and fur in compositing

**CO6:** Explain the use of rotoscopy and green screen in compositing

**CO7:** Develop skills of adding vfx into a shot

**CO8:** Explain the role of dynamic effects in compositing

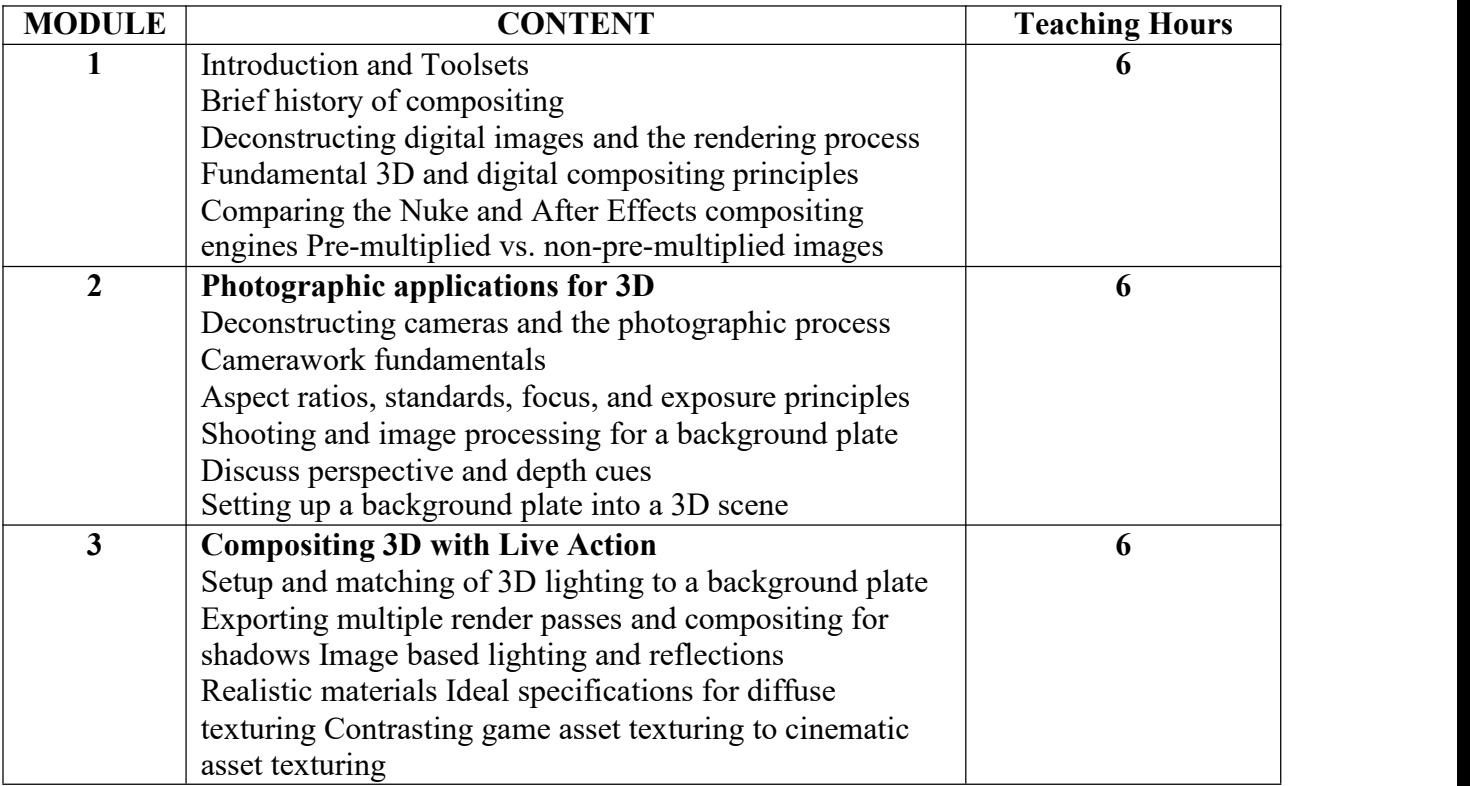

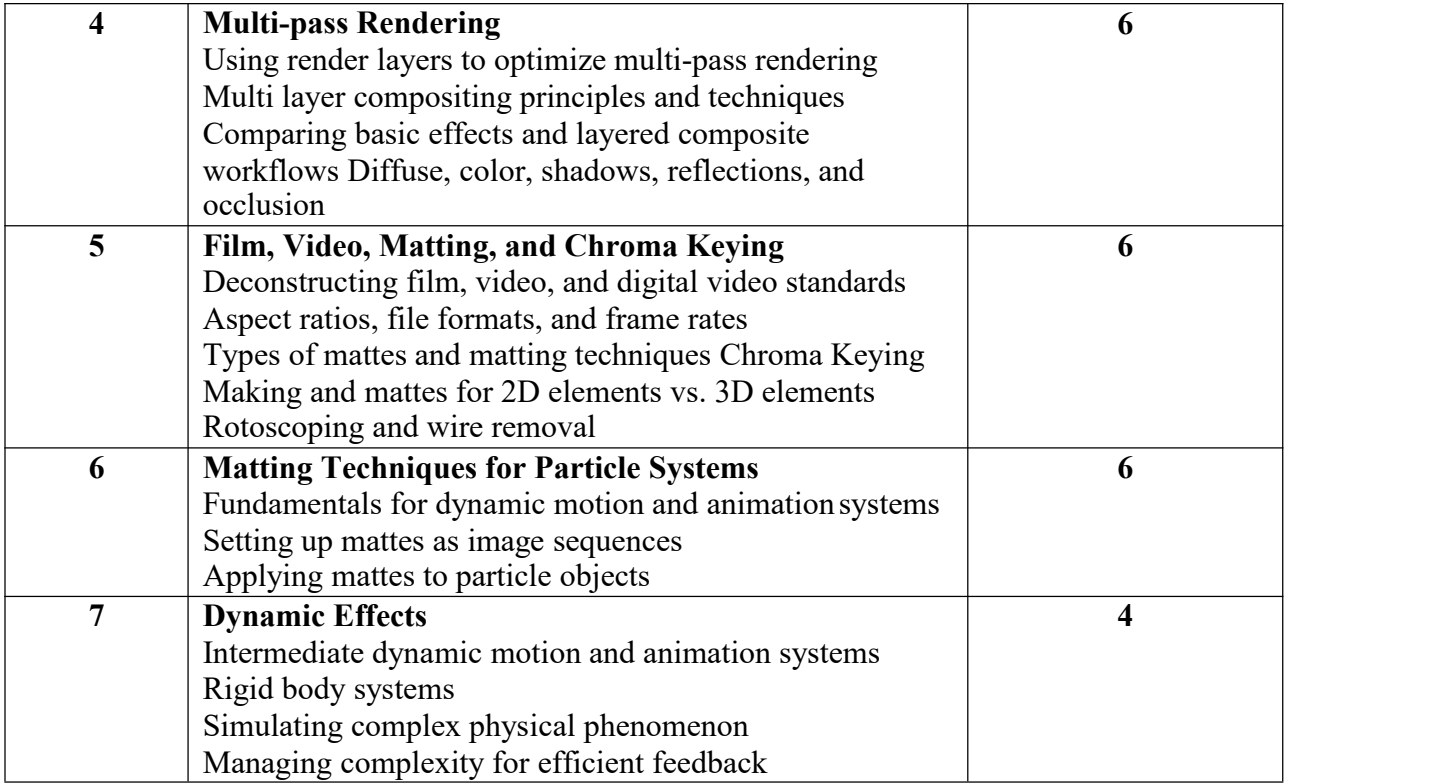

# **Paper: DISSERTATION + PROJECT**

# **Code: BMSDSE-602**

# **Paper Type: Theory, Discipline Specific Elective (DSE4)**

# **Contacts Hours / Week: 6L**

# **Credits: 4+2**

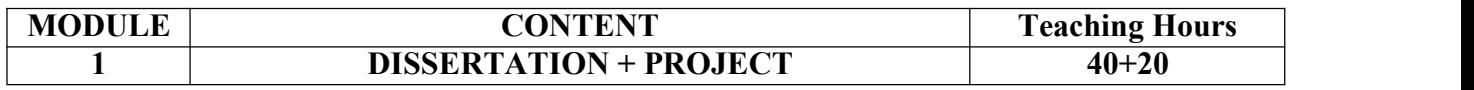

#### **Paper: AR, VR Code:**

### **BMSDSEP-691A**

### **Paper Type: Practical, Discipline Specific Elective Practical (DSEP3)**

#### **Contacts Hours / Week: 2P**

#### **Credits: 2**

On completion of the course, students will be able to

**CO1:** Develop real life model using VR

**CO2:** Develop real life simulation using VR

**CO3:** Develop real life environment creation using VR.

**CO4:** Enhance concept of VR application in media and entertainment domain.

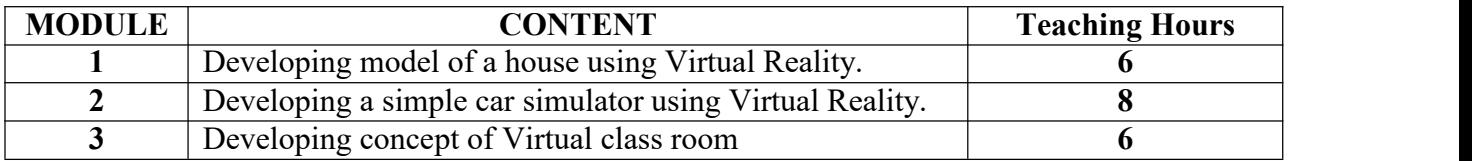

## **Paper: Vfx & Compositing**

#### **Code:BMSDSEP-691B**

#### **Paper Type: Practical, Discipline Specific Elective Practical (DSEP3)**

#### **Contacts Hours / Week: 2P**

#### **Credits: 2**

On completion of the course, students will be able to

**CO1:** Become Familiar with softwares like After effects, Nuke, Fusion

**CO2:** Implement green screen removal with separate background

**CO3:** Implement 2d & 3D tracking

**CO4:** Implement skills of rotoscopy

**CO5:** Do Color Correction

**CO6:** Develop Visual effects

**CO7:** Do simulation and wrinkle effect

**CO8:** Developing a film intro with vfx

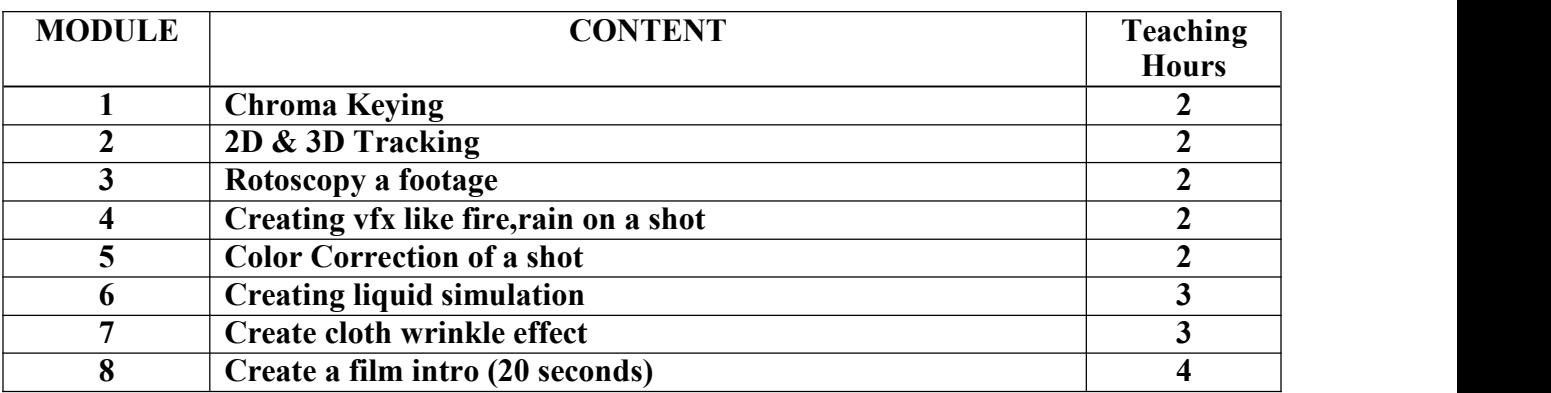

#### **SUGGESTED READINGS:**

- Steve Wright, -Digital Compositing for Film and Videoll, Focal Press, 2010.
- Lee Lanier, ―Professional Digital Compositing: Essential Tools and Techniques‖, Wiley Publishing Inc., 2010
- Ron Ganbar, -Nuke 101: Professional Compositing and Visual Effects , Peachpit Press; Second Edition, 2014
- Steve Wright, ―Composting Visual Effects‖, Focal Press; Second Edition, 2011.